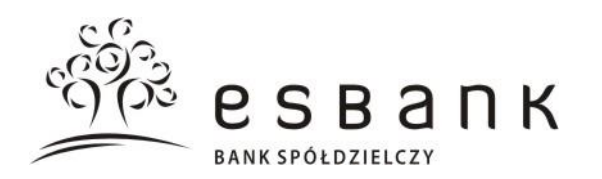

#### **Rozdział 1. Postanowienia ogólne**

## **A. Definicje i postanowienia wstępne**

§ 1

- 1. Niniejszy "Regulamin świadczenia usług w<br>zakresie browadzenia rachunków prowadzenia bankowych dla klientów indywidualnych", zwany dalej regulaminem, określa prawa i obowiązki stron umowy ramowej dla klientów indywidualnych, SKO, PKZP i rad rodziców, w tym warunki otwierania, prowadzenia i zamykania rachunków. Zlecenia płatnicze w obrocie dewizowym realizowane są zgodnie z obowiązującym w Banku regulaminem realizacji poleceń wypłaty w obrocie dewizowym.
- 2. Aktualna treść regulaminów, o których mowa w ust. 1 i 2, dostępna jest w placówkach Banku.
- W okresie obowiązywania umowy Bank, na wniosek posiadacza rachunku udostępnia:
- 1) postanowienia zawartych umów;
- 2) aktualną treść regulaminu oraz<br>3) informacie dotvczace rachunku
- dotyczące wykonanych transakcji płatniczych.

## § 2

Przez określenia użyte w niniejszym regulaminie należy rozumieć:

- 
- 1) Bank ESBANK Bank Spółdzielczy;<br>2) bank odbiorcy bank, prowadzący  $\ddot{\text{odbiorcy}} - \text{bank}$ , rachunek odbiorcy, dokonujący rozliczenia kwoty zlecenia płatniczego z odbiorcą;
- 3) data waluty (data księgowania) moment w czasie, od którego lub do którego Bank nalicza odsetki od środków pieniężnych, którymi obciążono lub uznano rachunek;
- 4) dodatkowy dokument tożsamości inny niż określony w pkt. 17 ważny dokument, pozwalający na dodatkową weryfikację tożsamości osoby dokonującej z Bankiem czynności prawnej lub faktycznej, w<br>szczególności: legitymację emeryta szczególności: lub rencisty;
- 5) dokument tożsamości ważny dokument pozwalający na ustalenie tożsamości osoby dokonującej z Bankiem czynności prawnej lub faktycznej;
- 6) dostawca przekazujący dostawcę usług płatniczych, który przekazuje dostawcy przyjmującemu informacje wymagane w celu przeniesienia rachunku płatniczego;
- 7) dostawca przyjmujący dostawcę usług płatniczych, któremu dostawca przekazujący przekazuje informacje wymagane w celu przeniesienia rachunku płatniczego;
- 8) dostawca świadczący usługę inicjowania transakcji płatniczej – dostawcę usług płatniczych prowadzącego działalność gospodarczą w zakresie świadczenia usługi inicjowania transakcji płatniczej;
- 9) dostępne środki saldo rachunku powiększone o kwotę niewykorzystanego kredytu w rachunku płatniczym/kredytu

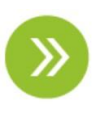

# Regulamin świadczenia usług w zakresie prowadzenia rachunków bankowych dla klientów indywidualnych

odnawialnego w ROR, pomniejszone o sumę środków zablokowanych na rachunku w celu rozliczenia dyspozycji dotyczących tych środków;

- 10) dzień roboczy dzień, w którym Bank prowadzi obsługę klientów w zakresie uregulowanym regulaminem, inny niż sobota lub dzień określony odrębnymi przepisami jako dzień wolny od pracy;
- 11) godzina graniczna godzinę podaną w komunikacie o godzinach granicznych, do której Bank przyjmuje określone zlecenia płatnicze, w celu ich wykonania w danym dniu roboczym;
- 12) IBAN/unikatowy identyfikator unikalny numer rachunku bankowego zgodny z międzynarodowym standardem numeracji<br>rachunków bankowych ustanowionym bankowych ustanowionym przez European Committee for Bank Standardisation;
- 13) indywidualne dane uwierzytelniające indywidualne dane zapewniane użytkownikowi przez dostawcę usług płatniczych do celów uwierzytelniania;
- 14) instrument płatniczy zindywidualizowane urządzenie lub uzgodniony przez użytkownika i Bank zbiór procedur, wykorzystywane przez użytkownika do złożenia zlecenia płatniczego;
- 15) klient klienta indywidualnego, SKO, PKZP lub radę rodziców;<br>16) klient indywidi
- indywidualny osobę fizyczną<br>aca umowe. niezwiazana zawierającą bezpośrednio z jej działalnością gospodarczą lub zawodową;
- 17) komunikat o godzinach granicznych informacja dla klientów zawierająca informacje dotyczące godzin realizacji zleceń płatniczych, dostępną w placówkach Banku oraz na stronie internetowej Banku [www.esbank.pl;](http://www.esbank.pl/)
- 18) kursy walut (referencyjne kursy walutowe) ustalane przez SGB-Bank S.A. w złotych kursy walut obcych, wartości dewizowych wyrażonych w walutach obcych, stosowane w obrocie dewizowym i rozrachunkach między klientami i Bankiem;
- 19) limit wypłat gotówki ustaloną przez Bank maksymalną, dzienną kwotę operacji wypłat gotówkowych, które mogą być dokonywane przy użyciu instrumentów płatniczych w bankomatach, innych urządzeniach samoobsługowych lub placówkach banków akceptujących instrumenty płatnicze;
- 20) nierezydent osobę fizyczną niemającą miejsca zamieszkania na terytorium Rzeczypospolitej Polskiej;
- 21) NRB/unikatowy identyfikator unikalny 26 cyfrowy numer rachunku bankowego zgodny ze standardem obowiązującym banki prowadzące działalność na terytorium Rzeczypospolitej Polskiej;
- 22) obciążenie rachunku zmniejszenie salda rachunku o kwotę zrealizowanej przez Bank dyspozycji;
- 23) odbiorca posiadacza rachunku wskazanego w zleceniu płatniczym, będącego odbiorcą środków pieniężnych<br>stanowiących przedmiot transakcji stanowiących przedmiot transakcji płatniczej;
- 24) okres odsetkowy okres wskazany w umowie lub potwierdzeniu, za jaki naliczane są odsetki;
- 25) organizacja płatnicza organizację funkcjonowania schematu płatniczego oraz odpowiedzialną za podejmowanie decyzji dotyczących funkcjonowania schematu płatniczego (Visa Mastercard lub Polski Standard Płatności);
- 26) pakiet zdefiniowane w taryfie opłaty i prowizje dla poszczególnych grup klientów;
- 27) płatnik użytkownik składający zlecenie płatnicze;
- 28) polecenie przelewu usługę płatniczą polegającą na uznaniu rachunku płatniczego odbiorcy na podstawie dyspozycji udzielonej przez płatnika;
- 29) posiadacz/posiadacz rachunku klienta, z którym Bank zawarł umowę ramową w przypadku rachunku wspólnego – każdego ze współposiadaczy;
- 30) potwierdzenie umowa danego rodzaju rachunku;<br>31) Prawo
- bankowe Ustawe z dnia 29 sierpnia 1997 r.;
- 32) rachunek każdego rodzaju rachunek otwierany i prowadzony przez Bank dla posiadacza rachunku na podstawie umowy, posiadający unikalny 26-cyfrowy numer NRB;
- 33) rachunek płatniczy rachunek prowadzony dla jednego lub większej liczby posiadaczy służący do wykonywania transakcji płatniczych;
- 34) reklamacja każde wystąpienie skierowane do Banku, zawierające zastrzeżenia dotyczące usług świadczonych przez Bank;
- 35) rezydent osobę fizyczną mającą miejsce zamieszkania na terytorium Rzeczypospolitej Polskiej;
- 36) saldo rachunku stan środków pieniężnych zgromadzonych na rachunku zaksięgowanych na koniec dnia operacyjnego, stanowiący różnicę między sumą uznań a obciążeń rachunku na koniec dnia operacyjnego;
- 37) SGB lub Spółdzielcza Grupa Bankowa zrzeszenie, które tworzą Bank oraz banki spółdzielcze, które zawarły z nim umowę zrzeszenia;
- 38) silne uwierzytelnianie uwierzytelnianie zapewniające ochronę poufności danych w oparciu o zastosowanie co najmniej dwóch elementów należących do kategorii:
	- a) wiedza o czymś, o czym wie wyłącznie użytkownik ,
	- b) posiadanie czegoś, co posiada wyłącznie użytkownik,
	- c) cechy charakterystyczne użytkownika

będących integralną częścią tego uwierzytelniania oraz niezależnych w taki sposób, że naruszenie jednego z tych elementów nie osłabia wiarygodności pozostałych;<br>39) stawka bazowa –

- 39) stawka bazowa stopę procentową pochodzącą z publicznie dostępnego źródła, która może być zweryfikowana przez obie strony umowy;
- 40) strona internetowa Banku [www.esbank.pl;](http://www.esbank.pl/)
- 41) system system teleinformatyczny służący Bankowi do przekazywania posiadaczowi rachunku informacji związanych z obsługą jego rachunków oraz tworzenia i wymiany elektronicznych komunikatów<br>pozwalających użytkownikowi na pozwalających przygotowanie dyspozycji oraz przesłanie ich do Banku;
- 42) tabela obowiązującą w Banku tabelę kursów walut dla dewiz publikowaną na stronie internetowej Banku, pod adresem [http://www.esbank.](http://www.esbank/)pl;
- 43) taryfa obowiązującą w Banku taryfę prowizji i opłat za czynności i usługi bankowe;
- 44) transakcja płatnicza (operacja / transakcja) – zainicjowaną przez użytkownika wpłatę, wypłatę lub transfer środków pieniężnych;
- 45) umowa/umowa ramowa umowę, na podstawie której Bank wykonuje<br>indywidualne transakcje płatnicze i transakcje prowadzi rachunek lub rachunki, zgodnie z postanowieniami niniejszego regulaminu;
- 46) urządzenie samoobsługowe urządzenie elektroniczne, za pośrednictwem którego użytkownik może dokonywać czynności określonych w regulaminie w ciężar lub na dobro rachunku;
- 47) uznanie rachunku powiększenie salda rachunku o kwotę zrealizowanej przez Bank dyspozycji;
- 48) użytkownik osobę fizyczną, osobę prawną oraz jednostkę organizacyjną niebędącą osobą prawną, której ustawa przyznaje zdolność prawną, korzystającą z usług płatniczych w charakterze płatnika lub odbiorcy, użytkownikiem jest posiadacz rachunku oraz osoba przez niego upoważniona;
- 49) waluta rachunku walutę, w której Bank prowadzi rachunek dla posiadacza;
- 50) waluta rozliczeniowa walutę, w której dokonywane jest rozliczenie transakcji krajowych lub zagranicznych przez organizację płatniczą;
- 51) wniosek wniosek o udostępnienie lub zmianę usług w zakresie rachunku, instrumentów płatniczych i elektronicznych kanałów dostępu;<br>52) zlecenie
- płatnicze dyspozycję użytkownika skierowaną do Banku zawierającą polecenie wykonania transakcji płatniczej;
- 53) zleceniodawca użytkownik zlecający Bankowi wykonanie zlecenia płatniczego;
- 54) zgoda na obciążanie rachunku zgodę posiadacza rachunku na obciążanie przez odbiorcę jego rachunku, kwotami wynikającymi z jego zobowiązań wobec odbiorcy, na podstawie której odbiorca uprawniony jest do wystawienia polecenia zapłaty z tytułu określonych zobowiązań.

#### § 3

- 1. Bank otwiera i prowadzi rachunki dla rezydentów i nierezydentów na podstawie zawartej umowy.
- 2. Umowa zawierana jest w języku polskim, w formie pisemnej; językiem jakim strony

porozumiewają się w trakcie obowiązywania umowy jest język polski.

- 3. Dokumenty i oświadczenia złożone przez posiadacza powinny być sporządzone w języku polskim lub na żądanie Banku przetłumaczone na język polski przez tłumacza przysięgłego.<br>4. W przypadku rozb
- przypadku rozbieżności pomiędzy poszczególnymi postanowieniami umowy i regulaminu, pierwszeństwo stosowania mają postanowienia umowy.

## § 4

- 1. Posiadaczem rachunku może być osoba fizyczna o pełnej zdolności do czynności prawnych, z zastrzeżeniem ust. 2 i 3.
- 2. Osoba ubezwłasnowolniona może być posiadaczem rachunku na odrębnie uzgodnionych z Bankiem warunkach.
- 3. Posiadaczem rachunku może być małoletni.
- 4. W imieniu małoletniego, który nie ukończył 13 roku życia umowę zawiera jego przedstawiciel ustawowy.
- 5. Małoletni, który ukończył 13 rok życia może zawrzeć umowę, za pisemną zgodą przedstawiciela ustawowego.

#### **B. Zawarcie umowy rachunku**

#### § 5

- 1. Rachunek może być prowadzony jako: 1) rachunek indywidualny – dla jednego posiadacza;
- 2) rachunek wspólny dla kilku posiadaczy, zwanych współposiadaczami, z zastrzeżeniem postanowień ust. 3 oraz ust. 4.
- 2. Rachunek może być prowadzony dla:
	- 1) klienta indywidualnego;<br>2) Szkolnei Kasy Oszczed
- 2) Szkolnej Kasy Oszczędnościowej (SKO);<br>3) Pracowniczej Kasy Zapomogowo Zapomogowo-
- Pożyczkowej (PKZP);
- 4) rady rodziców w rozumieniu przepisów Prawa oświatowego.
- 3. Współposiadaczami rachunku mogą być tylko rezydenci albo tylko nierezydenci.
- 4. Współposiadaczem rachunku nie może być małoletni ani osoba ubezwłasnowolniona.

#### § 6

- 1. Klient, występując o otwarcie rachunku, składa wzór podpisu w obecności pracownika Banku na umowie, z zastrzeżeniem ust. 2.
- 2. Osoby reprezentujące SKO, PKZP lub rade rodziców składają wzory podpisów na karcie wzorów podpisów.
- 3. Osoby reprezentujące SKO, PKZP lub radę<br>rodziców, występujące o otwarcie o otwarcie rachunku, zobowiązane są – poza spełnieniem wymogu określonego w ust. 2 – przedłożyć dokumenty potwierdzające ich zdolność do zawarcia umowy.
- 4. Zmiany wzorów podpisów klienta dokonywane są poprzez złożenie nowej karty wzorów podpisów.

## § 7

- 1. Klient występujący o otwarcie rachunku zobowiązany jest okazać pracownikowi Banku ważny dokument tożsamości; pracownik Banku może zażądać okazania dodatkowego dokumentu tożsamości.
- Osoby reprezentujące SKO, PKZP lub radę rodziców ubiegające się o otwarcie rachunku obowiązane są okazać<br>pracownikowi Banku dokumenty pracownikowi Banku uprawniające do działania w imieniu i na

rzecz tych organizacji oraz dokument tożsamości.

#### § 8

- 1. Warunkiem otwarcia rachunku jest zawarcie umowy, a jeżeli umowa lub regulamin określa kwotę minimalną dla danego rodzaju rachunku − wpłata w wysokości nie mniejszej niż kwota minimalna.
- 2. Po zawarciu umowy ramowej i otwarciu rachunku, posiadacz rachunku otrzymuje:
- 1) jeden egzemplarz umowy ramowej wraz z Regulaminem i wyciągiem z Taryfy;
- 2) potwierdzenie;
- 3) kopię karty wzorów podpisów − w przypadku rachunków prowadzonych dla SKO, PKZP lub rady rodziców.

#### 3. Potwierdzenie może mieć:

- 1) formę pisemną złożenie dyspozycji następuje bezpośrednio w placówce Banku:
- 2) postać elektroniczną po złożeniu dyspozycji za pośrednictwem któregokolwiek z elektronicznych kanałów dostępu.
- 4. W razie korzystania przez posiadacza rachunku z elektronicznych kanałów Bank może potwierdzenie otwarcia rachunku i udostępnić je posiadaczowi w formie i w sposób właściwy dla danego rodzaju kanału dostępu; w takim przypadku posiadacz rachunku zobowiązany jest pobrać potwierdzenie za pośrednictwem tego kanału i dokonać archiwizacji we własnym zakresie.

#### **C. Pełnomocnictwo**

#### § 9

- 1. Pełnomocnictwo do zawarcia umowy musi być sporządzone w formie pisemnej w obecności pracownika Banku albo w formie aktu notarialnego lub w formie pisemnej z poświadczonym podpisem, przy czym poświadczenie podpisu dokonywane jest:
- 1) w kraju − przez notariusza;
- 2) za granicą przez:
- a) konsula Rzeczypospolitej Polskiej (lub jego odpowiednika zgodnie z obowiązującymi przepisami),
- b) przez notariusza danego kraju i opatrzone klauzulą apostille<br>przewidziana postanowieniami postanowieniami Konwencji Haskiej znoszącej wymóg legalizacji zagranicznych dokumentów urzędowych, chyba że umowa międzynarodowa zawarta pomiędzy Polską i innym państwem zwalnia z obowiązku legalizacji dokumentów.
- Pełnomocnictwo do zawarcia umowy musi zawierać dane osobowe wymagane przez Bank.

- § 10<br>.rachunku 1. Posiadacz rachunku, mający pełną zdolność do czynności prawnych, może udzielić pełnomocnictwa do dysponowania rachunkiem innej osobie fizycznej.
- Pełnomocnikiem może być wyłącznie osoba mająca pełną zdolność do czynności prawnych.

- 1. Pełnomocnik może reprezentować posiadacza rachunku na podstawie pełnomocnictwa stałego, rodzajowego lub szczególnego.
- 2. Pełnomocnictwo stałe, z zastrzeżeniem ust. 4, uprawnia pełnomocnika do działania

w zakresie zastrzeżonym dla posiadacza i obejmuje swoim zakresem wszystkie rachunki, w tym również otwarte przed i po udzieleniu pełnomocnictwa, chyba że wprost z treści pełnomocnictwa lub innej, późniejszej dyspozycji posiadacza, wynikać będzie inny zamiar.

- 3. Pełnomocnictwo rodzajowe uprawnia pełnomocnika do dysponowania środkami pieniężnymi na danym rachunku, do którego zostało udzielone, w tym do<br>składania zleceń lub dyspozycii składania zleceń lub dyspozycji określonego rodzaju, wskazanych w treści pełnomocnictwa, z zastrzeżeniem ust. 5.
- 4. Na podstawie otrzymanego pełnomocnictwa stałego, pełnomocnik nie jest uprawniony do:
- 1) udzielania dalszych pełnomocnictw;<br>2) złożenia dyspozycji wkładem na wy
- złożenia dyspozycji wkładem na wypadek
- śmierci; 3) przelewu wierzytelności z tytułu środków pieniężnych zgromadzonych na rachunku;
- 4) złożenia wniosku o instrumenty płatnicze na rzecz posiadacza rachunku oraz innego niż pełnomocnik stały użytkownika oraz wniosku o elektroniczne kanały dostępu na rzecz innego niż pełnomocnik użytkownika ;
- 5) odbioru karty wydanej na rzecz posiadacza rachunku oraz innego niż pełnomocnik stały użytkownika ;
- złożenia wniosku o udostępnienie usługi Kantor SGB dla innego niż pełnomocnik stały użytkownika;
- 7) odbioru indywidualnych danych<br>uwierzytelniających przeznaczonych uwierzytelniających przez Bank dla innego niż pełnomocnik stały użytkownika ;
- 8) zaciągania zobowiązań z tytułu kredytu w rachunku płatniczym;
- 9) wypowiedzenia umowy ramowej.
- 5. Na podstawie otrzymanego pełnomocnictwa rodzajowego, pełnomocnik nie jest uprawniony do:
	- 1) udzielania dalszych pełnomocnictw;
	- 2) złożenia dyspozycji wkładem na wypadek śmierci;
	- 3) przelewu wierzytelności z tytułu środków pieniężnych zgromadzonych na rachunku;
	- 4) złożenia wniosku o instrumenty płatnicze oraz wniosku o elektroniczne kanały dostępu;
	- 5) odbioru karty wydanej na rzecz posiadacza rachunku oraz innego użytkownika;
	- 6) złożenia wniosku o udostępnienie usługi Kantor SGB;
	- 7) odbioruindywidualnych danych uwierzytelniających;
	- 8) zaciągania zobowiązań z tytułu kredytu w rachunku płatniczym;
- wypowiedzenia umowy ramowej.
- 6. Pełnomocnictwo szczególne uprawnia pełnomocnika do dokonania z Bankiem czynności ściśle określonej w treści pełnomocnictwa.

#### § 12

- 1. Złożenie podpisu przez posiadacza rachunku na formularzu pełnomocnictwa następuje, z zastrzeżeniem ust. 2, w obecności pracownika Banku.
- Udzielenie pełnomocnictwa może nastąpić bez zachowania wymogu, o którym mowa w ust. 1; w takim przypadku oświadczenie woli posiadacza rachunku określające zakres umocowania pełnomocnika powinno być podpisane przez posiadacza rachunku a jego tożsamość i własnoręczność podpisu

– potwierdzone w sposób określony w § 9 ust. 1.

- 3. Pełnomocnictwo wywołuje skutki prawne wobec Banku z chwilą doręczenia go Bankowi i złożenia przez pełnomocnika wzoru podpisu w obecności pracownika Banku z zastrzeżeniem ust. 4.
- 4. W uzasadnionych przypadkach, Bank może odstąpić od wymogu złożenia przez pełnomocnika wzoru podpisu w obecności pracownika Banku; w takim przypadku postanowienia ust. 2 odpowiednio do potwierdzenia tożsamości i własnoręczności podpisu pełnomocnika
- oraz jego doręczenia Bankowi. 5. Niedopuszczalne jest udzielenie pełnomocnictwa **łącznego**, tj. pełnomocnictwa, na podstawie którego skuteczność czynności podejmowanych przez pełnomocnika uzależniona będzie od współdziałania z inną osobą, w tym z drugim pełnomocnikiem, za wyjątkiem SKO, PKZP i rady rodziców.

#### § 13

- Zmiany pełnomocnictwa dokonuje się na zasadach, o których mowa w  $\frac{1}{8}$  12 regulaminu.
- 2. Odwołanie pełnomocnictwa staje się skuteczne wobec Banku, z<br>otrzymania przez Bank pise przez Bank pisemnego oświadczenia posiadacza rachunku o odwołaniu pełnomocnictwa.

## § 14

- 1. Pełnomocnictwo wygasa wskutek: 1) śmierci posiadacza rachunku lub pełnomocnika;
- 2) utraty lub ograniczenia zdolności do czynności prawnych pełnomocnika;
- 3) upływu terminu, na jaki zostało udzielone;<br>4) zaistnienia zdarzenia dla którego zostało
	- zaistnienia zdarzenia, dla którego zostało udzielone;
	- 5) odwołania pełnomocnictwa;
	- 6) rozwiązania lub wygaśnięcia umowy w całości lub w części dotyczącej rachunku, do którego pełnomocnictwo zostało udzielone.
- 2. Za skuteczne wobec Banku uważa się czynności dokonane przez pełnomocnika do chwili powzięcia przez Bank informacji o wygaśnięciu pełnomocnictwa.

#### **D. Oprocentowanie środków**

#### § 15

- 1. Środki gromadzone na rachunku mogą podlegać oprocentowaniu według:
- 1) stałej stopy procentowej w wysokości określonej uchwałą Zarządu Banku;
- 2) zmiennej stopy procentowej:
- a) w wysokości określonej uchwałą Zarządu Banku;
- b) stanowiącej sumę stawki bazowej oraz marży Banku, określonych w umowie; w przypadku, gdy zmienna stopa procentowa przyjmuje wartość ujemną wysokość oprocentowania rachunków ustala się na poziomie 0,00% stopy obowiązującej dla danego rodzaju rachunku.
- 2. Stała stopa procentowa oznacza, że oprocentowanie w trakcie umowy dla danego rodzaju rachunku nie ulegnie zmianie.
- Zmienna stopa procentowa oznacza, że oprocentowanie w trakcie trwania umowy może ulec zmianie, przy czym:
- 1) zmiana stopy określonej w ust. 1 pkt 2 lit. a) następuje z dniem wejścia w życie

odpowiedniej uchwały Zarządu Banku, o ile posiadacz rachunku nie odmówi przyjęcia zmiany, w trybie określonym w § 74;

- 2) zmiana stopy określonej w ust. 1 pkt 2 lit. b) następuje:
- a) automatycznie z dniem zmiany wysokości stawki bazowej,
- b) z dniem wejścia w życie uchwały Zarządu Banku zmieniającej rodzaj stawki bazowej lub wysokość marży Banku dla danego rodzaju rachunku, o ile posiadacz rachunku nie odmówi przyjęcia zmiany w trybie określonym w § 74.
- 4. Wysokość aktualnie obowiązującego<br>oprocentowania podawana jest do oprocentowania publicznej wiadomości w placówkach Banku w formie komunikatu na tablicy ogłoszeń/teczce produktowej oraz na stronie internetowej Banku, a do wiadomości posiadacza – dodatkowo w wyciągach z rachunku.
- 5. Do obliczania odsetek od środków pieniężnych zgromadzonych na rachunku przyjmuje się, że rok liczy 365 dni, a miesiąc rzeczywistą ilość dni, chyba że umowa stanowi inaczej.
- 6. Odsetki naliczane są od dnia dokonania wpłaty środków pieniężnych na rachunek do dnia poprzedzającego dzień ich wypłaty.
- 7. Odsetki należne od środków pieniężnych zgromadzonych na rachunku kapitalizowane są na koniec okresu odsetkowego, a w razie likwidacji rachunku przed upływem okresu odsetkowego − na dzień zamknięcia rachunku, chyba, że umowa lub regulamin stanowi inaczej.

#### **E. Wyciągi z rachunku bankowego**

#### § 16

- 1. Bank informuje posiadacza o wysokości salda rachunku i dokonanych na rachunku operacjach, sporządzając wyciągi z rachunku w terminach i w sposób uzgodniony z posiadaczem rachunku, nie rzadziej jednak niż raz w miesiącu.
- 2. W przypadku, gdy posiadacz zobowiązał się do odbierania wyciągów w placówce Banku, nieodebrane wyciągi przechowywane są przez okres 3 miesięcy od daty ich sporządzenia; po upływie tego okresu nieodebrane wyciągi bankowe są niszczone.
- 3. W razie udostępniania wyciągów w elektronicznych kanałach dostępu lub przesyłania ich na adres elektroniczny wskazany przez posiadacza rachunku jest<br>on zobowiazany pobrać wyciąg za on zobowiązany pobrać wyciąg za pośrednictwem tego kanału i dokonać jego archiwizacji we własnym zakresie.
- 4. Posiadacz powinien sprawdzać na bieżąco prawidłowość podanych w wyciągu operacji i wysokość salda rachunku.

## **Rozdział 2. Dysponowanie środkami pieniężnymi na rachunku bankowym**

#### **A. Osoby uprawnione**

- 1. Do dysponowania środkami pieniężnymi zgromadzonymi na rachunku uprawnieni są:
	- 1) posiadacz rachunku, a w przypadku rachunków wspólnych – każdy ze współposiadaczy;
	- 2) pełnomocnik w granicach udzielonego mu pełnomocnictwa.
- 2. Do dysponowania środkami pieniężnymi zgromadzonymi na rachunku małoletniego który nie ukończył 13 roku życia, uprawniony jest:
	- 1) w granicach czynności zwykłego zarządu – przedstawiciel ustawowy;
- 2) ponad granice czynności zwykłego zarządu – przedstawiciel ustawowy za zgodą sądu opiekuńczego.<br>3. Do dysponowania
- dysponowania rachunkiem małoletniego, który ukończył 13 rok życia, uprawniony jest:
- 1) w granicach czynności zwykłego zarządu:<br>a) małoletni, o ile przedstawiciel  $(a)$  małoletni, o ile małoletniego nie złoży sprzeciwu, b) przedstawiciel ustawowy małoletniego;
- 2) ponad granice czynności zwykłego zarządu – przedstawiciel ustawowy małoletniego opiekuńczego.
- 4. Za czynności dokonywane w granicach zwykłego zarządu uważa się w szczególności dyspozycje:
	- 1) otwarcia rachunku;
	- 2) wpłaty na rachunek;
	- 3) wypłat z rachunku do wysokości nieprzekraczającej równowartości dwukrotnego minimalnego wynagrodzenia za pracę obowiązującego w danym roku, określonego w rozporządzeniu Rady Ministrów wydanym na podstawie Ustawy z dnia 10 października 2002 r. o minimalnym wynagrodzeniu za pracę;
- 4) likwidacji rachunku, z zastrzeżeniem pkt 3 oraz ust. 5.
- 5. Miesięczny limit wypłat ustalony w granicach zwykłego zarządu, o którym mowa w ust. 4 pkt 3 nie dotyczy:
	- 1) środków pochodzących z zarobków małoletniego posiadacza, o ile nie zostało postanowienie opiekuńczego zakazujące małoletniemu samodzielnego dysponowania własnymi zarobkami;
	- 2) przeniesienia środków pieniężnych na inny rachunek małoletniego posiadacza.
- 6. Powyższe zasady mają odpowiednie zastosowanie do rachunków prowadzonych na rzecz osób ubezwłasnowolnionych, przy czym:
	- 1) rachunki osób ubezwłasnowolnionych całkowicie są prowadzone na zasadach obowiązujących wobec małoletniego posiadacza, który nie ukończył 13 lat,
	- 2) rachunki osób ubezwłasnowolnionych częściowo są prowadzone na zasadach obowiązujących wobec małoletniego posiadacza, który ukończył 13 lat, chyba że z postanowienia sądu o ustanowieniu kurateli wynikają inne zasady.

#### **B. Sposoby dysponowania środkami pieniężnymi na rachunku (wykonywanie transakcji płatniczych)**

#### § 18

- 1. Posiadacz rachunku może dysponować środkami pieniężnymi składając zlecenia płatnicze do wysokości dostępnych środków, z uwzględnieniem należnych Bankowi prowizji i opłat, w przypadku operacji dokonywanych przy użyciu instrumentów płatniczych określonych odpowiednio przez posiadacza rachunku lub Bank.
- 2. W przypadku braku dostępnych środków na rachunku w wysokości określonej w ust. 1 złożone zlecenie płatnicze nie zostanie zrealizowane.

3. Rachunek nie może być wykorzystywany przez posiadacza rachunku do dokonywania transakcji sprzecznych z prawem, w tym transakcji w ramach uczestnictwa w grach hazardowych w sieci Internet, których organizator nie uzyskał zezwolenia wymaganego zgodnie z ustawą o grach hazardowych.

# § 19

- 1. Dysponowanie środkami pieniężnymi na rachunku odbywa się poprzez składanie zleceń:
	- 1) w formie bezgotówkowej na podstawie złożonej dyspozycji:
	- a) przelewu,
	- b) przy użyciu instrumentu płatniczego,
	- c) zlecenia stałego,<br>d) polecenia zapłaty
	- polecenia zapłaty,
	- e) wymiany walut w Kantorze SGB; 2) w formie gotówkowej – na podstawie
		- złożonej dyspozycji:
		- a) wypłaty środków, po okazaniu dokumentu tożsamości,
	- b) przy użyciu instrumentu płatniczego.
- 2. Aby umożliwić Bankowi realizację dyspozycji, o których mowa w ust. 1, posiadacz rachunku zobowiązany jest udzielić Bankowi zgody na realizację<br>zlecenia płatniczego (autoryzacja płatniczego transakcii) :
	- 1) w przypadku zlecenia płatniczego składanego w formie pisemnej poprzez złożenie podpisu zgodnego z wzorem złożonym w Banku, albo
	- 2) w przypadku zlecenia płatniczego składanego w postaci elektronicznej<br>za pośrednictwem elektronicz pośrednictwem elektronicznych kanałów dostępu, w sposób opisany w załączniku nr 3 lub 4 do niniejszego regulaminu,
	- z zastrzeżeniem, że autoryzacja transakcji dokonywanych instrumentami płatniczymi dokonywana jest zgodnie z zasadami określonymi w załączniku nr 2 do niniejszego regulaminu.
- 3. Bank realizuje zlecenie płatnicze, o którym mowa w ust. 2 pod warunkiem podania w zleceniu danych niezbednych do realizacji zlecenia, o których mowa w § 22 ust. 1 oraz kwoty i daty zlecenia płatniczego – o ile to wynika z charakteru zlecenia - z zastrzeżeniem postanowień § 25.

#### § 20

- 1. Zlecenia płatnicze, o których mowa w § 19, realizowane są w złotych, a ponadto zlecenia płatnicze, o których mowa w:
	- 1) § 19 ust. 1 pkt 1 lit. a) i b) również w walutach wymienialnych określonych w tabeli kursów walut Banku;
	- § 19 ust. 1 pkt 2– również w walutach wymienialnych, w których prowadzony jest rachunek.
- 2. W przypadku wpływu na rachunek środków w innej walucie niż waluta rachunku, Bank dokonuje przewalutowania tych środków na walutę rachunku według zasad określonych w § 21.
- W przypadku wypłaty środków z rachunku w innej walucie niż waluta rachunku, Bank dokonuje wypłaty w kwocie ustalonej zgodnie z zasadami określonymi w § 21.

# § 21

1. W przypadku dokonywania zleceń płatniczych w walutach wymienialnych związanych z realizacją dyspozycji uznaniowych lub obciążeniowych, Bank stosuje kursy kupna albo sprzedaży walut obowiązujące przy dokonywaniu wpłaty albo wypłaty, zgodnie z zasadami stosowania kursów walut SGB-Banku S.A. określonymi w ust. 2–6, z zastrzeżeniem postanowień regulaminu określających<br>zasady rozliczania transakcji zasady rozliczania dokonywanych przy użyciu karty oraz wymiany walut realizowanych w Kantorze SGB.

- 2. W przypadku operacji polegających na uznaniu rachunku posiadacza, jako odbiorcy płatności:
	- 1) otrzymanej w walucie rachunku Bank dokonuje księgowania otrzymanych środków na rachunku, bez dokonywania przewalutowania;
	- 2) otrzymanej w walucie wymienialnej znajdującej się w ofercie Banku, ale innej niż waluta rachunku:
		- a) jeżeli wskazany w zleceniu rachunek jest prowadzony w złotych, Bank dokonuje przeliczenia otrzymanych<br>środków pienieżnych w walucie pieniężnych w walucie wymienialnej bezpośrednio na złote po aktualnie obowiązującym w Banku kursie kupna tej waluty i uznaje rachunek kwotą w złotych, albo
	- b) jeżeli wskazany w zleceniu rachunek jest prowadzony w walucie innej niż złoty, Bank dokonuje przeliczenia otrzymanych środków pieniężnych na walutę rachunku po aktualnie obowiązujących w Banku kursach kupna/sprzedaży i uznaje rachunek odbiorcy równowartością otrzymanego zlecenia w walucie rachunku.
- 3. W przypadku operacji polegających na obciążeniu rachunku w wyniku realizacji<br>obciążeniowej dyspozycji płatniczej obciążeniowej dyspozycji płatniczej posiadacza rachunku, Bank księguje w .<br>cieżar rachunku:
	- 1) kwotę wskazaną w dyspozycji<br>jeżeliobciażany rachunek jeżeliobciążany rachunek jest prowadzony w walucie płatności;
	- 2) kwotę stanowiącą równowartość w złotych kwoty wskazanej w dyspozycji przeliczonej po aktualnie obowiązującym w Banku kursie sprzedaży tej waluty wobec złotych – jeżelirachunek jest prowadzony w złotych;
	- 3) kwotę stanowiącą równowartość w po aktualnie obowiązujących w Banku kursach kupna/ sprzedaży tej waluty– jeżeli rachunek jest prowadzony w wakucie innej niż walutapłatności.
- 4. Przy operacjach bezgotówkowych Bank stosuje kursy kupna/sprzedaży walut dla dewiz obowiązujące w Banku, a przy<br>operaciach ootówkowych – kursy opieracjach –<br>gotówkowych kupna/sprzedaży dla pieniędzy.
- 5. W przypadku, gdy realizacja przez Bank<br>złożonej dyspozycji odbywa się dyspozycji za pośrednictwem korespondenta Banku lub innej pośredniczącej instytucji finansowej, Bank przy dokonywaniu przewalutowań, o których mowa w ust. 2 i 3, stosuje kursy walut obowiązujące odpowiednio u korespondenta Banku lub w instytucji pośredniczącej.
- Referencyine kursy walutowe ustalane sa wg następujących zasad:
- 1) referencyjny kurs walutowy Banku ustalany iest w oparciu o kursy poszczególnych walut na rynku międzybankowym – obowiązujące w momencie tworzenia tabeli kursów walut powiększany lub pomniejszany o marżę Banku obowiązującą w momencie tworzenia tabeli;
- 2) Bank publikuje odrębne zestawienie kursów walut dla operacji bezgotówkowych i gotówkowych wraz z kursami średnimi NBP;
- 3) tabela kursów walut zawiera informację o minimalnej kwocie uprawniającej do negocjacji kursów, numer tabeli oraz dzień i godzinę, od której obowiązuje;
- 4) kursy walut Banku mogą ulegać zmianom w ciągu dnia roboczego i podawane są do wiadomości w bieżącej tabeli kursów walut Banku, dostępnej w placówkach Banku oraz na stronie internetowei Banku.

- 1. Osoba dokonująca wpłaty gotówkowej na rachunek zobowiązana jest podać na wypełnionym przez siebie dokumencie lub wygenerowanym przez pracownika placówki Banku numer rachunku w standardzie NRB lub IBAN, imię i nazwisko posiadacza rachunku oraz tytuł wpłaty.
- 2. Użytkownik może dokonać wpłaty gotówki na rachunek bankowy, do którego został instrument płatniczy, wpłatomacie Banku; identyfikacja rachunku oraz autoryzacja transakcji odbywa się poprzez numer użytkowanego instrumentu płatniczego.<br>W przypa
- 3. W przypadku wpłaty gotówki we wpłatomacie Banku użytkownik otrzymuje potwierdzenie dokonania wpłaty na wydruku z wpłatomatu.
- 4. Dokument, o którym mowa w ust.1, wystawiony przez osobę dokonującą wpłaty nieczytelnie, ze śladami poprawek, bez podania imienia i nazwiska oraz bez numeru NRB lub IBAN nie będzie przyjęty przez Bank do realizacji.
- 5. Wpłata gotówki w placówce Banku na rachunek posiadacza jest udostępniana na tym rachunku niezwłocznie po otrzymaniu środków pieniężnych, nie później niż w tym samym dniu roboczym, oraz otrzymuje datę waluty z chwilą wpłaty.
- 6. Wpłata gotówki we wpłatomacie Banku jest udostępniana na rachunku, do którego została wydana karta, niezwłocznie po otrzymaniu środków pieniężnych, nie później niż w tym samym dniu roboczym.

#### § 23

- 1. Bank doprowadza do uznania rachunku (banku odbiorcy) kwotą transakcji płatniczej nie później niż do końca następnego dnia roboczego po otrzymaniu zlecenia posiadacza rachunku; termin ten może zostać przedłużony o jeden dzień roboczy w przypadku otrzymania zlecenia płatniczego w postaci przedłużenia terminu nie znajduje zastosowania do zleceń płatniczych dotyczących należności, do których stosuje się przepisy:
- 1) Ustawy z dnia 29 sierpnia 1997 r. Ordynacja podatkowa;
- 2) Rozporządzenia Parlamentu Europejskiego i Rady (UE) nr 952/2013 z<br>dnia 9 października 2013 r października 2013 r. ustanawiającego unijny kodeks celny;
- 3) Ustawy z dnia 17 grudnia 1998 r. o emeryturach i rentach z Funduszu Ubezpieczeń Społecznych.
- 2. Obciążenie rachunku kwotą transakcji płatniczej następuje z datą waluty nie wcześniejszą niż moment, w którym rachunek ten został faktycznie obciążony kwotą transakcji płatniczej.
- 3. W przypadkach określonych w § 18 ust. 2 oraz w § 22 ust. 4, Bank informuje posiadacza o odmowie wykonania zlecenia płatniczego i jeśli to jest możliwe o przyczynie odmowy oraz procedurze sprostowania błędów które spowodowały odmowę, chyba że powiadomienie takie nie jest dopuszczalne z mocy odrębnych przepisów.
- 4. Zlecenie płatnicze, którego wykonania odmówiono, uznaje się za nieotrzymane dla celów związanych z ustaleniem terminu wykonania zlecenia płatniczego lub odpowiedzialności Banku.

#### § 24

- 1. Dokonanie z rachunku wypłaty środków pieniężnych, w wysokości przekraczającej 25.000 złotych dla rachunku prowadzonego w złotych oraz 2.500 euro lub równowartości tej kwoty w walucie wymienialnej dla rachunków prowadzonych w walutach wymienialnych, w drodze realizacji dyspozycji gotówkowej wymaga zaawizowania przez posiadacza rachunku zamiaru wypłaty na co najmniej 2 dni robocze przed zamierzonym terminem podjęcia środków pieniężnych z rachunku, jeżeli dyspozycja zostanie złożona do godz. 14:00. W przypadku, gdy dyspozycja zostanie złożona po godz. 14:00 zamiar wypłaty powinien być zgłoszony na co najmniej 3 dni robocze.
- 2. Zaawizowanie zamiaru, o którym mowa w ust. 1, może nastąpić w formie pisemnej albo w postaci elektronicznej – za pośrednictwem elektronicznych kanałów dostępu, jeżeli czynność ta mieści się w zakresie funkcjonalności aktywowanych elektronicznych kanałów dostępu.
- 3. Bank zastrzega sobie możliwość wypłaty środków pieniężnych bezzwłocznie po awizowaniu.

## § 25

Podstawą identyfikacji posiadacza rachunku i / lub odbiorcy na zleceniu płatniczym jest numer rachunku w standardzie NRB lub IBAN z wyjątkiem wpłat dokonanych we wpłatomacie<br>Banku, adzie identyfikacia i rachunku identyfikacia użytkownika odbywa się na podstawie numeru instrumentu płatniczego.

- § 26<br>; realizuje 1. Bank realizuje zlecenia płatnicze niezwłocznie w dniu ich otrzymania, jednak nie później niż w następnym dniu roboczym następującym po otrzymaniu dyspozycji, z zastrzeżeniem ust. 2 i 3 oraz § 23 ust. 1. Gdy Bank otrzymuje zlecenie płatnicze w dniu niebędącym dla niego dniem roboczym, uznaje się, że zlecenie zostało otrzymane pierwszego dnia roboczego po tym dniu.
- 2. Zlecenia płatnicze w krajowym obrocie płatniczym i obrocie dewizowym realizowane są w oparciu o godziny graniczne określone w komunikacie o godzinach granicznych. W przypadku realizacji rozliczeń w formie przelewów natychmiastowych – w oparciu o godziny graniczne określone w załączniku nr 1 do regulaminu.
- Zlecenia płatnicze w obrocie dewizowym realizowane są zgodnie z regulaminem, o którym mowa w § 1 ust. 2.
- 4. Od momentu otrzymania zlecenia przez Bank autoryzowane zlecenie płatnicze realizowane w systemie płatności nie może być odwołane, za wyjątkiem sytuacji opisanych w § 27 ust. 5 i § 32 ust. 3. Jeśli

płatnik udzielił wcześniej zgody na realizację kolejnych transakcji płatniczych, odwołanie dotyczy wszystkich<br>niewykonanych transakcji płatniczych, niewykonanych chyba że posiadacz rachunku zastrzegł inaczej.

- § 27<br>rachunku 1. Posiadacz rachunku może zlecić dokonywanie przez Bank cyklicznych przelewów na wskazany rachunek bankowy (zlecenie stałe) lub jednorazowego przelewu z datą przyszłą (przelew z odroczonym terminem realizacji).
- 2. Termin płatności ustala posiadacz rachunku; jeżeli termin wykonania zlecenia przypada na dzień nie będący dniem roboczym w Banku, Bank realizuje zlecenie w pierwszym dniu roboczym następującym po tym dniu.
- 3. Posiadacz rachunku zobowiązany jest do zapewnienia środków na rachunku w dniu poprzedzającym realizację zleconych dyspozycji, w wysokości co najmniej równej kwocie złożonych dyspozycji oraz należnych Bankowi prowizji i opłat za wykonanie zleconych czynności.
- 4. W przypadku braku dostępnych środków na rachunku w wysokości określonej w ust. 3, w dniu wyznaczonym na realizację operacji, zlecenie zostanie zrealizowane najpóźniej w dniu roboczym następującym po dniu wpływu wymaganych środków na rachunek, z zastrzeżeniem, iż zlecenie może oczekiwać na realizację, nie więcej niż 30 dni od dnia wskazanego jako data jego realizacji; w razie bezskutecznego upływu terminu wskazanego w zdaniu poprzedzającym. zlecenie nie zostanie zrealizowane.
- 5. Złożona dyspozycja przelewu z odroczoną datą realizacji oraz zlecenia stałego może zostać odwołana najpóźniej w dniu<br>roboczym poprzedzającym datę jej roboczym poprzedzającym realizacji wskazaną w dyspozycji.
- 6. Jeśli transakcja płatnicza jest inicjowana przez odbiorcę lub za jego pośrednictwem, posiadacz rachunku nie może odwołać zlecenia płatniczego po przekazaniu zlecenia płatniczego odbiorcy lub po udzieleniu przez posiadacza rachunku zgody odbiorcy na wykonanie transakcji płatniczej, z zastrzeżeniem § 32 ust. 3.

#### § 28

- 1. Uznanie rachunku posiadacza następuje z datą waluty tego dnia roboczego, w którym nastąpił wpływ środków pieniężnych do Banku, z zastrzeżeniem ust. 2, pod warunkiem, iż dyspozycja będzie zawierała umożliwiające zaksięgowanie środków pieniężnych na odpowiednim rachunku.<br>W. przypadku transakcji
- przypadku transakcji uznaniowych realizowanych w obrocie dewizowym godziną graniczną jest godzina określona w komunikacie o godzinach granicznych.

#### **C. Polecenie zapłaty Zasady funkcjonowania oraz realizacji polecenia zapłaty**

- 1. Bank realizuje rozliczenia w formie polecenia zapłaty wyłącznie w ciężar ROR/PRP.
- 2. Stronami rozliczeń w formie polecenia zapłaty są: odbiorca będący zleceniodawcą polecenia zapłaty, posiadacz rachunku jako płatnik, bank odbiorcy i Bank.
- 3. Rozliczenia w formie polecenia zapłaty realizowane są w złotych poprzez rachunki prowadzone w złotych.
- 4. Podstawą realizacji poleceń zapłaty dla posiadacza rachunku jest udzielenie przez niego zgody, stanowiącej jednocześnie zgodę dla Banku na obciążenie jego rachunku.
- 5. Posiadacz rachunku przekazuje zgodę w następujący sposób:
	- 1) egzemplarz przeznaczony dla odbiorcy − w sposób wskazany przez odbiorcę;
	- 2) egzemplarz przeznaczony dla Banku:
	- a) za pośrednictwem odbiorcy, wraz z egzemplarzem przeznaczonym dla odbiorcy – w sposób określony przez odbiorcę,
	- b) osobiście lub korespondencyjnie do Banku,
	- c) z wykorzystaniem usług bankowości elektronicznej, o ile Bank udostępni taką usługę.
- 6. Bank rejestruje otrzymaną zgodę w terminie do trzech dni roboczych od dnia jej otrzymania, pod warunkiem, iż dokument zgody będzie wypełniony prawidłowo; w przypadku stwierdzenia błędów, Bank zwraca dokument zgody do nadawcy w terminie do trzech dni roboczych od jego otrzymania.
- 7. Posiadacz rachunku może w każdym czasie cofnąć zgodę, przekazując dokument cofnięcia zgody, zgodnie z zasadami opisanymi w ust. 5, z tym zastrzeżeniem że cofnięcie zgody nie dotyczy poleceń zapłaty, które mają być zrealizowane w dniu złożenia cofnięcia zgody
- 8. Bank rejestruje cofnięcie zgody w sposób określony w ust. 6; cofnięcie zgody jest skuteczne od momentu zarejestrowania w Banku – w przypadku wpływu polecenia zapłaty do Banku po zarejestrowaniu cofnięcia zgody, nie zostanie ono zrealizowane przez Bank.
- 9. Posiadacz rachunku będący płatnikiem polecenia zapłaty może zlecić w Banku zablokowanie rachunku dla obciążeń w formie polecenia zapłaty, jeśli Bank udostępnił taką możliwość.
- 10. Blokada ustanowiona przez posiadacza rachunku będącego płatnikiem, może mieć
- charakter:<br>1) ogólny 1) ogólny - mający zastosowanie do wszystkich odbiorców
- 2) szczególny wskazujący na konkretnych odbiorców.

- 1. Bank realizuje otrzymane z Banku odbiorcy polecenie zapłaty w dniu jego otrzymania, obciążając rachunek posiadacza rachunku z tą datą, z zastrzeżeniem § 31, przy czym otrzymanie przez Bank od banku odbiorcy komunikatu inicjującego polecenie zapłaty jest równoznaczne ze złożeniem zgody przez posiadacza rachunku.
- 2. Posiadacz rachunku jest zobowiązany do zapewnienia na rachunku środków pieniężnych umożliwiających wykonanie polecenia zapłaty i pobranie należnych prowizji i opłat – w terminie na koniec dnia roboczego poprzedzającego dzień realizacji polecenia zapłaty przez Bank.
- 3. W przypadku otrzymania kilku poleceń zapłaty, dotyczących rachunku tego samego posiadacza do realizacji w jednym terminie, Bank obciąża rachunek posiadacza rachunku w kolejności wpływu tych poleceń zapłaty; polecenie przekraczające wysokość

dostępnych środków nie zostanie zrealizowane i Bank zrealizuje wtedy<br>nastepne polecenie zapłatv następne polecenie nieprzekraczające wysokości dostępnych środków, zgodnie z kolejnością wpływu.

## **Odmowa realizacji polecenia zapłaty, zwrot polecenia zapłaty**

#### § 31

- 1. Bank nie zrealizuje otrzymanego polecenia zapłaty w następujących przypadkach:
- 1) brak jest zgody, z zastrzeżeniem § 30  $ust. 1<sup>2</sup>$
- 2) zgoda na realizację polecenia zapłaty została cofnięta;
- 3) kwota dostępnych środków na rachunku jest mniejsza niż suma kwot polecenia zapłaty i należnych Bankowi prowizji lub opłat;
- 4) rachunek posiadacza został zamknięty;
- 5) posiadacz rachunku złożył odwołanie niezrealizowanego polecenia zapłaty.<br>posiadacz złożył dyspoz
- 6) posiadacz złożył dyspozycję zablokowania rachunku dla obciążeń w formie poleceń zapłaty, jeśli Bank udostępnił taką możliwość.
- 2. Posiadacz rachunku może złożyć w Banku żądanie zwrotu zrealizowanego polecenia zapłaty, na rachunek z którego została udzielona zgoda, w terminie do 8 tygodni od dnia obciążenia rachunku.<br>Żądanie zwrotu polece
- 3. Żądanie zwrotu polecenia zapłaty posiadacz rachunku może złożyć w placówce Banku podając następujące dane:
	- 1) numer rachunku, z którego zrealizowano polecenie zapłaty;
	- 2) dane posiadacza rachunku (imię i nazwisko);
	- 3) unikatowy identyfikator płatności (IDP tytuł płatności);
	- 4) kwotę polecenia zapłaty;
	- 5) data wykonania;
	- unikatowy identyfikator odbiorcy (NIP odbiorcy - jeśli jest w jego posiadaniu lub NIW) wraz z adnotacją "zwrot".
- 4. Bank niezwłocznie, a najpóźniej nastepnym dniu roboczym od dnia otrzymania żądania zwrotu przywraca rachunek do stanu jaki istniałby, gdyby nie miała miejsca realizacja polecenia zapłaty; Bank uznaje rachunek kwotą zwrotu powiększoną o odsetki należne posiadaczowi z tytułu oprocentowania jego rachunku, za okres od dnia obciążenia rachunku do dnia poprzedzającego dzień złożenia przez posiadacza rachunku żądania zwrotu.
- 5. W sprawach spornych posiadacz rachunku kontaktuje się z odbiorcą.

## **Odwołanie niezrealizowanego polecenia zapłaty**

### § 32

- 1. Przed otrzymaniem dyspozycji polecenia zapłaty przez Bank posiadacz rachunku może, w uzgodniony z Bankiem sposób, złożyć w placówce Banku odwołanie niezrealizowanego polecenia zapłaty, powodujące wstrzymanie obciążenia rachunku, wskazanym przyszłym poleceniem zapłaty.
- Składając odwołanie niezrealizowanego polecenia zapłaty posiadacz rachunku podaje:
- 1) dane wymienione w § 31 ust. 3 oraz
- 2) termin realizacji polecenia zapłaty;
- 3) termin, do którego posiadacz rachunku zleca wstrzymanie obciążania jego rachunku;
- 3. Odwołanie niezrealizowanego polecenia zapłaty może być złożone w Banku najpóźniej do końca dnia roboczego poprzedzającego bezpośrednio dzień realizacji polecenia zapłaty określonego na fakturze (rachunku).

#### **Rozdział 3. Dysponowanie środkami pieniężnymi na rachunku bankowym na wypadek lub w razie śmierci posiadacza rachunku**

## **A. Dyspozycja wkładem na wypadek śmierci**

## § 33

- 1. Posiadacz rachunku może polecić pisemnie Bankowi dokonanie – po swojej śmierci – wypłaty z rachunku wskazanym przez siebie osobom: małżonkowi, wstępnym (rodzice, dziadkowie, pradziadkowie), zstępnym (dzieci, wnuki, prawnuki) lub rodzeństwu określonej kwoty pieniężnej (dyspozycja wkładem na wypadek śmierci).
- 2. Kwota wypłaty, o której mowa w ust. 1, bez względu na liczbę wydanych dyspozycji, nie może być wyższa niż dwudziestokrotne przeciętne miesięczne wynagrodzenie w sektorze przedsiębiorstw bez wypłat nagród z zysku, ogłaszane przez Prezesa Głównego Urzędu Statystycznego za ostatni miesiąc przed śmiercią posiadacza rachunku.
- 3. Dyspozycja wkładem na wypadek śmierci może być w każdym czasie przez posiadacza rachunku zmieniona lub odwołana na piśmie.
- 4. Jeżeli posiadacz rachunku wydał więcej niż jedną dyspozycję wkładem na wypadek śmierci, a łączna suma dyspozycji przekracza limit, o którym mowa w ust. 2, dyspozycja wydana później ma pierwszeństwo przed dyspozycją wydaną wcześniej.
- 5. Kwota wypłacona zgodnie z ust. 1 nie wchodzi do spadku po posiadaczu rachunku.
- 6. Osoby, którym na podstawie dyspozycji wkładem na wypadek śmierci wypłacono kwoty z naruszeniem ust. 4, są zobowiązane do ich zwrotu spadkobiercom posiadacza.
- 7. W razie powzięcia informacji o śmierci posiadacza rachunku Bank informuje osoby wskazane w dyspozycji wkładem na wypadek śmierci o możliwości wypłaty określonej kwoty, przesyłając oświadczenie na podany przez posiadacza adres beneficienta.

## **B. Wypłaty z rachunku po śmierci posiadacza rachunku**

- 1. Po śmierci posiadacza Bank dokonuje pieniężnych zgromadzonych na rachunku z tytułów:
	- 1) zwrotu, na wniosek organu<br>wypłacającego świadczenia z wypłacającego świadczenia z<br>ubezpieczenia i zabezpieczenia zabezpieczenia społecznego albo uposażenie w stanie spoczynku, kwot które nie przysługiwały za okres po śmierci posiadacza rachunku;
	- 2) zwrotu kwoty wydatkowanej na koszty pogrzebu posiadacza rachunku osobie, r - . . . .<br>która przedstawiła rachunki stwierdzające<br>wysokość poniesionych przez nią poniesionych przez nią kosztów - w wysokości

nieprzekraczającej kosztów urządzenia<br>pogrzebu zgodnie ze zwyczajami zgodnie ze zwyczajami przyjętymi w danym środowisku;

- 3) dyspozycji posiadacza rachunku na
- wypadek śmierci zgodnie z § 33;<br>wypłaty strodków spadk 4) wypłaty środków spadkobiercom posiadacza rachunku.
- 2. Bank dokonuje wypłaty środków pieniężnych z rachunku po przedłożeniu przez uprawnionego spadkobiercę prawomocnego postanowienia o stwierdzeniu nabycia spadku po posiadaczu rachunku albo<br>zarejestrowanego aktu poświadczenia zarejestrowanego dziedziczenia.
- 3. W przypadku, gdy uprawnionym do wypłaty środków pieniężnych z rachunku jest co najmniej dwóch spadkobierców, Bank dokonuje wypłaty tych środków zgodnie z przedłożonym prawomocnym orzeczeniem sądu o dziale spadku lub umową zawartą pomiędzy spadkobiercami; jeżeli dział spadku nie został przeprowadzony, Bank może wypłacić środki z rachunku jedynie wszystkim spadkobiercom łącznie.

## **Rozdział 4. Postanowienia odrębne dotyczące poszczególnych rodzajów rachunków**

#### **A. Rachunek wspólny**

#### § 35

- 1. Bank prowadzi rachunek wspólny dla współposiadaczy w formie rachunku rozłącznego.
- 2. Współposiadacze przez zawarcie umowy stają się wierzycielami solidarnymi Banku oraz odpowiadają solidarnie za wszelkie zobowiązania powstałe wobec Banku w trakcie trwania umowy.
- 3. Współposiadacze samodzielnie dysponują bez ograniczeń środkami pieniężnymi zgromadzonymi na rachunku oraz samodzielnie dokonują wszelkich czynności wynikających z umowy, łącznie z jej wypowiedzeniem i podjęciem środków pieniężnych z rachunku z dniem rozwiązania umowy, ze skutkiem dla pozostałych współposiadaczy, chyba że w umowie postanowiono inaczej.
- 4. Współposiadacze ponoszą skutki swoich dyspozycji i dyspozycji złożonych przez pełnomocników.
- 5. Bank realizuje dyspozycje współposiadaczy według kolejności ich złożenia.
- 6. W przypadku śmierci jednego ze współposiadaczy, współposiadacze mogą swobodnie dysponować rachunkiem oraz środkami zgromadzonymi na rachunku.
- 7. W przypadku śmierci jednego z dwóch współposiadaczy, dotychczasowy rachunek wspólny ulega − z chwilą powzięcia przez Bank informacji o śmierci współposiadacza − przekształceniu w rachunek indywidualny prowadzony przez Bank dla żyjącego współposiadacza, chyba że tenże współposiadacz złoży dyspozycję zamknięcia rachunku.

#### **B. Rachunek oszczędnościoworozliczeniowy**

## § 36

- 1. ROR umożliwia w szczególności: 1) przechowywanie środków pieniężnych I przeprowadzania rozliczeń;
- 2) otrzymanie instrumentów płatniczych i dokonywanie operacji przy ich użyciu;
- 3) uzyskanie kredytu w rachunku płatniczym; na warunkach określonych w odrębnej umowie;
	- korzystanie z innych usług bankowych oferowanych przez Bank.

#### § 37

Klient indywidualny może posiadać w Banku tylko jeden ROR jako rachunek indywidualny<br>oraz być współposiadaczem rachunków współposiadaczem rachunków wspólnych.

## § 38

- 1. W przypadku, gdy zakres świadczonych przez Bank usług, sposób ich świadczenia lub wysokość należnych Bankowi prowizji lub opłat za te usługi uzależniona jest od okresu posiadania przez posiadacza ROR w Banku; Bank może zaliczyć do tego okresu czas posiadania ROR w innym banku, po przedłożeniu przez niego udokumentowanej historii tego rachunku.
- Pakiet ES Start przeznaczony jest dla osób, które nie ukończyły 30 roku życia. Z chwilą ukończenia przez posiadacza rachunku 30 roku życia następuje zmiana dotychczasowego pakietu taryfowego na pakiet ES Komfort.

#### **C. Podstawowy rachunek płatniczy**

#### § 39

- 1. Podstawowy rachunek płatniczy (PRP) przeznaczony jest dla osób fizycznych 9konsumentów), dla których inny dostawca, w ramach działalności wykonywanej na terytorium Rzeczypospolitej Polskiej nie prowadzi innego rachunku płatniczego w złotych, umożliwiającego wykonywanie transakcji, o których mowa w art. 59ia ust. 3 ustawy o usługach płatniczych.
- 2. Zasady dotyczące otwierania, prowadzenia i funkcjonalność PRP oraz przesłanki wypowiedzenia umowy PRP przez Bank określają przepisy ustawy o usługach płatniczych.

## **D. Rachunek oszczędnościowy**

# § 40

Bank prowadzi rachunki oszczędnościowe w walutach wymienialnych zgodnie z aktualną ofertą Banku.

## § 41

Wysokość i częstotliwość wpłat na rachunki, o których mowa w § 40 jest nieograniczona.

# § 42

W razie śmierci posiadacza rachunku oszczędnościowego Bank nalicza oprocentowanie od środków zgromadzonych na rachunku do dnia poprzedzającego dzień wypłaty tych środków spadkobiercom zmarłego.

## **E. Rachunki lokat**

## § 43

Minimalna kwota środków pieniężnych deponowana na rachunku lokaty wynosi:

- 1) dla rachunków prowadzonych w złotych − 50,- złotych;
- 2) dla rachunków prowadzonych w walutach<br>wwmienialnych 25,- euro lub wymienialnych – 25,- euro lub<br>równowartość tei kwoty w walucie równowartość tej kwoty w rachunku.

# § 44

1. Odsetki należne są naliczane:

- 1) na koniec okresu odsetkowego − za dany okres odsetkowy począwszy od dnia wpłaty środków pieniężnych na rachunek lokaty;
- 2) w razie likwidacji rachunku lokaty przed upływem okresu odsetkowego – w dniu jego likwidacji za okres od pierwszego .<br>dnia danego okresu odsetkowego do dnia<br>poprzedzajacego a dzień likwidacji poprzedzającego rachunku lokaty, jeżeli umowa w części dotyczącej rachunku lokaty nie stanowi inaczej.
- 2. Bank nalicza odsetki także w razie śmierci posiadacza rachunku lokaty, do końca<br>okresu umownego, do dnia okresu umownego, do dnia poprzedzającego dzień wypłaty środków spadkobiercom zmarłego.

## § 45

W przypadku likwidacji rachunku lokaty przed upływem okresu umownego, a środki pieniężne zgromadzone na rachunku lokaty w złotych są oprocentowane według stopy procentowej, dla rachunków ROR według stawki podstawowej, a dla rachunków lokat prowadzonych w walutach wymienialnych równej oprocentowaniu rachunków oszczędnościowych typu a'vista w danej walucie obowiązującemu w Banku.

#### §46

- 1. Z rachunku lokaty nie dokonuje się wypłat częściowych, z zastrzeżeniem wypłat dokonywanych po śmierci posiadacza:
	- 1) z tytułu dyspozycji wkładem na wypadek śmierci;
	- 2) z tytułu kosztów pogrzebu;
- 3) dokonywanych uprawnionym spadkobiercom.
- 2. W razie śmierci posiadacza rachunku lokaty lokata odnawia się do czasu zgłoszenia się spadkobierców.

#### **F. Rachunki lokat dynamicznych**

#### § 47

Do otwarcia rachunku lokaty dynamicznej<br>wymagane jest zdeponowanie środków jest zdeponowanie środków pieniężnych w wysokości nie niższej, niż 500 złotych.

- 1. Wysokość oprocentowania środków pieniężnych zgromadzonych na rachunku lokaty dynamicznej zależy od długości terminu ich przechowywania na tym rachunku i wzrasta wraz z upływem kolejnych okresów odsetkowych w ramach pierwotnego okresu umownego lokaty, a po jej odnowieniu – w ramach każdego kolejnego okresu umownego.<br>Odsetki od środków
- 2. Odsetki od środków pieniężnych zgromadzonych na rachunku lokaty dynamicznej naliczane są od dnia ich wniesienia do dnia poprzedzającego dzień wypłaty i kapitalizowane na koniec okresu lokaty lub okresu odsetkowego – zgodnie z informacją podaną na potwierdzeniu, a w razie rozwiązania umowy w części dotyczącej rachunku lokaty dynamicznej z powodu śmierci posiadacza – do dnia poprzedzającego dzień wypłaty środków spadkobiercom zmarłego.
- Bank zobowiązany jest wypłacić należne odsetki, obliczane jako suma odsetek za dotrzymane okresy odsetkowe według stawek obowiązujących dla tych okresów .
- 4. W przypadkulikwidacji lokaty dynamicznej Bank wypłaci odsetki za poszczególne, pełne okresy odsetkowe według stawek obowiązujących dla tych okresów oraz

odsetki za niepełny okres odsetkowy według stopy procentowej obowiązującej dla rachunków ROR według stawki podstawowej za każdy dzień niepełnego okresu.

## § 49

Niezadysponowanie środkami pieniężnymi po okresu umownego odnowienie rachunku lokaty, na kolejny okres umowny równy dotychczasowemu, według aktualnej stopy procentowej obowiązującej w Banku w dniu odnowienia; jeśli w wyniku umowa rachunku lokaty dynamicznej otwartej 1 lipca 2016 r. lub później wiązałaby dłużej niż 10 lat, to warunkiem odnowienia jest wydanie przez posiadacza rachunku takiej dyspozycji.

§ 50

W sprawach nieuregulowanych w § 47-49 do rachunków lokat dynamicznych stosuje się w pierwszej kolejności postanowienia dotyczące rachunków lokat, a następnie pozostałe postanowienia dotyczące rachunków, z wyłączeniem postanowień dotyczących rachunków lokat promocyjnych.

## **G. Rachunki lokat promocyjnych**

#### § 51

Postanowienia § 52-55 stosuje się do rachunków lokat oferowanych przez Bank pod dowolną nazwą handlową w ramach prowadzonej przez Bank promocji.

#### § 52

Do otwarcia rachunku lokaty promocyjnej wymagane jest zdeponowanie środków pieniężnych w wysokości nie niższej, niż kwota minimalna określona przez Bank w warunkach promocji.

§ 53

Jeśli posiadacz rachunku nie zadysponował środkami zgromadzonymi na rachunku lokaty promocyjnej wraz z należnymi odsetkami, Bank po upływie okresu umownego przeksięguje je na wskazany rachunek prowadzony w Banku, a jeżeli posiadacz nie ma rachunku w Banku – na nieoprocentowany rachunek techniczny, w dniu następującym po upływie tego okresu.

# § 54

Odsetki są naliczane:

- 1) na koniec okresu odsetkowego − za dany okres odsetkowy począwszy od dnia wpłaty środków pieniężnych na rachunek lokaty promocyjnej;<br>w razie likwidacii
- 2) w razie likwidacji rachunku lokaty<br>promocyjnej przed upływem okresu promocyjnej przed odsetkowego – w dniu jego likwidacji za okres od dnia wpłaty do dnia poprzedzającego dzień likwidacji rachunku lokaty promocyjnej według stopy procentowej obowiązującej według stawki podstawowej;
- 3) w razie rozwiązania umowy lokaty promocyjnej z powodu śmierci posiadacza rachunku – do dnia poprzedzającego dzień wypłaty środków spadkobiercom zmarłego.

#### § 55

W sprawach nieuregulowanych w § 51-54, do rachunków lokat promocyjnych stosuje się w pierwszej kolejności postanowienia dotyczące rachunków lokat, a następnie pozostałe postanowienia dotyczące rachunków, z wyłączeniem postanowień dotyczących rachunków lokat dynamicznych.

## **Rozdział 5. Instrumenty płatnicze i usługi mobilne**

§ 56<br>wydawania i Zasady wydawania i funkcjonowania instrumentów płatniczych oraz usług mobilnych stanowią załącznik nr 2 do niniejszego regulaminu.

## **Rozdział 6. Elektroniczne kanały dostępu**

#### § 57

Zasady udostępniania i funkcjonowania elektronicznych kanałów dostępu stanowią załącznik nr 3 do niniejszego regulaminu.

## **Rozdział 7. Kantor SGB**

#### § 58

Zasady świadczenia usługi Kantor SGB w ramach usług bankowości elektronicznej stanowią załącznik nr 4 do niniejszego regulaminu.

#### **Rozdział 8. Postanowienia końcowe**

## **A. Reklamacje, skargi i wnioski**

### § 59

- 1. Posiadacz rachunku zobowiązany jest na bieżąco sprawdzać prawidłowość<br>wykonania przez Bank zleconych .<br>przez Bank dyspozycji, w tym transakcji płatniczych.
- 2.  $W$  przypadku nieprawidłowości związanych z realizacją<br>przez Bank zleconych dyspozycii. Bank zleconych dyspozycji, niewykonania lub nienależytego wykonania zleceń, o których mowa w ust. 1, w tym stwierdzenia nieautoryzowanych transakcji lub posiadania zastrzeżeń dotyczących usług świadczonych przez Bank w zakresie określonym regulaminem, użytkownik może złożyć reklamację.
- 3. Jeżeli reklamacja nie zostanie złożona w terminie 13 miesięcy od dnia obciążenia rachunku albo od dnia w którym transakcja płatnicza miała zostać wykonana roszczenia posiadacza rachunku z tytułu nieautoryzowanych, niewykonanych lub nienależycie wykonanych transakcji płatniczych wygasają.
- 4. Reklamacja może być złożona:
- 1) osobiście w siedzibie Banku lub w dowolnej placówce Banku w formie pisemnej lub ustnej do protokołu;
- 2) telefonicznie w formie ustnej poprzez kontakt z Call Center, którego numery podane są na stronie internetowej Banku;
- 3) listownie w formie pisemnej na adres siedziby Banku lub dowolnej placówki Banku;
- z wykorzystaniem środków komunikacji elektronicznej wysyłając e-mail na adres podany na stronie internetowej Banku;
- 5) faksem w formie pisemnej na numery placówek Banku, podane na stronie internetowej Banku;

przy czym w razie złożenia reklamacji dotyczącej transakcji dokonanej kartą w formie ustnej Bank wezwie pisemnie składającego reklamację do uzupełnienia reklamacji poprzez złożenie podpisu na formularzu.

- 5. Adresy siedziby Banku i placówek Banku zamieszczone są na stronie internetowej Banku.
- 6. Treść reklamacji złożonej w formie pisemnej powinna zawierać:
- 1) imię i nazwisko składającego reklamację;
- 2) adres korespondencyjny;
- 3) dokładny opis zdarzenia lub przedmiotu zastrzeżeń klienta;
- 4) oczekiwany przez klienta stan po
- rozpatrzeniu zastrzeżeń;<br>własnoręczny podpis 5) własnoręczny podpis składającego reklamację, z zastrzeżeniem ust. 7.
- 7. Reklamacja dotycząca transakcji<br>dokonanej kartą, oprócz informacji dokonanej wskazanych w ust. 6 powinna dodatkowo zawierać:
	- 1) imię i nazwisko użytkownika ;
- 
- 2) numer karty;<br>3) numer rach 3) numer rachunku, do którego wydano kartę;
- 4) datę reklamowanej transakcji;<br>5) kwote reklamowanej transakc
- kwotę reklamowanej transakcji;
- 6) miejsce dokonania reklamowanej transakcji (nazwa placówki, miasto, państwo).
- 8. Reklamacje dotyczące transakcji dokonanych kartami płatniczymi winny być składane na obowiązującym w Banku formularzu, przy czym reklamację dotyczącą każdej transakcji należy złożyć na oddzielnym formularzu; do reklamacji – o ile to możliwe – należy dołączyć dokumenty, informacje/wyjaśnienia dotyczące reklamowanej transakcji.
- 9. W przypadku stwierdzenia przez Bank braku informacji wymaganych do rozpatrzenia reklamacji, Bank zwraca się do klienta o ich uzupełnienie w formie, w jakiej klient złożył reklamację.
- 10. W sytuacji odmowy podania przez klienta wszystkich danych niezbędnych do rozpoczęcia procesu dotyczącego rozpatrzenia reklamacji, a także w razie odmowy złożenia podpisu na formularzu reklamacji dotyczącej transakcji dokonanej<br>karta Bank informuje klienta że Bank informuje klienta, że rozpatrzenie reklamacji nie będzie możliwe<br>ze względu na niekompletność ze względu na niekompletność oświadczenia klienta; niezależnie od powyższego, Bank udziela odpowiedzi na reklamację w terminie określonym w ust. 11, a w szczególnie skomplikowanych przypadkach w terminie określonym w ust.  $12.$
- 11. Bank odpowiada na reklamację bez zbędnej zwłoki nie później niż w terminie do 15 dni roboczych od dnia otrzymania reklamacji.
- W szczególnie skomplikowanych<br>przypadkach uniemożliwiających uniemożliwiających rozpatrzenie reklamacji i udzielenie odpowiedzi w terminie, o którym mowa w ust. 13, termin udzielenia odpowiedzi na reklamację może ulec wydłużeniu do 35 dni roboczych; za szczególnie skomplikowane przypadki uznaje się reklamacje dotyczące transakcji dokonanych kartą poza granicami kraju lub wymagających uzyskania informacji od organizacji zajmującej się rozliczeniem transakcji wykonywanych przy użyciu kart płatniczych lub od podmiotów trzecich współpracujących z Bankiem.
- 13. W przypadku braku możliwości udzielenia odpowiedzi na złożoną reklamację w terminie określonym w ust. 11, Bank w formie pisemnej w terminie 14 dni od dnia otrzymania reklamacji:
	- 1) wyjaśnia przyczynę opóźnienia;
- 2) wskazuje okoliczności, które muszą zostać ustalone w celu rozpatrzenia sprawy;
- 3) wskazuje przewidywany termin<br>
rozpatrzenia reklamacji i udzielenia reklamacji i udzielenia odpowiedzi na złożoną reklamację, który nie może być dłuższy niż termin wskazany w ust. 12.
- 14. Do zachowania terminów, o których mowa w ust. 11 i 12 jest wystarczające wysłanie odpowiedzi przed ich upływem, a w przypadku odpowiedzi udzielonych na piśmie - nadanie w placówce pocztowej operatora wyznaczonego w rozumieniu art. 3 pkt 13 ustawy z dnia 23 listopada 2012 r. - Prawo pocztowe.
- 15. Udzielając odpowiedzi na reklamację Bank bierze pod uwagę stan faktyczny istniejący w ostatnim dniu terminu na udzielenie odpowiedzi na reklamację – określonego w ust. 11, a w szczególnie skomplikowanych przypadkach w ust. 12 – chyba, że informacje i ewentualne dokumenty, jakimi dysponuje Bank, umożliwiają udzielenie odpowiedzi wcześniej.
- 16. W przypadku gdy zmianie ulegnie stan faktyczny, w oparciu o który Bank udzielił odpowiedzi na reklamację, Bank ponownie rozpoznaje reklamację biorąc pod uwagę zmieniony stan faktyczny, o ile zmiany nastąpiły na korzyść klienta.<br>Wszelkie informacie
- 17. Wszelkie informacje na temat prowadzonego procesu reklamacyjnego dotyczącego transakcji dokonanej kartą klient uzyskuje w placówce Banku, do której wpłynęła reklamacja.
- 18. Odpowiedź na reklamację udzielana jest:
- 1) w formie papierowej i wysyłana listem poleconym na adres wskazany w reklamacji przez klienta, z zastrzeżeniem pkt 2;
- 2) na innym trwałym nośniku i na wniosek klienta, w tym z wykorzystaniem środków komunikacji elektronicznej na adres mailowy, z którego reklamacja została wysłana, chyba że klient poda w reklamacji inny adres mailowy poprzez załączenie skanu odpowiedzi.

- 1. Klient może składać do Banku skargi oświadczenia nie będące reklamacjami – w zakresie dotyczącym usług świadczonych przez Bank lub wykonywanej przez Bank działalności.
- 2. Klient może składać do Banku wnioski w dotyczącym funkcjonowania Banku, lepszego zaspokojenia potrzeb klientów Banku, usprawnienia pracy lub poszerzenia oferty.
- 3. Do skarg i wniosków stosuje się odpowiednio postanowienia niniejszego rozdziału za wyjątkiem § § 61 ust. 3 pkt 4 i ust. 4 (w zakresie w jakim dotyczą Rzecznika Finansowego).

#### § 61

- 1. Bank iest podmiotem podlegającym nadzorowi Komisji Nadzoru Finansowego.
- 2. W przypadku sporu z Bankiem klient może zwrócić się o pomoc do Miejskiego lub Powiatowego Rzecznika Konsumenta.
- 3. Od stanowiska zawartego w odpowiedzi na reklamację użytkownik może:
- 1) odwołać się do Prezesa Zarządu Banku,a w przypadku złożenia skargi na działalność Zarządu do Rady Nadzorczej Banku, poprzez złożenie odwołania w formie i miejscu właściwej dla reklamacji;
- 2) złożyć zapis na Sąd Polubowny przy Komisji Nadzoru Finansowego;
- 3) skorzystać z instytucji Arbitra Bankowego przy Związku Banków Polskich;
- 4) złożyć wniosek do Rzecznika Finansowego w sprawie rozwiązania sporu lub
- 5) skierować sprawę do sądu powszechnego.
- 4. Podmiotami uprawnionymi do prowadzenia postępowania w sprawie pozasądowego rozwiązywania sporów konsumenckich w rozumieniu ustawy z dnia 23 września 2016 r. o pozasądowym rozwiązywaniu sporów konsumenckich są:
	- 1) Rzecznik Finansowy, adres strony internetowej: https:/[/www.rf.gov.pl;](http://www.rf.gov.pl/)
- 2) Sąd Polubowny przy Komisji Nadzoru Finansowego, adres strony internetowej: https://www.knf.gov.pl
- 3) Bankowy Arbitraż Konsumencki przy Związku Banków Polskich, adres strony internetowej: https://www.zbp.pl

## **B. Taryfa prowizji i opłat**

#### § 62

- 1. Za czynności związane ze świadczeniem usług określonych w umowie Bank pobiera opłaty i prowizje, zgodnie z obowiązującą w Banku taryfą, z której wyciąg Bank wydaje posiadaczowi rachunku przy zawieraniu umowy.
- 2. Aktualna taryfa jest udostępniania w placówkach Banku w formie komunikatu na tablicy ogłoszeń/teczce produktowej oraz w postaci elektronicznej na stronie internetowej Banku.

## **C. Zasady odpowiedzialności Banku**

#### § 63

- 1. Bank odpowiada, z zastrzeżeniem § 66, w przypadku wystąpienia nieautoryzowanej przez użytkownika transakcji płatniczej.<br>W przypadku wystapienia trans
- 2. W przypadku wystąpienia transakcji płatniczej, której użytkownik nie autoryzował, Bank jest zobowiązany niezwłocznie, nie później jednak niż do końca dnia roboczego następującego po dniu stwierdzenia wystąpienia nieautoryzowanej transakcji, którą został obciążony rachunek, lub po dniu otrzymania stosownego zgłoszenia, przywrócić rachunek do stanu, jaki istniałby, gdyby transakcja nie miała miejsca, z zastrzeżeniem ust. 5; data waluty w odniesieniu do uznania rachunku nie może być późniejsza od daty obciążenia kwotą nieautoryzowanej transakcji płatniczej.
- 3. W przypadku gdy transakcja płatnicza jest inicjowana za pośrednictwem dostawcy świadczącego usługę inicjowania transakcji<br>płatniczej, Bank iest zobowiazany płatniczej, Bank jest zobowiązany niezwłocznie, nie później jednak niż do końca dnia roboczego następującego po dniu stwierdzenia wystąpienia nieautoryzowanej transakcji, którą został obciążony rachunek, lub po dniu otrzymania stosownego zgłoszenia, przywrócić rachunek do stanu, jaki istniałby, gdyby transakcja nie miała *m*iejsca.
- 4. Obowiązek Banku, o którym mowa w ust. 3 nie dotyczy sytuacji:
	- 1) o których mowa w § 64 ust. 2,
	- 2) gdy Bank ma uzasadnione i należycie udokumentowane podstawy, aby podejrzewać oszustwo, i poinformuje o tym w formie pisemnej organy powołane do ścigania przestępstw.
- 5. Jeżeli w zleceniu płatniczym został<br>wskazany nieprawidłowy unikatowy wskazany nieprawidłowy identyfikator odbiorcy, Bank nie ponosi odpowiedzialności za niewykonanie lub wadliwe wykonanie transakcji płatniczej.
- 6. Na zgłoszenie (płatnika), w przypadku o którym mowa w ust. 5, Bank podejmuje działania określone w ustawie z dnia 19 sierpnia 2011 r. o usługach płatniczych, w

celu odzyskania kwoty zrealizowanej transakcji płatniczej.

- 7. Zgłoszenie, o którym mowa w ust. 6, powinno zostać złożone w określony w § 59 ust. 6 i zawierać:
	- 1) imię i nazwisko posiadacza rachunku;
- 2) adres korespondencyjny;<br>3) dokładny opis transako
- dokładny opis transakcji płatniczej, o której mowa w ust. 5 (datę, walutę i kwotę transakcji, dane odbiorcy zlecenia, nieprawidłowy numer rachunku);<br>własnoręczny podpis składającego
- 4) własnoręczny<br>zgłoszenie jeżeli zostało złożone pisemnie lub za pomocą dokumentu.
- 8. Za odzyskanie środków pieniężnych, o których mowa w ust. 6, Bank pobiera prowizję lub opłatę, zgodnie z taryfą.

## § 64

- 1. Bank ponosi wobec posiadacza rachunku odpowiedzialność za niewykonanie lub nienależyte wykonanie transakcji płatniczej, zainicjowanej przez użytkownika lub za pośrednictwem dostawcy świadczącego usługę inicjowania transakcji płatniczej, z
- zastrzeżeniem ust. 2.<br>Bank może 2. Bank może zwolnić sie odpowiedzialności:
	- 1) jeżeli wykaże brak powiadomienia przez posiadacza rachunku, w terminie 13 miesięcy od dnia obciążenia rachunku albo od dnia, w którym transakcja płatnicza miała zostać wykonana o nieautoryzowanych, niewykonanych lub nienależycie wykonanych transakcjach płatniczych;
	- 2) jeżeli wykaże nieprawidłowe podaniew rachunku standardzie NRB lub IBAN;
	- 3) w przypadku zaistnienia siły wyższej lub postępowania zgodnie z odrębnymi, powszechnie obowiązującymi przepisami prawa;
	- 4) jeżeli udowodni, iż rachunek banku odbiorcy został uznany w pełnej wysokości oraz w terminie.
- 3. W przypadku, o którym mowa w ust. 2 pkt 4, bank odbiorcy ponosi wobec odbiorcy odpowiedzialność za niewykonanie lub nienależyte wykonanie transakcji płatniczej.

- 1. Jeżeli zlecenie płatnicze zostało zainicjowane przez odbiorcę lub złożone za jego pośrednictwem bank odbiorcy ponosi odpowiedzialność wobec odbiorcy za<br>prawidłowe przekazanie zlecenia przekazanie zlecenia płatniczego do Banku, zgodnie z ustawą o usługach płatniczych.
- 2. Bank ponosi wobec posiadacza rachunku odpowiedzialność za niewykonanie lub nienależyte wykonanie transakcji<br>płatniczej w przypadku, gdy wpłata przypadku, gdy wpłata dokonana w Banku na rachunek nie zostanie udostępniona na rachunku w tym samym dniu roboczym.
- Bank ponosi odpowiedzialność wobec posiadacza rachunku w przypadku niewykonania lub nienależytego wykonania transakcji płatniczej za którą bank odbiorcy nie ponosi odpowiedzialności, zgodnie z ust. 1; w takim przypadku Bank<br>niezwłocznie zwraca posiadaczowi posiadaczowi rachunku/płatnikowi kwotę niewykonanej lub nienależycie wykonanej transakcji płatniczej poprzez przywrócenie obciążonego rachunku do stanu, jaki istniałby gdyby nie niewykonanie lub nienależyte wykonanie

transakcji płatniczej, z uwzględnieniem opłat i odsetek.

§ 66

- 1. Posiadacz rachunku odpowiada za skutki wynikłe z podania błędnego numeru rachunku, który zgodnie ze zleceniem płatniczym ma być uznany lub obciążony, bez względu na dostarczone inne informacje dodatkowe.
- 2. Posiadacz rachunku ponosi<br>odpowiedzialność za autoryzowane odpowiedzialność za autoryzowane<br>transakcje płatnicze oraz inne transakcje płatnicze oraz inne autoryzowane operacje określone w umowie lub regulaminie, dokonane przez<br>osoby przez niego upoważnione osoby przez niego działające jako użytkownicy oraz osoby, którym użytkownik udostępnił kartę lub indywidulane uwierzytelniające.<br>3 Posiadacza r
- rachunku obciążają nieautoryzowane transakcje płatnicze do wysokości równowartości w walucie polskiej 50 euro, ustalonej przy zastosowaniu kursu średniego ogłaszanego przez NBP, obowiązującego w dniu wykonania transakcji płatniczej, jeśli nieautoryzowana transakcja jest skutkiem:
- 1) posłużenia się utraconym lub skradzionym instrumentem płatniczym lub
- 2) przywłaszczenia instrumentu płatniczego. 4. Zasad odpowiedzialności posiadacza rachunku określonych w ust. 3 nie stosuje się w przypadku, gdy:
	- 1) użytkownik nie miał możliwości stwierdzenia utraty, kradzieży lub przywłaszczenia instrumentu płatniczego przed wykonaniem transakcji płatniczej, z wyjątkiem przypadku gdy użytkownik działał umyślnie, lub
	- 2) utrata instrumentu płatniczego przed wykonaniem transakcji płatniczej została<br>spowodowana działaniem lub spowodowana działaniem lub zaniechaniem ze strony pracownika, agenta lub oddziału Banku lub dostawcy usług technicznych świadczonych na rzecz Banku w celu wspierania świadczenia usług płatniczych.
- 5. Posiadacz rachunku odpowiada za nieautoryzowane transakcje w pełnej wysokości, jeżeli użytkownik doprowadził do nich umyślnie albo w wyniku umyślnego lub będącego skutkiem rażącego niedbalstwa naruszenia przez użytkownika jednego z obowiązków określonych odpowiednio w § 10 i § 31 załącznika nr 2 oraz w § 5 i § 16 załącznika nr 3 do niniejszego regulaminu.
- 6. Posiadacza <sup>rachunku</sup> obciążają<br>nieautoryzowane transakcie płatnicze. nieautoryzowane transakcie dokonane po zastrzeżeniu indywidualnych danych uwierzytelniających instrumentu płatniczego, jeśli doszło do nich z winy umyślnej użytkownika.
- 7. Posiadacz rachunku nie odpowiada za nieautoryzowane transakcje płatnicze, jeżeli Bank nie umożliwi dokonania zgłoszenia zastrzeżenia, o którym mowa odpowiednio w § 24 ust. 1 załącznika nr 2 oraz § 16 ust. 1 załącznika nr 3 do niniejszego regulaminu, w każdym czasie, chyba że doszło do nich z winy umyślnej użytkownika.

# § 67

1. Posiadacz rachunku nie ponosi odpowiedzialności za operacje dokonane instrumentem płatniczym/za pośrednictwem<br>elektronicznych kanałów dostępu, elektronicznych kanałów dostępu, od momentu złożenia dyspozycji

zastrzeżenia indywidualnych danych<br>uwierzytelniajacych instrumentu uwierzytelniających

płatniczego, z zastrzeżeniem § 66 ust. 7.<br>Jeżeli Bank nie wymaga silnego 2. Jeżeli Bank nie wymaga silnego<br>uwierzytelnianiaużytkownika. posiadacz uwierzytelnianiaużytkownika, rachunku nie ponosi odpowiedzialności za nieautoryzowane transakcje płatnicze, chyba że użytkownik działał umyślnie.

## § 68

W przypadku niewykonanej lub nienależycie wykonanej transakcji płatniczej:

- 1) zainicjowanej przez posiadacza rachunku Bank, bez względu na odpowiedzialność, na wniosek posiadacza rachunku podejmuje niezwłocznie działania w celu prześledzenia transakcji płatniczej i powiadamia posiadacza rachunku o ich wyniku;
- 2) zainicjowanej przez odbiorcę lub za jego pośrednictwem – bank odbiorcy, bez względu na odpowiedzialność, podejmuje na wniosek odbiorcy niezwłoczne działania w celu prześledzenia transakcji płatniczej i powiadamia odbiorcę o ich wyniku.

## **D. Zmiana umowy, regulaminu lub taryfy**

### § 69

- 1. Wszelkie zmiany umowy lub oświadczenia kierowane do drugiej strony umowy, wymagają formy pisemnej w postaci aneksu, za wyjątkiem:
	- 1) zmiany taryfy;
	- 2) zmiany wysokości opłaty za usługę świadczoną przez Bank, wymienioną w dokumencie dotyczącym opłat, o którym mowa w § 74 ust. 1 pkt 5;<br>zmiany pakietów z
- 3) zmiany pakietów związanych z rachunkiem;
- 4) zmiany wysokości oprocentowania środków pieniężnych zgromadzonych na rachunku; 5) zmiany regulaminu,
- dla skuteczności których, umowa lub regulamin dopuszcza złożenie oświadczeń w trybie lub w postaci określonej w regulaminie oraz za wyjątkiem zmian wymienionych w ust. 2.
- 2. Nie wymagają aneksu:
- 1) zmiany danych osobowych użytkownika 2) zmiany wysokości dziennego limitu<br>wypłaty codówki i operacii wypłaty gotówki i
- bezgotówkowych; 3) zmiany wysokości limitów operacji w elektronicznych kanałach dostępu;
- zmiany sposobu generowania<br>udostępniania zestawień ope udostępniania zestawień operacji dokonanych przy użyciu karty;
- 5) zmiany formy i częstotliwości otrzymywania wyciągów;
- 6) przystąpienia do ubezpieczenia, rezygnacji z ubezpieczenia;
- 7) zmiany zakresu usług w ramach pakietu SMS;
- 8) zmiany rodzajów i zakresu ubezpieczeń;
- zmiany numeracji rachunków;
- 10) zmiany czasu pracy placówek Banku;
- 11) zmiany adresu siedziby lub placówek Banku;
- 12) inne zmiany czy dyspozycje<br>udostepnione za pośrednictwem pośrednictwem elektronicznych kanałów dostępu wskazane w Przewodniku dla klienta;
- 13) zmiany w Przewodniku dla klienta i w Przewodniku po Portfelu SGB.
- 3. O dokonanej zmianie, o której mowa w ust. 2 pkt 1–8, złożonej za pośrednictwem elektronicznych kanałów dostępu, Bank informuje użytkownika w sposób

odpowiedni dla formy wniosku złożonego przez te osoby.

- 4. O wprowadzonych zmianach, o których mowa w ust. 2 pkt 9−11, Bank zawiadamia posiadacza rachunku:
	- 1) w formie pisemnej − na adres do korespondencji podany przez posiadacza w karcie informacyjnej klienta lub w umowie lub
	- 2) w postaci elektronicznej na adres elektroniczny wskazany przez posiadacza rachunku.
- 5. Aktualna treść Przewodników, o których mowa w ust. 2 pkt 13 zamieszczona jest na stronie internetowej Banku oraz jest dostępna w placówkach Banku.

## § 70

- 1. Bank ma prawo do zmiany terminów realizacji dyspozycji płatniczych, o których  $26-27$ , w następujących przypadkach:
	- 1) zmiany czasu pracy placówek Banku;
- 2) zmiany harmonogramu przebiegów realizacji zleceń płatniczych w systemie rozliczeń międzybankowych.
- 2. Bank ma prawo do zmiany numeracji rachunków z przyczyn technicznych oraz zmian przepisów prawa w zakresie<br>numeracji rachunków bankowych, rachunków zgodnych ze standardami międzynarodowymi.
- 3. Zmiany, o których mowa w ust. 1 pkt 2, podlegają ogólnym zasadom przewidzianym dla zmiany regulaminu.

- 1. Bank ma prawo do zmiany oprocentowania rachunków oprocentowanych według zmiennej stopy procentowej, w trakcie trwania umowy, w terminie do 6 miesięcy od<br>zmiany którejkolwiek z wymienionych zmiany którejkolwiek z wymienionych przesłanek:
	- 1) zmiany o co najmniej 0,10 punktu procentowego stopy referencyjnej Narodowego Banku Polskiego ustalanych przez Radę Polityki Pieniężnej w stosunku do ostatnio ogłoszonej wartości;
	- 2) w przypadku rachunków prowadzonych w walutach wymienialnych zmiany o co najmniej 0.10 punktu procentowego stopy ustalanej przez Bank Centralny emitujący daną walutę w stosunku do ostatnio ogłoszonej wartości;
	- 3) zmiany o co najmniej 0,10 punktu procentowego jednej ze stóp WIBID 3M, WIBID 6M;
- 4) zmiany wskaźnika cen towarów i usług konsumpcyjnych ogłaszanego przez GUS, o co najmniej 0,2 punktu<br>procentowego w stosunku do procentowego w stosunku do analogicznego miesiąca poprzedniego roku.
- 2. Zmiana wysokości oprocentowania będzie zgodna z kierunkiem zmiany przesłanki będącej podstawą do dokonania zmiany przez Bank.
- 3. Zmiana wysokości oprocentowania nastąpi maksymalnie o wartość równą trzykrotności zaistniałej zmiany przesłanki będącej podstawą do dokonania zmiany przez .<br>Bank.<br>A . Jeśli
- zmiana oprocentowania iest korzystniejsza dla Posiadacza rachunku wówczas Bank informuje Posiadacza o dokonanej zmianie bez uprzedzenia, nie stosując trybu określonego w § 74, poprzez zamieszczenie informacji na stronie internetowej Banku.
- 5. Bank zmienia stawkę bazową, w trakcie trwania umowy, w razie:
	- 1) rezygnacji właściwej instytucji ze stosowania lub publikowania stawek bazowych będących częścią składową stopy procentowej środków pieniężnych zgromadzonych na rachunku w Banku;<br>zaprzestania publikowania przez
	- 2) zaprzestania powszechnie dostępne środki przekazu stawki bazowej stosowanej przez Bank.

- 1. Bank ma prawo do zmiany wysokości stawek pobieranych prowizji i opłat (taryfy), w trakcie trwania umowy, w terminie do 6 miesięcy od dnia zaistnienia choć jednej z wymienionych przesłanek:
	- 1) zmieni się którykolwiek ze wskaźników wzrostu cen towarów i usług konsumpcyjnych, publikowanych przez Główny Urząd Statystyczny, o co najmniej 0,10 punktu procentowanego, przy czym w przypadku zmiany więcej niż jednego wskaźnika podstawą do zmiany jest wskaźnik o najwyższej wartości zmiany;<br>2) zmieni
	- się wysokość przeciętnego miesięcznego wynagrodzenia w sektorze przedsiębiorstw bez wypłat nagród z zysku publikowanego przez Główny Urząd Statystyczny - o co najmniej 1% w stosunku do poprzednio obowiązującego w analogicznym okresie;
	- 3) zmienią się ceny energii, ceny połączeń telekomunikacyjnych, usług pocztowych, koszty obsługi rozliczeń transakcji, rozliczeń międzybankowych i innych kosztów ponoszonych przez bank na rzecz instytucji zewnętrznych, których dotyczą opłaty i prowizje – o co najmniej 1% w stosunku do poprzednio obowiązującej ceny w<br>analogicznym okresie (rocznym, analogicznym kwartalnym lub miesięcznym);
	- 4) zostaną zmienione, uchylone lub<br>wprowadzone nowe powszechnie wprowadzone nowe obowiązujące przepisy prawa, o ile w ich wyniku i w celu dostosowania się do nich, konieczna stała się zmiana taryfy;
	- 5) zmieni się lub pojawi nowa interpretacja powszechnie obowiązujących przepisów prawa na skutek orzeczeń sądów lub uchwał, decyzji, rekomendacji, stanowisk lub innych aktów wydawanych przez Komisję Nadzoru Finansowego, Narodowy Bank Polski, Urząd Ochrony Konkurencji i Konsumentów. Gwarancyjny lub organy władzy publicznej, o ile w ich wyniku i w celu dostosowania się do nich, konieczna stała się zmiana taryfy;
	- 6) zostaną wprowadzone nowe produkty lub usługi, przy czym ta zmiana będzie dotyczyła ustanowienia nowych opłat lub prowizji dla udostępnianych nowych produktów lub usług albo kiedy zostaną wycofane produkty lub usługi, a wówczas zmiana będzie dotyczyła produktów lub usług wycofanych;
	- 7) nastąpi rozszerzenie lub zmiana funkcji produktów lub usług;
	- 8) zostaną dostrzeżone, wymagające<br>sprostowania omyłki pisarskie. sprostowania rachunkowe, lub zaistnieje konieczność wprowadzenia zmian porządkowych, które nie wpływają na wysokość opłat i prowizji,
	- 9) zmiany nazwy produktu lub usługi, w tym nazwy marketingowej, która nie wpływa na wysokość opłat i prowizji.
- 2. Zmiany będą polegać na podwyższeniu lub obniżeniu stawki prowizji lub opłat, zgodnie

z kierunkiem zmian wskaźników lub kosztów, o których mowa w ust. 1 pkt 1-3, o nie więcej niż dwukrotność dotychczas obowiązującej stawki lub prowizji, z zastrzeżeniem iż nie dotyczy to przypadków opłat i prowizji, których wartość wynosiła 0 złotych lub 0%.

- 3. Zmiany taryfy nie będą dokonywane częściej niż raz na kwartał.
- 4. Zmiany Taryfy będą przeprowadzane w trybie wskazanym w § 74.
- Niezależnie od okoliczności w ust. 1 Bank w każdym czasie ma prawo dokonać zmian opłat i prowizji określonych w taryfie polegających na ich obniżeniu, zmianach warunków ich pobierania na korzystniejsze dla klienta lub zaprzestaniu ich pobierania.

### § 73

Bank ma prawo zmiany niniejszego regulaminu w przypadku:

- 1) wprowadzenia zmian w powszechnie<br>obowiązujących przepisach prawa, obowiązujących przepisac<br>
regulujących działalność regulujących działalność sektora bankowego lub świadczenie przez Banki usług, w tym zmiany obowiązujących Bank zasad dokonywania czynności bankowych lub czynności faktycznych związanych z działalnością bankową, w zakresie<br>dotyczącym usług określonych dotyczącym regulaminem;
- 2) wprowadzenia nowej interpretacji przepisów regulujących działalność sektora bankowego lub świadczenie przez banki usług wynikających z orzeczeń sądów, w tym sądów Wspólnoty Europejskiej, decyzji, rekomendacji lub zaleceń Narodowego Polskiego, Komisii Nadzoru Finansowego lub innych właściwych w tym zakresie organów lub urzędów kontrolnych, w tym organów i urzędów Unii Europejskiej, w zakresie dotyczącym usług określonych regulaminem;
- 3) zmiany obowiązujących Bank zasad wydawania instrumentów płatniczych i wykonywania operacji przy ich użyciu, wskutek zmian wprowadzonych przez którąkolwiek organizację płatniczą, w zakresie dotyczącym usług określonych regulaminem dotyczących instrumentów płatniczych;
- 4) dostosowania do koniecznych zmian w systemach teleinformatycznych lub telekomunikacyjnych Banku lub innych podmiotów, z usług których Bank korzysta lub będzie korzystać przy wykonywaniu czynności bankowych lub czynności faktycznych związanych z działalnością bankową, w zakresie dotyczącym usług określonych regulaminem;
- 5) zmiany rozwiązań organizacyjnotechnicznych dotyczących wykonywania przez Bank czynności bankowych lub faktycznych związanych z działalnością bankową w zakresie dotyczącym usług określonych regulaminem;<br>6) zmiany usług i
- usług i funkcjonalności realizowanych za pomocą rachunku, elektronicznych kanałów dostępu lub<br>instrumentów płatniczych która instrumentów płatniczych, którą<br>posiadacz/użytkownik nie mógł posiadacz/użytkownik dysponować w dacie zawarcia umowy w zakresie dotyczącym usług określonych regulaminem.

§ 74

1. Bank zawiadamia posiadacza rachunku o dokonanej, w trakcie trwania umowy zmianie:

- 1) oprocentowania, w wyniku której<br>nastepuje obniżenie oprocentowania następuje obniżenie środków pieniężnych zgromadzonych przez posiadacza na rachunku;
- 2) rodzaju stawki bazowej;
- 3) wysokości marży;
- $4$ ) taryfy;<br>5) opłaty
- zawartej w dokumencie dotyczącym opłat z tytułu usług związanych z rachunkiem płatniczym;
- 6) regulaminu, z zastrzeżeniem, wprowadzenie do oferty Banku nowego produktu lub usługi nie wymaga powiadomienia posiadacza rachunku o zmianie regulaminu i taryfy w tym zakresie,

na co najmniej 2 miesiące przed proponowana datą jej wejścia w życie.

- 2. Jeżeli przed proponowanym dniem wejścia w życie zmian, posiadacz rachunku nie dokona wypowiedzenia umowy lub nie zgłosi sprzeciwu, uznaje się, że zmiany zostały przyjęte i obowiązują strony, od dnia<br>wskazanego w zawiadomieniu o w zawiadomieniu o wprowadzonej zmianie.
- 3. Bank zawiadamiając o zmianach, o których mowa w ust. 1, powiadamia jednocześnie posiadacza rachunku, że:
	- 1) jeżeli przed proponowaną datą wejścia w życie zmian, posiadacz rachunku nie złoży sprzeciwu wobec tych zmian, zmiany obowiązują od dnia wskazanego w zawiadomieniu o wprowadzonej zmianie;
	- 2) posiadacz rachunku ma prawo, przed<br>data wejścia w życie zmian, datą wejścia w życie wypowiedzieć umowę bez ponoszenia opłat ze skutkiem od dnia poinformowania go o zmianie, nie później niż od dnia, w którym te zmiany zostałyby zastosowane;
- w przypadku, gdy posiadacz rachunku złoży sprzeciw, o którym mowa w pkt 1, i nie wypowie umowy, umowa wygasa z dniem poprzedzającym dzień wejścia w życie proponowanych zmian, bez ponoszenia opłat.
- 4. Posiadacz może złożyć oświadczenia o odmowie przyjęcia zmian, o których mowa w ust. 5, w postaci elektronicznej przy użyciu elektronicznych kanałów dostępu, pod warunkiem zapewnienia prawidłowej identyfikacji posiadacza rachunku, jeżeli składanie takich oświadczeń mieści się w udostępnionym przez Bank zakresie funkcjonalności usługi.
- 5. Wypowiedzenie umowy lub złożenie sprzeciwu oznacza jedynie wypowiedzenie lub wygaśnięcie umowy rachunku, którego dotyczą zmiany wskazane przez Bank w zawiadomieniu, chyba że posiadacz rachunku wyraźnie zaznaczy w swoim oświadczeniu, iż wypowiada umowę ramową.
- 6. W razie sprzeciwu, o którym mowa w ust. 3 pkt 3, złożonego przez posiadacza, w odniesieniu do rachunku lokaty, do końca okresu umownego strony związane są postanowieniami w brzmieniu obowiązującym przed wprowadzeniem zmian.
- 7. Wypowiadając umowę lub składając sprzeciw posiadacz rachunku zobowiązany jest do zadysponowania środkami pieniężnymi zgromadzonymi na rachunku.
- 8. W przypadku niezadysponowania środkami pieniężnymi zgromadzonymi na rachunku lub niezłożenia dyspozycji, o której mowa w ust. 7, środki pieniężne zgromadzone na rachunku są, po rozwiązaniu lub wygaśnięciu umowy ramowej lub umowy

nieoprocentowany rachunek techniczny. 9. Postanowień ust. 1-8 nie stosuje się do oprocentowania oprocentowanych według zmiennej stopy procentowej stanowiącej sumę stawki bazowej oraz marży Banku, jeżeli zgodnie wysokość oprocentowania rachunku zmienia się wraz ze zmianą wskazanej, stawki bazowej a nie ulega zmianie wysokość marży Banku.

# **E. Rozwiązanie i wygaśnięcie umowy**

# § 75

- 1. Umowa ramowa ulega rozwiązaniu, w przypadku:
	- 1) pisemnego wypowiedzenia jej przez posiadacza z zachowaniem 1 miesięcznego okresu wypowiedzenia lub przez Bank z zachowaniem 2 miesięcznego okresu wypowiedzenia, z<br>upływem ostatniego dnia okresu ostatniego dnia wypowiedzenia;
	- 2) pisemnego porozumienia w terminie uzgodnionym przez Bank i posiadacza;
	- 3) wypowiedzenia umowy przez posiadacza lub złożenia przez niego sprzeciwu w trybie i terminie określonym w § 74;
	- 4) z upływem 10 lat od dnia wydania przez posiadacza rachunku ostatniej dyspozycji rachunku/rachunków prowadzonych w ramach umowy, chyba że umowa rachunku oszczędnościowego<br>lub rachunku terminowej lokaty terminowej oszczędnościowej była zawarta na czas oznaczony dłuższy niż 10 lat;
	- 5) śmierci posiadacza z dniem śmierci posiadacza;
	- 6) jednoczesnej śmierci obu współposiadaczy rachunku wspólnego – z dniem śmierci obu współposiadaczy rachunku wspólnego;
	- 7) jeżeli w ciągu 24 miesięcy od dnia odpowiednio zawarcia umowy lub likwidacji ostatniego rachunku posiadacz nie otworzył żadnego rachunku – z upływem tego terminu.
- 2. Wypowiedzenie, rozwiązanie za porozumieniem i rozwiązanie na skutek złożenia sprzeciwu, o których mowa w ust. 1 pkt 1-3 może dotyczyć określonej umowy rachunku prowadzonego w ramach umowy ramowej; w takim przypadku umowa ramowa i pozostałe umowy rachunku prowadzone w jej ramach nie ulegają rozwiązaniu.
- 3. Umowa rachunku lokaty ulega rozwiązaniu z dniem podjęcia środków pieniężnych z rachunku – w razie wypłaty przez posiadacza rachunku środków zgromadzonych na rachunku przed upływem okresu umownego.
- 4. Umowa rachunku innego niż rachunek lokaty, niezależnie od przyczyn określonych w ust. 1 i 2, ulega rozwiązaniu jeżeli w ciągu dwóch lat nie dokonano na rachunku żadnych obrotów, poza dopisywaniem odsetek, a stan środków pieniężnych na tym rachunku nie przekracza kwoty minimalnej określonej w umowie lub regulaminie – z upływem ostatniego dnia drugiego roku.<br>W przypadku wypowiedzen
- wypowiedzenia umowy ramowej lub umów rachunków otwartych na czas określony, rachunki te nie ulegają odnowieniu w okresie wypowiedzenia.

Umowa rachunku wygasa ponadto w przypadku którejkolwiek z niżej opisanych przyczyn w przypadku:

- 1) rachunku otwartego na czas określony z upływem okresu umownego;
- 2) gdy posiadacz rachunku lokaty nie złoży dyspozycji odnowienia gdy na skutek odnowienia umowa wiązałaby dłużej niż 10 lat od daty jej zawarcia.

#### § 77

- 1. Bank może wypowiedzieć umowę wyłącznie z ważnych powodów, z zachowaniem 2 miesięcznego terminu wypowiedzenia, z zastrzeżeniem ust. 3.
- 2. Za ważne powody uprawniające Bank do wypowiedzenia umowy uważa się:<br>) podanie indeprzez posiadacza
	- 1) podanie przez postanie<br>nieprawdziwych informacji nieprawdziwych informacji przy zawieraniu umowy;
	- 2) naruszenie przez posiadacza<br>postanowień umowy, postanowień postanowień niniejszego regulaminu lub niedokonania spłaty należnych Bankowi prowizji, opłat czy innych należności;
- 3) gdy zachodzi uzasadnione podejrzenie, że posiadacz wykorzystuje lub ma zamiar wykorzystać działalność Banku w celu ukrycia działań przestępczych lub dla<br>celów majacych zwiazek z mających związek z przestępstwem o charakterze skarbowym, ekonomicznym, gospodarczym lub terrorystycznym;<br>niedostarczenie przez posiadacza
- 4) niedostarczenie przez informacji lub dokumentów umożliwiających Bankowi zastosowanie środków bezpieczeństwa finansowego zgodnie z Ustawą o przeciwdziałaniu praniu pieniędzy oraz finansowaniu terroryzmu;
- 5) wykorzystanie rachunku przez posiadacza/pełnomocnika do wprowadzania do obrotu wartości<br>maiatkowych pochodzacych z pochodzacych z nielegalnych lub nieujawnionych źródeł oraz finansowania terroryzmu;
- 6) objecie posiadacza/pełnomocnika bądź strony transakcji realizowanej<br>rachunku krajowymi krajowymi bądź międzynarodowymi sankcjami lub embargami ustanowionymi przez Unię Europejską lub Organizację Narodów Zjednoczonych;
- 7) umożliwianie przez użytkownika korzystania z rachunków przez osoby trzecie, bez zgody i wiedzy Banku;
- 8) uzasadnione podejrzenie lub stwierdzenie fałszerstwa instrumentu płatniczego,<br>umvślnego doprowadzenia do doprowadzenia nieautoryzowanej transakcji płatniczej lub naruszenie zasad jej użytkowania;
- 9) udostępnianie instrumentu płatniczego i/lub PIN osobom nieuprawnionym;
- 10) udostępnienie urządzenia mobilnego z zainstalowanym instrumentem płatniczym osobom nieuprawnionym;
- 11) udostępnianie indywidualnych danych uwierzytelniających osobom nieuprawnionym;
- 12) brak obrotów na ROR przez okres 6 miesięcy, poza okresowym dopisywaniem odsetek oraz pobieraniem prowizji (np. za prowadzenie rachunku);<br>dysponowanie rachunkiem
- 13) dysponowanie rachunkiem przez posiadacza niezgodnie z jego przeznaczeniem.
- 3. W przypadku określonym w ust. 2 pkt. 1 i 3 – 6 Bank może wypowiedzieć umowę w terminie natychmiastowym.
- 4. W przypadku, gdy na podstawie umowy ramowej prowadzony jest więcej niż jeden rachunek, wówczas Bank może wypowiedzieć tylko umowę rachunku, nie<br>wypowiadając umowy ramowej, z wypowiadając umowy ramowej, z zachowaniem 2-miesięcznego terminu wypowiedzenia, w przypadku:
- 1) określonym w ust. 2 pkt 7– 13;
- 2) niespłacenia przez posiadacza rachunku powstałej na tym rachunku należności przeterminowanej wraz z należnymi odsetkami w wyznaczonym przez Bank terminie.
- 5. O powstaniu wymagalnej należności i obowiązku jej spłaty Bank informuje posiadacza pisemnie listem zwykłym nie wcześniej niż w 7 dniu braku spłaty; w przypadku dalszego utrzymywania się niespłaconej należności, nie wcześniej niż w 30 dniu braku spłaty liczonym od dnia powstania zadłużenia, Bank wysyła posiadaczowi wezwanie do zapłaty w terminie 7 dni listem poleconym za zwrotnym potwierdzeniem odbioru.
- 6. Brak spłaty należności, o której mowa w ust. 5 w terminie 7 dni od otrzymania wezwania przez posiadacza uprawnia Bank do wypowiedzenia umowy rachunku.
- 7. Bank może wypowiedzieć umowę podstawowego rachunku płatniczego w przypadkach określonych w przepisach ustawy o usługach płatniczych.

## § 78

W razie rozwiązania lub wygaśnięcia umowy ramowej lub umowy rachunku, do którego wydano instrumenty płatnicze Bank zastrzega wszystkie wydane do rachunku instrumenty płatnicze w następnym dniu po rozwiązaniu lub wygaśnięciu danej umowy, a użytkownik zobowiązany jest zniszczyć wydane mu indywidualne dane uwierzytelniające.

## § 79

Bank blokuje dostęp do elektronicznych kanałów dostępu oraz zastrzega indywidualne dane uwierzytelniające z chwilą powzięcia przez Bank informacji o śmierci posiadacza rachunku.

## **F. Przeniesienie rachunku płatniczego**

#### § 80

- 1. Przeniesienie rachunku płatniczego jest możliwe w odniesieniu do rachunków płatniczych umożliwiających co najmniej:
	- 1) dokonywanie wpłat środków pieniężnych na ten rachunek;
	- 2) dokonywanie wypłat gotówki z rachunku;<br>3) zlecanie i odbieranie transakc zlecanie i odbieranie transakcji
	- płatniczych.
- 2. W sytuacji, gdy Bank, jako dostawca przyjmujący, nie świadczy usług świadczonych przekazującego w ramach prowadzonego rachunku płatniczego, nie jest on obowiązany do ich świadczenia w ramach rachunku otwieranego przez niego dla klienta w ramach przeniesienia rachunku.

## § 81

1. Po złożeniu przez klienta upoważnienia do przeniesienia rachunku płatniczego i w zakresie w nim określonym Bank, jako<br>dostawca przyjmujący, podejmuje dostawca przyjmujący, podejmuje czynności zmierzające do przeniesienia rachunku płatniczego klienta lub usług powiązanych z rachunkiem płatniczym wskazanych przez klienta w zakresie, w jakim Bank świadczy takie usługi; w przypadku gdy rachunek płatniczy jest prowadzony dla dwóch lub więcej klientów, upoważnienia udzielają wszyscy klienci.

2. Upoważnienie jest składane w postaci papierowej, w języku polskim.

## § 82

- 1. Bank, jako dostawca przyjmujący, w terminie 5 dni roboczych od dnia<br>otrzymania informacji od dostawcy informacji od przekazującego, o:
	- 1) istniejących zleceniach stałych dotyczących poleceń przelewu oraz o<br>udzielonych zgodach na realizację zgodach na realizację poleceń zapłaty, które mają zostać przeniesione, oraz
	- 2) regularnie przychodzących poleceniach przelewu oraz zleconych przez<br>wierzyciela poleceniach zapłatv poleceniach zapłaty zrealizowanych na rachunku płatniczym konsumenta w ciągu 13 miesięcy poprzedzających dzień zwrócenia się o te informacje,

wykonuje następujące czynności, o ile są objęte upoważnieniem:

- a) ustanawia i realizuje zlecenia stałe dotyczące poleceń przelewu, o których<br>ustanowienie wystapił klient, ze wystapił klient, ze skutkiem od dnia wskazanego w upoważnieniu;
- b) dokonuje niezbędnych przygotowań do<br>akceptowania poleceń zapłaty i poleceń zapłaty i akceptuje polecenia zapłaty ze skutkiem od dnia wskazanego w upoważnieniu;
- c) w stosownych przypadkach informuje klienta o prawach przysługujących mu zgodnie z art. 5 ust. 3 lit. d rozporządzenia Europejskiego i Rady (UE) nr 260/2012<br>z dnia 14 marca 2012 r. 14 marca 2012 r. ustanawiającego wymogi techniczne i handlowe w odniesieniu do poleceń przelewu i poleceń zapłaty w euro oraz zmieniającego rozporządzenie (WE) nr  $924/2009$
- d) informuje płatników wskazanych w upoważnieniu i dokonujących regularnie przychodzących poleceń przelewu na rachunek płatniczy klienta o danych identyfikujących rachunek płatniczy klienta w Banku, jako dostawcy przyjmującego oraz przekazuje płatnikom kopię upoważnienia;
- e) informuje odbiorców określonych w upoważnieniu i stosujących polecenie zapłaty do pobierania środków pieniężnych z rachunku płatniczego klienta o danych identyfikujących rachunek płatniczy klienta w Banku, jako dostawcy przyjmującego oraz o dniu, od którego polecenia zapłaty mają być realizowane z tego rachunku płatniczego, a także przekazuje tym odbiorcom kopię upoważnienia.
- 2. Bank, jako dostawca przyjmujący wykonuje czynności, o których mowa w ust. 1, w zakresie, w jakim umożliwiają mu to informacje przedstawione przez dostawcę przekazującego lub klienta, a w przypadku braku takich informacji zwraca on się o ich przekazanie.<br>W przypadku
- 3. W przypadku gdy klient osobiście przekazuje informacje, o których mowa w ust. 1 pkt 2 lit. d i e, płatnikom lub odbiorcom, Bank, jako dostawca przyjmujący przekazuje klientowi, w terminie, o którym mowa w ust. 1, dane identyfikujące rachunek płatniczy oraz wskazuje datę, od której zlecenia stałe

dotyczące poleceń przelewu oraz polecenia zapłaty będą wykonywane z rachunku płatniczego prowadzonego przez Bank, jako dostawcę przyjmującego.

## **G. Obowiązki informacyjne**

#### § 83

Bank jest podmiotem objętym obowiązkowym systemem gwarantowania środków pieniężnych zgromadzonych na rachunkach bankowych, zgodnie z Ustawą z dnia 10 czerwca 2016 r. o Bankowym Funduszu Gwarancyjnym, systemie gwarantowania depozytów oraz przymusowej restrukturyzacji.

#### § 84

- 1. Bank przekazuje posiadaczowi rachunku, nieodpłatnie co najmniej raz w roku kalendarzowym, zestawienie opłat za usługi powiązane z rachunkiem płatniczym pobranych w okresie objętym zestawieniem. W przypadku rozwiązania umowy rachunku płatniczego Bank przekazuje posiadaczowi, nie później niż w terminie 2 tygodni od dnia rozwiązania umowy, zestawienie opłat za okres, za który nie było sporządzane zestawienie opłat, do dnia rozwiązania umowy.
- 2. Bank uzgadnia w umowie z klientem sposób przekazywania zestawienia opłat; na żądanie klienta Bank przekazuje mu zestawienie opłat w postaci papierowej.

# § 85

Bank udostępnia na żądanie klienta, nieodpłatnie, informacje o podstawowym rachunku płatniczym dostępnym w jego ofercie, warunkach korzystania z rachunku, oraz opłatach z tym związanych.

### **H. Inne postanowienia**

#### § 86

- 1. Bankowi przysługują autorskie prawa majątkowe lub prawo do korzystania z informacji lub materiałów zamieszczonych na stronach internetowych Banku.
- 2. Informacje lub materiały, o których mowa w ust. 1, o ile wyraźnie nie stwierdzono w nich inaczej, nie stanowią oferty w rozumieniu przepisów Kodeksu cywilnego.<br>3. Wykorzystywanie przez
- 3. Wykorzystywanie przez posiadacza rachunku lub użytkownika informacji lub materiałów, o których mowa w ust. 1, w innym celu niezwiązanym z zawarciem lub wykonywaniem umowy wymaga zgody Banku.

#### § 87

Posiadacz rachunku oraz osoby przez niego upoważnione, zobowiązane sąniezwłocznie<br>zawiadomić Bank o każdej zmianie Bank o każdej jakichkolwiek danych osobowych podanych przez siebie – w tym danych dotyczących beneficjentów z tytułu dyspozycji wkładem na wypadek śmierci - i zamieszczonych w formularzu oraz przedstawić stosowne dokumenty potwierdzające ich zmianę.

## § 88

- 1. Użytkownik w tym posiadacz rachunku zobowiązany jest niezwłocznie powiadomić Bank o utracie dokumentu tożsamości w celu jego zastrzeżenia.
- 2. Zastrzeżenie oraz odwołanie zastrzeżenia dokumentu tożsamości dokonywane jest:
	- 1) w placówce Banku:
	- a) pisemnie,
- b) telefonicznie, z tym że zastrzeżenie telefoniczne należy, potwierdzić na<br>piśmie w ciagu 7 dni: brak w ciągu 7 dni; brak<br>zenia na piśmie we potwierdzenia wskazanym terminie lub brak zgodności treści zgłoszenia pisemnego z telefonicznym skutkuje odwołaniem
- zastrzeżenia dokumentu tożsamości;<br>2) za pośrednictwem elektroniczny elektronicznych kanałów dostępu – w formie i w sposób właściwy dla danego elektronicznego kanału dostępu, jeżeli aktualny zakres funkcjonalności danego kanału umożliwia<br>dokonywanie lub bodwoływanie dokonywanie lub zastrzeżeń.

#### § 89

Po zgłoszeniu zastrzeżenia rachunku lub<br>dokumentu tożsamości, Bank ponosi tożsamości, odpowiedzialność za wypłaty z rachunku dokonane w placówkach Banku od momentu przyjęcia zastrzeżenia.

## § 90

- 1. W sprawach nieuregulowanych w umowie, regulaminie lub *Przewodniku dla klienta*, zastosowanie przepisy prawa, w szczególności przepisy Prawa bankowego, ustawy o usługach płatniczych lub Kodeksu cywilnego.
- 2. Do zawarcia i wykonania umowy objętej regulaminem prawem właściwym jest prawo polskie.
- 3. Do określenia sądów właściwych do rozstrzygania sporów wynikających z umowy wskazanej w ust. 1 zastosowanie mają powszechnie obowiązujące przepisy prawa.

#### § 91

Niniejszy regulamin jest wiążący dla stron, na podstawie art. 109 ust. 2 Prawa bankowego.

#### **Załącznik nr 1**

do "Regulaminu świadczenia usług w zakresie prowadzenia rachunków bankowych dla klientów indywidualnych"

#### **Zasady realizacji przelewów natychmiastowych w systemie Express ELIXIR**

#### § 1

- 1. Przelew natychmiastowy jest usługą polegającą na przekazaniu w czasie rzeczywistym środków pieniężnych z rachunku prowadzonego w Banku na rachunek odbiorcy przelewu, realizowana w ramach systemu Express ELIXIR oferowanego przez KIR S.A. (Krajowa Izba Rozliczeniowa S.A.).
- 2. Przelewy natychmiastowe realizowane są wyłącznie w złotych.
- Dyspozycja przelewu natychmiastowego może zostać złożona wyłącznie z datą bieżącą.

- 1. Maksymalna kwota pojedynczej transakcji przelewu natychmiastowego ustalona jest na poziomie 5 000 złotych.
- 2. Lista banków realizujących przelewy natychmiastowe dostępna jest na stronie internetowej KIR S.A. (*www.expresselixir.pl*).
- 1. Dyspozycja przelewu natychmiastowego może zostać złożona 24 godziny na dobę, 7 dni w tygodniu.
- 2. Dyspozycja, o której mowa w ust. 1 zostanie przyjęta do realizacji, o ile:
- 1) wartość jednej dyspozycji przelewu natychmiastowego nie przekracza limitu kwotowego dla pojedynczej transakcji;
- 2) w chwili złożenia przez zleceniodawcę dyspozycji przelewu natychmiastowego do realizacji, bank odbiorcy przelewu dostępny będzie w systemie.
- 3. W przypadku, gdy:
- 1) bank odbiorcy będzie niedostępny w systemie;<br>2) prawidłowa
- obsługa rozliczenia w systemie będzie niemożliwa z przyczyn technicznych,

Bank niezwłocznie przekaże zleceniodawcy komunikat o braku możliwości przyjęcia do realizacji dyspozycji

natychmiastowego.<br>4. Bank dopuszcza przerwy techniczne w czasie których usługa nie będzie dostępna; komunikat o planowanych przerwach w dostępności systemu zamieszczany będzie z wyprzedzeniem na stronie internetowej Banku.

#### **Załącznik nr 2**

do "Regulaminu świadczenia usług w zakresie prowadzenia rachunków bankowych dla klientów indywidualnych"

### **Zasady wydawania i funkcjonowania instrumentów płatniczych**

§ 1

- 1. Niniejszy załącznik do "Regulaminu świadczenia usług w zakresie prowadzenia rachunków bankowych dla klientów indywidualnych" określa prawa i obowiązki użytkowników instrumentów płatniczych.
- 2. Przez określenia użyte w niniejszym załączniku do regulaminu należy rozumieć:
- 1) agent rozliczeniowy bank lub innego dostawcę w rozumieniu przepisów ustawy z dnia 19 sierpnia 2011 r. o usługach płatniczych;
- 2) agent rozliczeniowy Banku agenta<br>rozliczeniowego, za pośrednictwem, rozliczeniowego, za którego Bank dokonuje rozliczeń transakcji dokonanych przy użyciu instrumentów płatniczych wydanych przez Bank;
- 3) akceptant odbiorcę innego niż konsument, na rzecz którego agent rozliczeniowy świadczy usługę płatniczą, w tym możliwość zapłaty za usługę lub towar przy wykorzystaniu usługi BLIK;
- 4) hasło 3D Secure jednorazowy kod SMS wysyłany przez Bank na numer telefonu komórkowego użytkownika, podany w Banku w celu zweryfikowania tożsamości użytkownika i dodatkowej autoryzacji transakcji z wykorzystaniem usługi 3D Secure;
- 5) instrument płatniczy kartę, kartę stokenizowana, kartę zbliżeniowa, usługę BLIK<sup>.</sup>
- 6) karta (karta debetowa) instrument płatniczy, identyfikujący jej wydawcę<br>licencionowanego i użytkownika. licencionowanego i umożliwiający dokonywanie operacji określonych w regulaminie;
- 7) karta stokenizowana kartę dla której został nadany token (klucz transakcyjny)<br>w Portfelu SGB, umożliwiający w Portfelu SGB, umożliwiający

dokonywanie transakcii za pomoca urządzenia mobilnego;

- 8) karta zbliżeniowa kartę umożliwiająca dokonywanie transakcji zbliżeniowych;
- 9) kod BLIK 6-cyfrowy kod, niezbędny do realizowania transakcji w ramach usługi BLIK, generowany w Portfelu SGB;
- 10) limit BLIK odpowiednio dzienny limit ilościowy lub kwotowy dla transakcji BLIK;
- 11) limit operacji bezgotówkowych ustaloną przez Bank maksymalną, dzienną kwotę operacji bezgotówkowych, które mogą być dokonywane odpowiednio przy użyciu karty w placówkach handlowousługowych akceptujących karty płatnicze lub za pośrednictwem elektronicznego kanału dostępu, w tym transakcje wypłaty
- gotówki w ramach usługi cash back;<br>- 12) limit bransakcji zbliżeniowej limit transakcji zbliżeniowej – limit<br>kwotowy pojedynczej transakcji pojedynczej transakcji zbliżeniowej ustalany przez organizację płatniczą; wysokość limitu kwotowego dla zbliżeniowych<br>poza granicami przeprowadzanych Rzeczypospolitej Polskiej może być różna od wysokości limitu<br>obowiazującego na terenie obowiązującego Rzeczypospolitej Polskiej;
- 13) Mastercard International (Mastercard) –<br>organizację płatniczą obsługującą organizację płatniczą obsługującą<br>miedzvnarodowy system akceptacii i miedzynarodowy system rozliczania operacji dokonanych przy użyciu kart z logo Maestro/Cirrus/Mastercard;
- 14) Portfel SGB aplikację mobilną udostępnioną przez Bank, instalowaną na<br>urzadzeniu mobilnym, umożliwiającą urządzeniu mobilnym, umożliwiającą korzystanie z udostępnionych usług; instalacia aplikacii nastepuje po zawarciu umowy licencyjnej dotyczącej korzystania z Portfela SGB;
- 15) Przewodnik po Portfelu SGB instrukcję użytkowania Portfela SGB, zawierającą<br>szczegółowy opis aktywacii i szczegółowy opis aktywacji funkcjonalności dostępnych w aplikacji Portfel SGB oraz instrukcję korzystania z aplikacji;
- 16) system rozliczeń BLIK międzybankowy system służący do rozliczeń transakcji płatniczych dokonywanych za pomocą BLIK; informacje o bankach, będących stronami systemu rozliczeń BLIK podane są na stronie internetowej prowadzonej przez Polski Standard Płatności Spółka z o.o., www.polskistandardplatnosci.pl;
- 17) technologia NFC (skrót od angielskiego Near Field Communication) technologię<br>umożliwiającą bezstykową i umożliwiającą bezprzewodową transmisję danych na bliską odległość przy użyciu urządzenia mobilnego posiadającego antenę NFC, komunikującą się z terminalem POS lub bankomatem i umożliwiającą dokonywanie transakcji zbliżeniowej;<br>transakcia BLIK – trans
- 18) transakcja BLIK transakcję zainicjowaną przez użytkownika i
- wykonaną z wykorzystaniem usługi BLIK; zbliżeniowa (transakcia bezstykowa) – transakcję bezgotówkową dokonaną przy użyciu karty w punkcie usługowo-handlowym zaopatrzonym w<br>terminal zczytnikiem zbliżeniowym .<br>zbliżeniowym, polegającą na realizacji płatności poprzez zbliżenie karty, urządzenia mobilnego do czytnika zbliżeniowego;
- 20) tryb on-line tryb dokonywania transakcji za pomocą instrumentu płatniczego, który wymaga połączenia w czasie rzeczywistym urządzenia akceptującego instrument płatniczy z systemem bankowym;
- 21) urządzenie mobilne telefon komórkowy z bezprzewodowym dostępem do internetu, umożliwiający zainstalowanie Portfela SGB; w przypadku usług bankowości elektronicznej również tablet;
- 22) usługa BLIK usługę umożliwiającą dokonywanie transakcji przy użyciu kodów BLIK generowanych w Portfelu SGB;
- 23) usługa cash back (cash back) usługę umożliwiającą wypłatę gotówki z kasy punktu handlowo-usługowego przy jednoczesnym dokonywaniu płatności kartą, maksymalna wysokość wypłaty w usłudze cash back jest określana przez organizację płatniczą, a informacja o wysokości kwoty podawana jest klientowi przez punkt handlowo-usługowy; usługa jest dostępna w punktach oznaczonych logo Mastercard / Maestro Płać kartą i wypłacaj lub Visa cash back;
- 24) Visa (Visa International) organizację obsługującą międzynarodowy system<br>akceptacji i rozliczania operacji i rozliczania operacji dokonanych przy użyciu kart z logo Visa;
- 25) wydawca karty Bank;
- 26) wydawca licencjonowany SGB-Bank S.A., na licencji którego wydawana jest karta;
- 27) zablokowanie karty czynność polegającą na czasowym uniemożliwieniu dokonywania operacji przy użyciu karty;
- 28) zastrzeżenie karty czynność polegającą na nieodwołalnym uniemożliwieniu dokonywania operacji przy użyciu karty;
- 29) zastrzeżenie usługi BLIK czynność polegającą na nieodwołalnym uniemożliwieniu dokonywania operacji przy użyciu BLIKA.

## **Rozdział 1. Karty**

## **Wydawanie i wznawianie kart płatniczych**

§ 2

- 1. Karty mogą być wydawane do:
	-
- 1) ROR/ PRP<br>2) rachunków oszczędnościowych w walutach wymienialnych: EUR, GBP, USD lub innych rachunków wskazanych przez Bank.Bank wydaje nie więcej niż jedną kartę/kartę mobilną tego samego typu dla jednej osoby do tego samego rachunku.
- 2. Posiadacz rachunku może zwrócić się o wydanie karty dla jednej lub więcej osób, udzielając pełnomocnictwa do dysponowania środkami na rachunku przy użyciu karty; które może być ustanowione na rzecz osób, które ukończyły 13 lat.
- 3. Karta młodzieżowa może być wydana osobie fizycznej, która ukończyła 13 lat i nie przekroczyła 30 lat, posiadającej w Banku ROR; do tego rachunku może być wydana tylko jedna karta młodzieżowa.
- 4. Uużytkownik karty ma możliwość wyłączenia funkcji zbliżeniowej na karcie. warunkiem wyłączenia funkcji zbliżeniowej jest dokonanie transakcji stykowej w terminalu POS lub bankomacie z użyciem PIN.
- 5. Możliwość ponownego włączenia funkcji zbliżeniowej na karcie i dokonywania transakcji zbliżeniowych odbywa się zgodnie z zasadami określonymi w ust. 5.

§ 3

1. Dla każdej karty ustalane są limity dzienne wypłat gotówki i operacji bezgotówkowych; standardowe wartości ww. limitów

obowiązujące w Banku podane są w Rozdziale 5 niniejszego załącznika.

2. Posiadacz rachunku może określić inną wysokość limitów, o których mowa w ust. 1<br>(z wyłaczeniem limitu transakcii (z wyłączeniem limitu transakcji zbliżeniowych) oraz ustalić indywidualną<br>wysokość limitu dla transakcji wysokość limitu dla transakcji internetowych.

§ 4

- 1. Wznowienie karty następuje automatycznie, jeżeli na co najmniej 45 dni przed upływem terminu ważności karty, użytkownik nie złoży oświadczenia o rezygnacji ze wznowienia karty, z zastrzeżeniem ust. 4.
- 2. Bank może zmienić numer karty i numer PIN dla wznowionej karty; o czym powiadomi użytkownika.
- 3. Wznowione karty są wyposażone w funkcję zbliżeniową; w przypadku wznowienia tej<br>karty w miejsce karty bez funkcji karty w miejsce karty bez funkcji zbliżeniowej, Bank powiadomi użytkownika o dokonanej zmianie.
- 4. W przypadku rezygnacji ze wznowienia karty, użytkownik niszczy kartę, której termin ważności upłynął, przecinając kartę tak, aby uszkodzić pasek magnetyczny lub mikroprocesor oraz numer karty.

#### § 5

- 1. W przypadku rezygnacji z użytkowania karty w okresie jej ważności, użytkownik zgłasza powyższy fakt w formie pisemnej do Banku, który po otrzymaniu zgłoszenia dokonuje zastrzeżenia karty.
- 2. W przypadku, o którym mowa w ust. 1 kartę należy zniszczyć.

#### § 6

Bank może wydawać do ROR inne karty niż określone w niniejszym regulaminie, w oparciu o odrębne regulacje.

## **Wysyłka PIN i karty**

## § 7

- 1. PIN jest wysyłany SMS-em na wskazany przez użytkownika numer telefonu lub w<br>formie papierowei na adres do papierowei na adres korespondencji.
- 2. PIN jest generowany i dystrybuowany w taki sposób, że znany on jest tylko osobie, której imię i nazwisko znajduje się na karcie.
- 3. PIN jest niezbędny przy korzystaniu z bankomatów oraz podczas dokonywania<br>płatności w punktach handlowow punktach handlowousługowych, w których wymagane jest potwierdzenie operacji przy użyciu PIN, z zastrzeżeniem § 12 ust. 9.
- 4. Kolejne trzy próby wprowadzenia błędnego PIN powodują zatrzymanie karty .
- 5. W przypadku zatrzymania karty użytkownik dokonuje zastrzeżenia karty i może wystąpić z wnioskiem do Banku o wydanie nowej karty..
- 6. Bank nie ma możliwości odtworzenia PIN w razie jego zagubienia, zapomnienia lub nieotrzymania. W takim przypadkuużytkownik może wystąpić z wnioskiem o wydanie nowego PIN.
- 7. Zmiany PIN można dokonać bankomatach umożliwiających dokonanie takiej operacji.

## § 8

1. Karta jest wysyłana przesyłką pocztową na adres korespondencyjny użytkownika ; istnieje możliwość odbioru karty placówce Banku.

- 2. Wysłana/wydana karta jest nieaktywna informacja o sposobie aktywacji karty przekazywana jest przez Bank wraz z kartą; aktywacja karty może być dokonana za pośrednictwem elektronicznych kanałów dostępu<sup>1</sup>.
- 3. Karta jest ważna do ostatniego dnia miesiąca wskazanego na karcie.

## § 9

W przypadku uszkodzenia karty posiadacz rachunku może wystąpić z wnioskiem o wydanie duplikatu karty z dotychczasowym PIN lub z nowym PIN; uszkodzoną kartę należy zniszczyć.

## **Zasady użytkowania kart**

# § 10

- Użytkownik karty jest zobowiązany do: 1) przechowywania i ochrony karty oraz indywidualnych danych uwierzytelniających, z zachowaniem należytej staranności;
- 2) ochrony karty i PIN przed kradzieżą, zgubieniem, zniszczeniem lub uszkodzeniem;
- 3) nieprzechowywania karty razem z PIN oraz z indywidualnymi danymi uwierzytelniającymi;
- 4) nieudostępniania karty/urządzenia mobilnego, PIN i indywidualnych danych uwierzytelniających osobom
- nieuprawnionym;<br>niezwłocznego 5) niezwłocznego zgłoszenia zniszczenia karty;
- 6) niezwłocznego zgłoszenia utraty, kradzieży, przywłaszczenia albo nieuprawnionego użycia karty /urządzenia mobilnego, lub nieuprawnionego dostępu do karty, urządzenia mobilnego, zgodnie z zasadami określonymi w § 24;
- 7) przestrzegania postanowień umowy oraz regulaminu;<br>bieżacego
- monitorowania obciążeń rachunku w zakresie transakcji dokonanych przy użyciu karty i zgłaszania w Banku wszelkich stwierdzonych niezgodności lub nieprawidłowości;
- 9) aktualizowania oprogramowania antywirusowego na urządzeniu mobilnym.

### § 11

1. Operacje mogą być dokonywane w okresie ważności karty wyłącznie przez osobę, której imię i nazwisko znajduje się na karcie.

## **Dokonywanie operacji**

## § 12

- Karta umożliwia dysponowanie środkami na rachunku poprzez wykonywanie operacji gotówkowych i bezgotówkowych, wymagających autoryzacji, z zastosowaniem wymaganych przez Bank metod uwierzytelniania.
- 2. Operacji gotówkowych, polegających na wypłacie środków pieniężnych przy użyciu karty, dokonuje się w:<br>1) kasach banków
	- bankomatach lub terminalach POS;
	- 2) innych urządzeniach, akceptujących kartę i umożliwiających wypłatę pieniężnych;
	- 3) punktach handlowo usługowych umożliwiających skorzystanie z usługi cash back, jeżeli usługa ta została udostępniona

-

przez Bank; pod warunkiem, że dane urządzenie umożliwia dokonanie operacji gotówkowej kartą.

- 3. Operacji gotówkowych, polegających na wpłacie środków pieniężnych przy użyciu karty dokonuje się we wpłatomatach Banku pod warunkiem, że dane urządzenie umożliwia dokonanie takiej wpłaty gotówkowej kartą.
- 4. Operacji bezgotówkowych dokonuje się w:
	- 1) terminalach POS;
	- 2) bankomatach;<br>3) innych urzadzo
	- 3) innych urządzeniach akceptujących kartę i umożliwiających dokonywanie płatności bezgotówkowych lub
- 4) internecie.
- 5. Operacji bezgotówkowych, polegających na dokonaniu przelewu na dowolny rachunek,<br>dokonuje sie w bankomatach lub w bankomatach lub<br>terminalach elektronicznych samoobsługowych, akceptujących karty i umożliwiających dokonywanie przelewu.
- Kartąmożna realizować operacje takie jak:
- 1) operacje z fizycznym użyciem karty:
- a) płatności za towary i usługi w formie bezgotówkowej w punktach handlowo-<br>usługowych akceptujących karty,  $\int$ akceptujących wyposażonych w terminale POS,
- b) wypłaty gotówki w kasach banków i bankomatach,
- c) korzystanie z usługi cash back w punktach handlowo – usługowych akceptujących karty, wyposażonych w terminale POS,
- z zastrzeżeniem postanowień ust. 10;
- 2) operacje na odległość, tj. bez fizycznego przedstawienia karty, w szczególności przy zakupach za pośrednictwem telefonu, dokonanych drogą pocztową lub poprzez internet, chyba że regulamin stanowi inaczej.
- 7. W przypadku dokonywania operacji z użyciem karty, o których mowa w ust. 6 pkt 1, autoryzacja dokonywana jest poprzez:
	- 1) złożenie własnoręcznego podpisu na potwierdzeniu dokonania transakcji, albo
	- 2) poprzez wprowadzenie prawidłowego PINu,
	- z zastrzeżeniem ust. 10.
- 8. W przypadku dokonywania kartą operacji na odległość, o których mowa w ust. 6 pkt 2, następujących operacji:
	- 1) zapłaty kartą za zamówione telefonicznie lub korespondencyjnie towary (operacji typu mail order/telephone order  $MOTO$ ):
	- 2) zapłaty za zakupiony towar za pośrednictwem internetu,

autoryzacja dokonywana jest poprzez podanie prawidłowego numeru karty, daty jej ważności oraz trzycyfrowego kodu CVC2/CVV2, znajdującego się na rewersie karty.

- 9. Autoryzacja dokonana jest odpowiednio z chwilą złożenia przez użytkownika własnoręcznego podpisu na dokumencie obciążeniowym zgodnego z wzorem podpisu na karcie, wprowadzenia PIN-u albo podania wymaganych przez Bank informacji; zatwierdzenie PIN-em lub podpisem nie jest wymagane w przypadku operacji określonych w ust. 6 pkt 2 i ust 10.
- 10. W przypadku dokonywania transakcji zbliżeniowych autoryzacia polega na zbliżeniu karty do czytnika, w którym można dokonać transakcji zbliżeniowej, przy czym do kwoty limitu pojedynczej transakcji zbliżeniowej określonej w § 41, może nie być wymagany podpis ani PIN.
- 11. Korzystanie z funkcji zbliżeniowej jest możliwe pod warunkiem dokonania na terenie kraju pierwszej transakcji stykowej w bankomacie lub terminalu płatniczym z użyciem PIN .
- 12. Bank stosuje silne uwierzytelnianie użytkownika, w przypadku gdy użytkownik: 1) uzyskuje dostęp do swojego rachunku w
- trybie on-line, 2) inicjuje transakcję płatniczą,
- 3) przeprowadza za pomocą kanału zdalnego czynność, która może wiązać się z ryzykiem oszustwa związanego z wykonywanymi usługami płatniczymi lub innych nadużyć, z zastrzeżeniem ust. 13.
- 13. Bank może nie stosować uwierzytelniania użytkownika w przypadku transakcji dokonywanych poza Europejskim Obszarem Gospodarczym (EOG).
- 14. W przypadku dokonywania transakcji internetowych:
	- 1) zaleca się korzystanie z zaufanych<br>1) komputerów posiadających aktualne posiadających aktualne oprogramowanie antywirusowe;
	- 2) należy sprawdzić czy transmisja jest szyfrowana protokołem SSL (ang. Secure Socket Layer), który zapewnia poufność i integralność transmisji danych;
- 3) nie należy korzystać z otwartych i niezabezpieczonych sieci.
- 15. W przypadku dokonywania transakcji na odległość: zapłaty za zamówienia pocztowe, telefoniczne lub poprzez internet<br>zaleca się korzystanie z usług zaleca się korzystanie<br>sprawdzonych firm dokonujących sprzedaży na odległość i przyjmujących płatności kartami oraz zachowania szczególnej ostrożności.
- 16. Karta nie może być wykorzystywana przez użytkownika do dokonywania transakcji sprzecznych z prawem, w tym transakcji w ramach uczestnictwa w grach hazardowych w sieci internet, których organizator nie uzyskał zezwolenia wymaganego zgodnie z
- ustawą o grach hazardowych. własnością wydawcy licencjonowanego.

- 1. W danym dniu użytkownik może dokonać kartą operacji do wysokości dostępnych środków, z uwzględnieniem limitów dziennych wypłat gotówki, transakcji bezgotówkowych, a w przypadku kart umożliwiających dokonywanie transakcji zbliżeniowych, w oparciu o limity transakcji zbliżeniowych.
- 2. Transakcje zbliżeniowe mogą być transakcjami dokonywanymi bez weryfikacji niepowodującymi dostępnych środków.
- 3. Transakcja może zostać zrealizowana zbliżeniowo powyżej kwoty limitu transakcji zbliżeniowej; w takim przypadku wymaga ona potwierdzenia podpisem lub PIN i powoduje blokadę środków dostępnych w<br>wysokości autoryzowanej kwoty. <sub>a</sub><br>autoryzowanej z zastrzeżeniem ust. 4.
- 4. Niezależnie od wysokości kwoty transakcji zbliżeniowej może zaistnieć konieczność zrealizowania tej transakcji jako typowej transakcji bezgotówkowej wymagającej potwierdzenia mimo, że zostały spełnione<br>wszelkie warunki do zrealizowania zrealizowania transakcji zbliżeniowej.
- 5. W przypadku kilku kart wydanych do tego samego rachunku, funkcjonuja one w ramach dostępnych środków na rachunku.
- 6. Każdorazowe dokonanie autoryzacji w celu przeprowadzenia transakcji płatniczej

powoduje, z zastrzeżeniem ust. 2, blokadę dostępnych środków w wysokości odpowiadającej kwocie autoryzowanej transakcji na okres do 7 dni, bez względu na to, czy transakcja doszła do skutku, przy czym blokada dostępnych środków nie jest warunkiem koniecznym do zrealizowania przez Bank zleconej transakcji płatniczej.

- 7. W przypadku, gdy transakcja jest realizowana w oparciu o kartę płatniczą, a jej dokładna kwota nie jest znana w momencie, w którym użytkownik wyraża zgodę na wykonanie transakcji płatniczej, Bank może dokonać blokady środków pieniężnych na rachunku, jeżeli użytkownik wyraził zgodę na blokadę określonej kwoty środków pieniężnych.
- 8. Posiadacz rachunku powinien zwracać uwagę na rzeczywisty poziom dostępnych środków na rachunku, tak aby dokonywać transakcji kartą tylko do ich wysokości.
- 9. Bank obciąża rachunek, do którego wydano kartę, kwotą dokonanej transakcji, w dniu otrzymania transakcji płatniczej od agenta rozliczeniowego Banku.
- 10. Jeżeli w ciągu 7 dni od daty dokonania transakcji Bank nie otrzyma od agenta rozliczeniowego Banku transakcji płatniczej, blokada zostaje zniesiona; w takim przypadku obciążenie rachunku kwotą transakcji oraz odpowiednimi prowizjami nastąpi po upływie 7-dniowego terminu, w dniu faktycznego otrzymania przez Bank<br>transakcji płatniczej od agenta płatniczej rozliczeniowego Banku.

## § 14

Podczas dokonywania płatności kartą, akceptant może żądać okazania dokumentu tożsamości, a użytkownik jest zobowiązany okazać taki dokument.

#### § 15

W przypadku dokonywania transakcji bezgotówkowych lub gotówkowych przy użyciu kart wydawanych w systemie Visa i Mastercard, akceptant może pobrać od posiadacza rachunku dodatkową opłatę lub prowizję (tzw. surcharge); warunkiem jej pobrania jest poinformowanie przez akceptanta o wysokości pobieranej opłaty lub prowizji przed rozpoczęciem transakcji płatniczej; pobieranie opłaty lub prowizji oraz jej wysokość są niezależne od Banku.

#### § 16

- 1. Bank ma prawo kontaktować się z użytkownikiem w celu potwierdzenia wykonania przez niego transakcji przy użyciu karty.
- 2. Użytkownik karty jest niezwłocznie informowany o odmowie realizacji transakcji poprzez wyświetlenie komunikatu przez urządzenia (bankomat, terminal POS) lub internetowy system transakcyjny, za pomocą którego dokonuje transakcji lub przez akceptanta oraz, o ile to możliwe, o<br>przyczynie odmowy i procedurze przyczynie odmowy i procedurze sprostowania błędów, które spowodowały odmowę, chyba że powiadomienie takie jest niedopuszczalne z mocy odrębnych przepisów.

### **Zasady rozliczeń transakcji dokonywanych przy użyciu karty**

#### § 17

1. Bank obciąża rachunek, do którego wydano kartę, kwotą transakcji dokonanych przy użyciu wszystkich kart wydanych na

podstawie umowy − w dniu otrzymania informacii od agenta rozliczeniowego Banku oraz wynikających z tego tytułu opłat i prowizji.

- 2. Obciążenie rachunku z tytułu rozliczania dokonanychoperacji, opłat, prowizji lub należności związanych z używaniem karty, dokonywane jest w walucie rachunku do którego jest wydana karta.
- 3. W dniu rozliczenia transakcji (obciążenia rachunku kwotami zrealizowanych transakcji) posiadacz rachunku zobowiązany jest zapewnić na rachunku środki w wysokości zapewniającej pokrycie zrealizowanych transakcji dokonanych przy użyciu wszystkich kart wydanych do jego rachunku, a także pokrycie wszelkich opłat i prowizji należnych Bankowi z tytułu użytkowania kart.
- 4. W przypadku przekroczenia dostępnych środków na rachunku, posiadacz zobowiązany jest niezwłocznie dokonać spłaty zadłużenia.
- 5. Po otrzymaniu zlecenia płatniczego Bank wykonuje transakcję poprzez uznanie rachunku dostawcy usług płatniczych akceptanta w terminie uzgodnionym między Bankiem a dostawcą usług płatniczych akceptanta, a w przypadku wypłaty gotówki w bankomatach –udostępnia środki<br>niezwłocznie po otrzymaniu zlecenia otrzymaniu zlecenia wypłaty środków.

- 1. Rozliczanie operacji dokonanych kartami wydanymi do ROR/PRP w walutach innych niż złoty, odbywa się po ich przeliczeniu na złote według następujących zasad:
	- 1) dla kart wydanych w ramach organizacji płatniczej Mastercard operacje:
	- a) w euro przeliczane są na złote w dniu przetworzenia przez rozliczeniowego Banku operacji otrzymanej od innego agenta rozliczeniowego, według obowiązującego w SGB-Banku S.A. w poprzednim dniu roboczym kursu sprzedaży dewiz dla euro;
	- b) w walucie innej niż euro, przeliczane są na euro przez i według kursów odpowiedniej organizacji płatniczej, następnie z euro na złote w dniu przetworzenia przez agenta<br>rozliczeniowego Banku operacji rozliczeniowego otrzymanej od innego agenta rozliczeniowego, według obowiązującego w SGB-Banku S.A. w poprzednim dniu roboczym kursu sprzedaży dewiz dla euro, wg tabeli kursowej aktualnej tego dnia na godzinę 15:00;
	- 2) dla kart wydanych w ramach organizacji płatniczej Visa operacje dokonane w walucie innej niż złoty, są przeliczane na złote przez i według kursów Visa; informacja o zastosowanym kursie jest dostępna na stronie www.visaeurope.com.
- 2. Rozliczanie operacji dokonanych kartami wydanymi do rachunków oszczędnościowych prowadzonych w walutach wymienialnych, dokonanych w walucie:<br>externalism
	- 1) rachunku obciążenie rachunku dokonywane jest w walucie rachunku;
	- 2) innej niż waluta rachunku kwota transakcji przeliczana jest na walutę rachunku przez i według kursów<br>organizacji płatniczej Mastercard; Mastercard; informacja o zastosowanym kursie jest

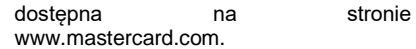

- 3. W przypadku akceptanta, u którego możliwe jest dokonanie wyboru waluty transakcji, użytkownik zostanie poproszony przez akceptanta o wybór waluty transakcji z dostępnej listy walut.<br>4. W przypadku sł
- skorzystania przez użytkownika z wyboru waluty, o którym mowa w ust. 3, transakcja dokonana w walucie innej niż waluta rachunku, do którego została wydana karta, zostanie przeliczona po kursie stosowanym przez sieć akceptanta obsługującego punkt handlowo-usługowy lub bankomat na walutę wybraną przez użytkownika, a następnie na walutę rachunku według zasady zgodnej odpowiednio z ust. 1 lub 2.
- 5. Przed autoryzacją transakcji, o której mowa w ust.3, akceptant zaprezentuje użytkownikowi kwotę transakcji w walucie przez niego wybranej, a także zastosowany kurs oraz prowizje związane ze skorzystaniem z wyboru waluty transakcji.
- 6. W przypadku, gdy użytkownik skorzysta z wyboru waluty transakcji, jednocześnie<br>wyraża zgode na zastosowanie zastosowanie prezentowanego kursu walutowego i prowizji, o których mowa w ust. 5; Bank nie dysponuje informacją o prowizjach i kursie zastosowanych przez akceptanta.

- 1. Posiadacz rachunku może złożyć w Banku wniosek o dokonanie przez Bank zwrotu kwoty wykonanej, autoryzowanej transakcji płatniczej zainicjowanej przez odbiorcę lub za jego pośrednictwem, jeżeli:
- 1) w momencie autoryzacji nie została określona dokładna kwota transakcji płatniczej oraz
- 2) kwota transakcji jest wyższa niż kwota, jakiej posiadacz rachunku mógł się śpodziewać, uwzględniając rodzaj i<br>wartość wcześniejszych transakcji wcześniejszych posiadacza rachunku , postanowienia umowy i istotne dla sprawy okoliczności.
- 2. Wniosek, o którym mowa w ust. 1, posiadacz rachunku zobowiązany jest uzasadnić podając okoliczności faktyczne, wskazujące na spełnienie warunków, o których mowa w ust. 1, przy czym podstawą zwrotu nie może być wymiana waluty, jeżeli kurs walutowy został ustalony na zasadach określonych w regulaminie lub umowie.
- 3. Zwrot, o którym mowa w ust. 1, obejmuje kwotę wykonanej transakcji płatniczej: zwrot nie obejmuje opłat prowizji związanych z wykonaną transakcją płatniczą.
- 4. Posiadacz rachunku nie ma prawa do zwrotu kwoty autoryzowanej transakcji zainicjowanej przez odbiorcę, gdy:
- 1) udzielił zgody na wykonanie transakcji płatniczej bezpośrednio Bankowi lub
- 2) informacja o przyszłej transakcji płatniczej została dostarczona przez Bank lub odbiorcę, w uzgodniony sposób, na co najmniej 4 tygodnie przed terminem wykonania zlecenia lub była udostępniana przez Bank lub odbiorcę, w uzgodniony sposób, przez okres co najmniej 4 tygodni przed terminem wykonania zlecenia.
- 5. Wniosek, o którym mowa w ust. 1, posiadacz rachunku może złożyć w terminie 8 tygodni od dnia obciążenia rachunku karty kwotą wykonanej transakcji

w formie, jak dla składania reklamacji, zgodnie z zapisami rozdziału dotyczącego składania reklamacji.

- 6. Bank w terminie 10 dni od otrzymania wniosku:
	- 1) zwraca kwotę transakcji płatniczej uznając rachunek karty pełną kwotą transakcji albo
- 2) podaje uzasadnienie odmowy zwrotu.<br>7. Uzasadnienie odmowy zwrotu E
- 7. Uzasadnienie odmowy zwrotu Bank przekazuje na zasadach określonych w umowie wraz z pouczeniem o zasadach wniesienia reklamacji zgodnie z zapisami rozdziału dotyczącego składania reklamacji.

## § 20

Bank udostępnia miesięczne zestawienia operacji, dokonanych przy użyciu karty:

- 1) na wyciągu z rachunku posiadaczowi rachunku;
- 2) jako odrębne zestawienie –użytkownikowi.

## § 21

- 1. Bank świadczy usługę chargeback na wniosek użytkownika w przypadku, gdy:
- 1) zakupiony towar nie został dostarczony zgodnie z umową,
- 2) zakupiony towar jest niezgodny z opisem (umową) bądź uszkodzony,
- 3) zakupiona usługa nie została wykonana albo jest niezgodna z opisem (umową),
- 4) dokonany został zwrot towaru, ale nie nastąpił zwrot zapłaconych środków pieniężnych.
- 2. Bank przeprowadza usługę chargeback po podjęciu przez użytkownika działań w stosunku do akceptanta, mających na celu odzyskanie kwoty transakcii lub dostarczenie towaru/usługi zgodnie z umową albo innych wymogów, od których<br>spełnienia uzależnione będzie spełnienia uzależnione<br>uruchomienie usługi chara usługi chargeback, jak zastrzeżenie karty.
- 3. Użytkownik składa wniosek o usługę chargeback niezwłocznie po stwierdzeniu sytuacji określonej w ust. 1 i podjęciu działań, o których mowa w ust. 2, zgodnie z zasadami określonymi w Rozdziale 8 A regulaminu – Reklamacje, skargi i wnioski.
- 4. Do wniosku o usługę chargeback należy dołączyć następujące dokumenty:
- 1) potwierdzenie zawarcia umowy, zakupu towaru lub usługi;<br>pisemne wyja
- 2) pisemne wyjaśnienie zawierające informacje wskazane w rozdziale dotyczącym składania reklamacji;
- 3) szczegółowy opis zdarzenia oraz wykaz niezgodności;
- 4) informację na temat działań podjętych wobec akceptanta (tj. co najmniej wskazanie: daty i formy kontaktu użytkownika z akceptantem, danych akceptanta, treści zgłoszonego żądania<br>oraz odpowiedzi udzielonej przez odpowiedzi udzielonej przez akceptanta);
- 5) informację, czy towar został zwrócony, a jeśli nie – jaka jest tego przyczyna, potwierdzenie odesłania otrzymanego towaru lub opis podjętych prób zwrotu towaru;
- 6) informacje o rezygnacji z usługi bądź innych żądaniach skierowanych do<br>usługodawcy oraz potwierdzenie potwierdzenie rezerwacji, anulacji otrzymanej od usługodawcy lub paragonu z informacją o zwrocie środków pieniężnych.
- 5. Bank przeprowadza usługę chargeback zgodnie z międzynarodowymi regulacjami organizacji płatniczej, której logo znajduje się na karcie wykorzystanej do transakcji

(Visa lub Mastercard), ti, na zasadach i w terminach wskazanych przez te organizacje płatnicze.

- 6. Decyzja w sprawie zwrotu kwoty transakcji użytkownikowi jest niezależna od Banku.
- 7. Bank informuje użytkownika o decyzji akceptanta, w terminie 5 dni roboczych od<br>dnia iej otrzymania; w przypadku otrzymania; w przypadku<br>a bezzasadności żądania stwierdzenia bezzasadności zgłoszonego we wniosku o chargeback, kwota kwestionowanej transakcji nie jest zwracana.

## **Usługa 3D Secure**

# § 22

- 1. Usługa 3D-Secure jest usługą umożliwiającą dokonanie transakcji bezgotówkowej w internecie, u akceptantów udostępniających tę usługę, z wykorzystaniem:
	- 1) odpowiedzi na pytanie weryfikacyjne ustalone przez użytkownika w Banku i hasła 3D Secure<sup>2</sup>, lub
- 2) potwierdzenia transakcji w aplikacji mobilnej, o ile użytkownik wybrał taki sposób akceptacji transakcji<sup>3</sup>, lub
- 3) hasła 3D Secure<sup>4</sup>.
- 2. Użytkownik może ustalić odpowiedź na hasło weryfikacyjne, o którym mowa w ust. 1 pkt 1) powyżej w placówce Banku lub pod numerem telefonu wskazanym na stronie internetowej Banku.<sup>5</sup>
- 3. Użytkownik może ustalić odpowiedź na hasło weryfikacyjne, o którym mowa w ust. 1 pkt 1) powyżej w placówce Banku lub pod numerem telefonu wskazanym na stronie internetowej Banku Warunkiem korzystania z usługi 3D-Secure przy dokonywaniu transakcji bezgotówkowej w internecie jest jej dostępność w danym serwisie internetowym.
- 4. W przypadku dokonywania kartą transakcji bezgotówkowej w internecie, autoryzacja transakcji polega na podaniu, w zależności od wymagań akceptanta:
	- 1) wspierających usługę 3D-Secure prawidłowego numeru karty, daty ważności cyfr nadrukowanych na rewersie karty (tzw. CVV2 / CVC2) oraz potwierdzenia transakcji w sposób określony w ust.1;
- 2) które nie udostępniły usługi 3D-Secure prawidłowego numeru karty, daty ważności i cyfr nadrukowanych na rewersie karty (tzw. CVV2 / CVC2) albo prawidłowego numeru karty i daty ważności.

## **Zastrzeganie i blokowanie kart**

#### § 23

1. Karta może zostać zastrzeżona przez: 1) Bank − zgodnie z postanowieniami § 26;

2) użytkownika.

1

 $^2$ Metoda potwierdzania transakcji zostanie udostępniona przez Bank w dniu 31 października 2020 r.

Metoda potwierdzania transakcji zostanie udostępniona przez Bank w dniu 31 października 2020 r.

Potwierdzanie transakcji tylko za pomocą hasła 3D Secure zostanie wycofane przez Bank w dniu 30 października 2020 roku; W dniu 31 października 2020 r. niniejszy sposób potwierdzania transakcji zostanie zastąpiony metodami opisanymi w par. 22 ust. 1 pkt 1) i 2)

<sup>5</sup> Możliwość ustalenia hasła weryfikacyjnego przez użytkownika będzie dostępna w Banku od dnia 30 września 2020 r.

2. Na wniosek posiadacza rachunku Bank może zastrzec wszystkie karty wydane do rachunku.

#### § 24

- 1. W przypadku utraty, kradzieży, przywłaszczenia albo nieuprawnionego użycia karty, lub nieuprawnionego dostępu do kartyużytkownik powinien niezwłocznie telefonicznie zastrzec kartę, podając swoje dane personalne.
- 2. Zastrzeżenia karty można dokonać przez całą dobę, 7 dni w tygodniu, dzwoniąc na numer telefonu wskazany na stronie internetowej Banku oraz w komunikatach lub materiałach informacyjnych dostępnych w placówkach Banku. Zastrzeżenie, o którym mowa w ust. 1, dokonane jest do końca terminu ważności karty, powodując brak możliwości dalszego posługiwania się kartą.
- 3. Po dokonaniu zastrzeżenia utraconej karty, posiadacz rachunku może wystąpić o wydanie nowej karty

#### § 25

Użytkownik nie może posługiwać się kartą zastrzeżoną, o utracie której powiadomił Bank, a odzyskaną kartę należy zniszczyć.

#### § 26

- 1. Bank ma prawo zastrzec kartę w przypadku:
	- 1) wygaśnięcia lub rozwiązania umowy;
- 2) uzasadnionych przyczyn związanych z bezpieczeństwem karty, tzn. podejrzenia, że informacje zawarte na karcie zostały lub mogły zostać pozyskane przez osoby nieuprawnione;
- 3) podejrzenia nieuprawnionego użycia karty lub umyślnego doprowadzenia do nieautoryzowanej transakcji płatniczej.
- 2. Bank informuje telefonicznie lub pisemnie użytkownika o zamiarze zastrzeżenia karty z powodów określonych w ust. 1 pkt 2 i 3. przed jej zastrzeżeniem, a jeżeli nie jest to możliwe – niezwłocznie po jej zastrzeżeniu.
- 3. Bank nie przekazuje informacji o zastrzeżeniu, jeżeli przekazanie tej informacji byłoby nieuzasadnione ze względów bezpieczeństwa lub zabronione na mocy odrębnych przepisów.
- 4. W sytuacji, o której mowa w ust. 1 pkt 2 i 3, na wniosek posiadacza, Bank wydaje nową kartę.
- 5. Bank ma prawo zablokować kartę z przyczyn związanych z bezpieczeństwem karty w przypadku podejrzenia, że dane karty zostały lub mogły zostać pozyskane przez osoby nieuprawnione lub że kartą posługuje się osoba nieuprawniona, w związku z podejrzeniem nieuprawnionego użycia karty lub umyślnego doprowadzenia do nieautoryzowanej transakcji płatniczej.
- 6. Bank informuje użytkownika o zamiarze<br>zablokowania barty przed jej zablokowania karty przed jej zablokowaniem, a jeżeli nie jest to możliwe ze względów bezpieczeństwa – niezwłocznie po jej zablokowaniu, telefonicznie lub pisemnie.
- 7. W przypadku potwierdzenia transakcji przez klienta, Bank odblokowuje kartę, o czym informuje niezwłocznie użytkownika telefonicznie lub pisemnie; oświadczenie klienta, że nie potwierdza transakcji powoduje przekształcenie blokady w zastrzeżenie karty.

#### **Rozdział 2. Usługa BLIK**

## § 27

- 1. W celu korzystania z usługi BLIK<br>użytkownik powinien łącznie spełnić użytkownik powinien następujące wymagania:
	- 1) posiadać ważną kartę wydaną przez Bank oraz odpowiednio wyposażone urządzenie mobilne powiązane z numerem telefonu operatora sieci telefonii komórkowej, prowadzącego działalność na terytorium Rzeczypospolitej Polskiej,
	- 2) posiadać rachunek w Banku, w ciężar którego będą realizowane transakcje BLIK,
- 3) posiadać na urządzeniu mobilnym zainstalowaną aplikację Portfel SGB,
- 4) aktywować usługę BLIK w Portfelu SGB, 5) zaakceptować zasady funkcjonowania
- usługi.<br>Użytkownik 2. Użytkownik jest zobowiązany do korzystania z usługi BLIK w sposób zgodny z obowiązującym prawem, niniejszym regulaminem i przewodnikiem po Portfelu SGB.

#### § 28

- 1. W ramach usługi BLIK mogą być realizowane następujące rodzaje transakcji: 1) wypłata gotówki w bankomatach oznaczonych znakiem BLIK,
	- 2) wypłata gotówki w ramach usługi cash back w punktach handlowo – usługowych akceptujących BLIK,
	- 3) płatność za towary i usługi w polskich złotych:
	- a) w terminalach POS u akceptantów oznaczonych znakiem BLIK,
	- b) przez internet u akceptantów oznaczonych znakiem BLIK.
- 2. Użytkownik może realizować transakcje w ramach usługi BLIK do wysokości salda dostępnego na rachunku i w ramach limitów określonych dla transakcji BLIK.
- 3. Bank udostępnia informacje o aktualnie obowiązujących limitach BLIK w niniejszym załączniku do regulaminu aplikacji Portfel SGB i na stronie internetowej Banku.

#### **Realizacja transakcji dokonywanych w usłudze BLIK**

#### § 29

- 1. Transakcje w usłudze BLIK:
- 1) mogą być dokonywane w polskich złotych<br>2) są rozliczane na rachunkach 2) są rozliczane na prowadzonych w polskich złotych.
- 2. Dokonując transakcji w usłudze BLIK, użytkownik zobowiązany jest do jej autoryzacji na zasadach opisanych w ust. 4.
- 3. Za moment otrzymania przez Bank zlecenia płatniczego dotyczącego transakcji BLIK uznaje się moment dokonania autoryzacji transakcji BLIK przez użytkownika.
- 4. Użytkownik dokonuje autoryzacji transakcji BLIK – u akceptantów:
	- 1) wyposażonych w terminal POS, wykonując następujące czynności:
	- a) uruchamia Portfel SGB z użyciem kodu PIN dla aplikacji lub logowania
	- biometrycznego,
	- b) generuje kod BLIK w Portfelu SGB.
	- c) wprowadza kod BLIK na terminalu POS,
	- d) potwierdza transakcję BLIK w Portfelu SGB.
- 2) umożliwiających dokonanie transakcji internecie, następujące czynności:
	- a) uruchomia Portfel SGB z użyciem kodu PIN dla aplikacji lub logowania biometrycznego,
	- b) generuje kod BLIK w Portfelu SGB,
	- c) wprowadza kod BLIK na stronie internetowej,
	- d) potwierdza transakcję BLIK w Portfelu SGB.
- 5. Bank realizuje transakcje BLIK:
- 1) przez całą dobę,
- 2) w dniu jej otrzymania.
- 6. Bank odmawia przyjęcia realizacji transakcji BLIK w przypadku, gdy:
	- 1) rachunek wskazany do usługi BLIK został zamknięty,
	- 2) użytkownik podał nieprawidłowe dane podczas autoryzacji transakcji BLIK,
	- 3) użytkownik przekroczył czas wskazany w Portfelu SGB, w którym powinien dokonać zatwierdzenia transakcji,
	- 4) przekroczony został czas ważności kodu BLIK,
	- 5) kwota transakcji jest wyższa od limitu BLIK,
- 6) kwota transakcji jest wyższa od środków dostępnych na rachunku.
- 7. Akceptant ma prawo odmówić przyjęcia transakcji BLIK w przypadku, gdy:
	- 1) użytkownik podał nieprawidłowe dane podczas autoryzacji transakcji,
- 2) nie można uzyskać zgody Banku na realizację transakcji BLIK.
- 8. Anulowanie transakcji BLIK możliwe jest do momentu dokonania przez użytkownika autoryzacji transakcji BLIK; po dokonaniu autoryzacji transakcji BLIK użytkownik może anulować transakcję BLIK wyłącznie u akceptanta, o ile akceptant oferuje taką możliwość.

#### § 30

Wykorzystywany podczas autoryzacji kod BLIK:

- 1) jest kodem jednorazowym ważnym maksymalnie 120 sekund od momentu jego wygenerowania, a informacja o zbliżającym się upływie czasu jego ważności jest podawana w Portfelu SGB,
- 2) wygasa z upływem czasu jego ważności lub z chwilą autoryzacji transakcji BLIK, do której został wygenerowany.

#### **Zasady bezpieczeństwa**

- 1. Użytkownik jest zobowiązany do:
	- 1) niezwłocznego zgłoszenia utraty,<br>kradzieży, przywłaszczenia albo przywłaszczenia nieuprawnionego użycia urządzenia mobilnego, na którym znajduje się aplikacja Portfel SGB z usługą BLIK,
	- 2) niezwłocznego zgłoszenia nieuprawnionego użycia Portfela SGB z usługą BLIK,
	- 3) nieudostępniania Portfela SGB z usługą i kodu BLIK osobom nieuprawnionym,
	- 4) przechowywania urządzenia mobilnego, na którym został zainstalowany Portfel SGB z usługą BLIK z zachowaniem należytej staranności.<br>głoszenie e utraty,
- 2. Zgłoszenie utraty, kradzieży,<br>przywłaszczenia albo nieuprawnionego albo nieuprawnionego użycia urządzenia mobilnego z zainstalowanym Portfelem SGB z usługą BLIK następuje:
	- 1) w oddziale Banku lub
- 2) telefonicznieprzez całą dobę, 7 dni w tygodniu, dzwoniąc na numer telefonu wskazany na stronie internetowej Banku oraz w komunikatach lub materiałach informacyjnych dostępnych w placówkach Banku. Na podstawie zgłoszenia, o którym mowa ust. 2, Bank zastrzega usługę BLIK.
- 3. Po dokonaniu zastrzeżenia użytkownik może wystąpić o dodanie nowej usługi BLIK.

- 1. Ze względów bezpieczeństwa wykonywania transakcji, Bank ma prawo wprowadzić kwotowe ograniczenia wysokości limitów transakcji wykonywanych w ramach usługi BLIK.<br>Wysokość
- 2. Wysokość limitów transakcyjnych wskazana jest w § 41.

## § 33

- 1. Bank uprawniony jest do czasowego zablokowania usługi BLIK w przypadku:
	- 1) uzasadnionych przyczyn związanych z bezpieczeństwem usługi BLIK,
- 2) stwierdzenia dokonania lub próby dokonania transakcji BLIK przez osobę nieuprawnioną,
- 3) użytkowania usługi BLIK w sposób niezgodny z prawem,
- 4) umyślnego doprowadzenia do nieautoryzowanych transakcji BLIK.
- 2. Użytkownik powinien dbać o należyte zabezpieczenie urządzenia mobilnego, na którym znajduje się Portfel SGB z usługą BLIK poprzez zainstalowanie aktualnych legalnych programów antywirusowych.
- 3. Nie należy instalować na urządzeniu mobilnym nielegalnych, nieznanych programów, otrzymywanych pocztą e-mail lub pobranych ze stron internetowych.
- 4. Bank nigdy nie wymaga ujawnienia haseł oraz zainstalowania dodatkowego oprogramowania lub certyfikatów.
- 5. Użytkownik nie powinien korzystać z Portfela SGB z usługą BLIK na urządzeniu mobilnym z usuniętymi fabrycznymi ograniczeniami systemowymi.

#### **Rozdział 3. Portfel SGB**

#### **Zasady udostępniania, aktywacji i korzystania z usług**

#### § 34

- 1. Portfel SGB jest udostępniany przez wydawcę licencjonowanego.
- 2. W celu funkcjonowania Portfela SGB użytkownik powinien spełnić wymagania techniczne określone przez Bank w Przewodniku po Portfelu SGB, z uwzględnieniem zapewnienia dostępu do internetu, co może mieć wpływ na wykorzystywanie limitu transferu danych i ewentualne ponoszenie niezależnych od Banku opłat na rzecz dostawców internetu.
- 3. Koszty transmisji danych wymaganych do pobrania, instalacji, uruchomienia i korzystania z aplikacji są pokrywane przez użytkownika na podstawie umów zawartych przez niego z dostawcą internetu.
- 4. Bank udostępnia informacje o wymogach technicznych, jak i o sposobie instalacji i obsługi Portfela SGB w placówkach oraz na stronie internetowej Banku.
- 5. Użytkownik jest zobowiązany do korzystania z Portfela SGB w sposób zgodny z obowiązującym prawem,

niniejszym regulaminem i przewodnikiem po Portfelu SGB.

## § 35

- 1. Bank udostępnia Portfel SGB w celu: 1) dodania karty do Portfela SGB<sup>6</sup>;
- 2) stokenizowania karty w Portfelu SGB<sup>7</sup>;
- 3) korzystania z usługi BLIK;<br>4) korzystania z usług do
- 4) korzystania z usług dodatkowych dla użytkowników Portfela SGB.
- 2. Warunkiem zainstalowania Portfela SGB jest posiadanie urządzenia mobilnego pozwalającego na jego instalację oraz włączonego dostępu do bezprzewodowego internetu.
- 3. Bank udostępnia informacje o sposobie instalacji Portfela SGB w Przewodniku po Portfelu SGB, na stronie internetowej Banku oraz w placówkach Banku.
- 4. Wymagania techniczne określone przez Bank i operatora, w tym uwzględnienie dostępu do bezprzewodowego internetu, co może mieć wpływ na wykorzystanie limitu transferu danych i ewentualne ponoszenie niezależnych od Banku opłat na rzecz dostawców internetu, warunkują prawidłową instalację i funkcjonowanie Portfela SGB.
- 5. Zaleca się instalację na urządzeniu mobilnym aktualnego oprogramowania antywirusowego.

#### § 36

- 1. Karta stokenizowana dodana do Portfela SGB umożliwia dokonywanie transakcji:
	- 1) bezgotówkowych w kraju i za granicą autoryzowanych urządzenia mobilnego do terminala POS;
- 2) gotówkowych w kraju i za granicą autoryzowanych poprzez zbliżenie urządzenia mobilnego do bankomatu.
- 2. Odstąpienie od umowy o wydanie karty lub<br>umowy ramowej, wypowiedzenie, umowy ramowej, wypowiedzenie, rozwiązanie lub wygaśnięcie którejkolwiek z powyższych umów, skutkuje zastrzeżeniem karty i powiązanych z nią tokenów oraz usunięciem karty z Portfela SGB przez Bank.
- 3. Numer karty, PIN i limity transakcii, w przypadku karty stokenizowanej są takie same jak w przypadku karty wydanej w postaci plastiku; zmiana PIN-u lub limitów karty plastikowej skutkuje taką samą zmianą w stosunku do karty stokenizowanej.
- Transakcie dokonane karta stokenizowana obciążają ten sam rachunek, do którego została wydana karta w postaci plastikowej.
- W przypadku stokenizowania w Portfelu SGB więcej niż jednej karty zbliżeniowej, użytkownik, powinien wybrać w aplikacji mobilnej kartę, którą będzie dokonywać<br>transakcji za pomoca urządzenia za pomocą urządzenia mobilnego; w przypadku niedokonania wyboru realizacja transakcji nastąpi kartą stokenizowaną dodaną do Portfela SGB i

<sup>7</sup> Bank umożliwia tokenizację kart do 30.09.2020 r., z zastrzeżeniem, że ta usługa dla kart z logo organizacji Mastercard dostępna będzie po jej wdrożeniu przez Bank. Kartami stokenizowanymi w Portfelu SGB można dokonywać transakcji do 31.03.2021 r.

ustawioną jako domyślna do dokonywania transakcji.

- 6. Bank ma prawo zablokować możliwość dokonywania transakcji zbliżeniowych za pomocą karty stokenizowanej w Portfelu SGB ze względu na:
- 1) uzasadnione przyczyny związane z bezpieczeństwem karty dodanej do Portfela SGB lub urządzenia mobilnego, na którym została dodana karta stokenizowana,
- 2) podejrzenie nieuprawnionego użycia karty stokenizowanej dodanej do Portfela SGB lub umyślnego doprowadzenia do nieautoryzowanej transakcji zbliżeniowej.
- 7. Bank odblokuje niezwłocznie możliwość dokonywania transakcji zbliżeniowych kartą stokenizowaną w Portfelu SGB, jeżeli<br>przestana istnieć podstawy do podstawy do utrzymywania blokady, wymienione w ust. 6.
- 8. Użytkownik karty stokenizowanej w Portfelu jest zobowiązany zgłosić Policji fakt nieuprawnionego użycia lub dostępu do karty stokenizowanej w Portfelu SGB lub utraty, kradzieży lub przywłaszczenia urządzenia mobilnego ze stokenizowaną kartą; zdarzenie, o którym mowa w zdaniu poprzedzającym powinno zostać niezwłocznie zgłoszone w Banku, jak również niezwłocznie powinna zostać zastrzeżona przez użytkownika - karta lub token.
- 9. Zastrzeżenia karty lub tokena, o których mowa w ust. 8, można dokonać przez całą dobę, 7 dni w tygodniu, dzwoniąc na numer telefonu wskazany na stronie internetowej Banku oraz w komunikatach lub materiałach informacyjnych dostępnych w placówkach Banku.

#### **Usługi dodatkowe dostępne w Portfelu SGB**

§ 37<br>stanowi 1. Portfel SGB stanowi dodatkowy<br>elektroniczny kanał dostepu. za elektroniczny kanał dostępu, za pośrednictwem którego użytkownik może aktywować<br>dostep do

informacii w zakresie posiadanych kart, m.in. o dostępnych środkach i historii operacji dokonanych kartą.

- 2. Bank może udostępnić dodatkowe usługi w Portfelu SGB wymagające autoryzacji klienta kodem SMS wysłanym na numer telefonu komórkowego wskazany przez użytkownika Bank może udostępnić inne środki autoryzacji opisane w Przewodniku po Portfelu SGB.
- 3. Szczegółowy zakres usług dostępnych w aplikacji mobilnej określa Przewodnik po Portfelu SGB.
- 4. Przewodnik, o którym mowa w ust. 3 stanowi instrukcję użytkowania Portfela SGB i zmiany w nim wprowadzone nie wymagają powiadamiania klienta w trybie przewidzianym dla regulaminu; aktualna treść Przewodnika po Portfelu SGB zamieszczona jest na stronie internetowej Banku oraz jest dostępna w placówkach Banku.
- 5. Informacja o możliwości rozszerzenia zakresu usług dostępnych w Portfelu SGB przekazywana jest użytkownikowi w Portfelu<sup>SGB</sup>.

#### § 38

1. Użytkownik wnioskuje o usługi poprzez wprowadzenie do Portfela SGB

<sup>-</sup><sup>6</sup> Bank umożliwia dodanie kart do Portfela SGB do 30.09.2020 r., z zastrzeżeniem, że informacja ta nie dotyczy użytkowników posiadających karty wydane do rachunków .<br>oszczędnościowych w walutach wymienialnych.

wymaganych danych dotyczących karty: nr karty, data ważności, kod CVC/CVV.

- 2. Celem aktywacji usług Portfel SGB, Bank wysyła kod SMS na numer telefonu komórkowego klienta, z zastrzeżeniem § 37 ust 2, który klient wprowadza do Portfela SGB.
- 3. Jeżeli klient nie wskazał w Banku numeru telefonu, o którym mowa w ust. 2, Bank w Portfelu SGB wskazuje numer, pod którym można dokonać telefonicznej aktywacji Portfela SGB.

- § 39<br>aktywacji 1. Podczas aktywacji Portfela SGB /użytkownik nadaje kod dostępu do Portfela SGB, który może zostać przez niego zmieniony.
- 2. Dostęp do Portfela SGB może być czasowo zablokowany przez użytkownika – w sposób analogiczny dla zastrzeżeń kart opisany w § 24 niniejszego załącznika.
- 3. W przypadku zablokowania Portfela SGB przez użytkownika informacje o sposobie postępowania w takiej sytuacji zawarte są w przewodniku, o którym mowa w § 37 ust. 3 niniejszego załącznika.

## **Rozdział 5. Standardowe limity dzienne wypłat gotówki i operacji bezgotówkowych**

§ 40

1. Standardowe limity dzienne wypłat gotówki i operacji bezgotówkowych dokonywanych przy użyciu instrumentów płatniczych:

Karty do rachunków w złotych

Dzienny limit wypłat gotówki 1500 zł Dzienny limit transakcji bezgotówkowych 3000 zł

Karta młodzieżowa do rachunków w złotych

Dzienny limit wypłat gotówki 500 zł

Dzienny limit transakcji bezgotówkowych 500 zł

Karty do rachunków oszczędnościowych w walutach wymienialnych

Dzienny limit wypłat gotówki 350 EUR/ 300 GBP /400 USD

Dzienny limit transakcji bezgotówkowych 700 EUR/ 600 GBP/850 USD

### Usługa BLIK

Dzienny limit globalny 10.000 złotych Dzienny limit wypłat gotówki 1500 zł Dzienny limit transakcji bezgotówkowych 3000 zł

- 2. Informacja o aktualnej wysokości limitu kwotowego dla transakcji zbliżeniowych, które nie wymagają potwierdzenia PIN-em, wykonanych w Polsce, znajduje się na stronie internetowej [www.sgb.pl.](http://www.sgb.pl/) Limit dla transakcji zbliżeniowych wykonanych poza granicami Polski może być inny niż obowiązujący w Polsce.
- Limit kwotowy pojedynczej transakcji w usłudze BLIK bez potwierdzania PIN-em do Portfela SGB wynosi 50 złotych lub 3 transakcje.

### **Załącznik nr 3**

do "Regulaminu świadczenia usług w zakresie prowadzenia rachunków bankowych dla klientów indywidualnych"

## **Zasady udostępniania i funkcjonowania elektronicznych kanałów dostępu**

## **Rozdział 1. Udostępnienie i warunki korzystania**

## **z elektronicznych kanałów dostępu**

#### § 1

- 1. Bank może świadczyć użytkownikom usługi w zakresie obsługi produktów i usług za<br>pośrednictwem mastepujących pośrednictwem elektronicznych kanałów dostępu:
- 1) w ramach bankowości elektronicznej bankowość internetowa (serwis<br>internetowy) – dostep do rachunku dostęp do poprzez sieć internet;
- 2) powiadamianie SMS (serwis SMS) uzyskiwanie informacji związanych z<br>transakcjami na rachunku w formie transakcjami wiadomości SMS.
- 2. Bank umożliwia dostęp do informacji o produktach i usługach oraz kontakt z konsultantami Banku przez Call Center. Wszystkie rozmowy prowadzone przez Call Center są nagrywane.
- 3. Wykaz produktów i usług dostępnych za pośrednictwem elektronicznych kanałów dostępu oraz warunki korzystania z usług określa Przewodnik dla klienta publikowany na stronie internetowej Banku; Przewodnik dla klienta stanowi instrukcję użytkowania zawierającą opis poszczególnych<br>elektronicznych kanałów dostępu, elektronicznych kanałów dostępu, wymagania techniczne dla każdego kanału i zasady prawidłowego posługiwania się tymi kanałami przez klienta.

§ 2

- 1. Elektroniczne kanały dostępu mogą być udostępnione wyłącznie w przypadku<br>posiadania przez klienta rachunku posiadania oszczędnościowo-rozliczeniowego lub podstawowego rachunku płatniczego; Bank może udostępnić elektroniczne kanały dostępu dla innych rachunków lub produktów bez wymogu posiadania wyżej<br>wymienionych produktów, o czym wymienionych produktów, o czym poinformuje na stronie internetowej Banku.<br>Użytkownikiem korzystającym z
- 2. Użytkownikiem korzystającym z elektronicznych kanałów dostępu może być posiadacz, współposiadacz rachunku oraz<br>pełnomocnik. któremu udzielono pełnomocnik. pełnomocnictwa stałego.
- 3. Użytkownik może wnioskować udostępnienie kolejnych usług i zawierać umowy za pośrednictwem elektronicznych kanałów dostępu o ile taki sposób zawierania umów został udostępniony przez Bank; informacie o ofercie oraz dostępnych sposobach zawierania umów zawarte są na stronie internetowej Banku oraz w Przewodniku dla klienta.
- 4. Bank udostępnia Kantor SGB dla użytkownika; zasady świadczenia usługi Kantor SGB w ramach usługi bankowości elektronicznej stanowią załącznik nr 4 do regulaminu.

§ 3

- 1. Użytkownik uzyskuje dostęp do bankowości elektronicznej za pomocą indywidualnych danych uwierzytelniających, z zastrzeżeniem § 9.
- 2. Bank może umożliwić korzystanie z usługi przy użyciu tych samych indywidualnych danych uwierzytelniających użytkownikowi, równocześnie posiadaczem/pełnomocnikiem stałym do rachunku innego klienta, z uwzględnieniem limitów transakcji, o których mowa w § 19.

§ 4

- 1. W przypadku dokonywania transakcji przez użytkownika :
	- 1) zaleca się korzystanie z zaufanych posiadających aktualne oprogramowanie antywirusowe;
	- 2) należy sprawdzić czy transmisja jest szyfrowana protokołem SSL (ang. Secure Socket Layer), który zapewnia poufność i integralność transmisji danych;
- 3) nie należy korzystać z otwartych i niezabezpieczonych sieci.
- 2. Warunkiem korzystania z usługi przez użytkownika jest obsługa plików *Cookiem* w przeglądarce internetowej, które są konieczne do utrzymania aktywnej sesji po zalogowaniu do bankowości elektronicznej;szczegółowe informacje dotyczące wszystkich stosowanych przez Bank rodzajów plików *Cookiem* oraz celu ich wykorzystywania dostępne są na stronie internetowej Banku.

## § 5

- 1. Użytkownik ma obowiązek korzystać z elektronicznych kanałów dostępu zgodnie z umową, regulaminem i Przewodnikiem dla Użytkownik ma obowiązekzabezpieczyć otrzymane indywidualne dane uwierzytelniające przed dostępem osób trzecich i zapewnić ich poufność.
- 2. Z chwilą otrzymania indywidualnych danych uwierzytelniających, o których mowa w ust. 1, użytkownik podejmuje niezbędne środki służące zapobieżeniu naruszenia indywidualnych danych uwierzytelniających. bezpieczeństwa poszczególnych danych nie wolno przechowywać razem ze sobą.
- s<br>3. Bank zapewnia użytkownikowi należytą<br>3. bochrone indywidualnych danych indywidualnych uwierzytelniających. Indywidualne dane uwierzytelniające są dostępne wyłącznie uprawnionego do korzystania z nich.

#### § 6

Zmiana zakresu usług przez Bank, wymaga zachowania warunków i trybu przewidzianego dla zmiany regulaminu.

#### **Rozdział 2. Dyspozycje składane za pośrednictwem elektronicznych kanałów dostępu**

## § 7

Wszelkie oświadczenia woli składane wobec Banku przez użytkownika w postaci elektronicznej będą ważne i wiążące pod względem prawnym dla posiadacza rachunku i Banku, jeżeli przy użyciu indywidualnych danych uwierzytelniających dokonana została identyfikacja użytkownika składającego oświadczenie woli, z zastosowaniem wymaganych przez Bank metod uwierzytelniania.

## § 8

1. Do dysponowania rachunkami za pośrednictwem elektronicznych kanałów dostępu mają zastosowanie ogólne zasady<br>dotyczące dysponowania rachunkami, dotyczące dysponowania rachunkami,<br>określone w Rozdziale 2 regulaminu w Rozdziale 2 regulaminu dotyczące poszczególnych rodzajów rachunków, o których mowaw Rozdziale 4 regulaminu z uwzględnieniem postanowień § 9-12 niniejszego załącznika oraz<br>sposobu posługiwania się danym sposobu posługiwania się

elektronicznym kanałem dostępu opisanym w *Przewodniku dla klienta*.

- 2. Bank umożliwia w elektronicznych kanałach dostepu:
	- 1) składanie wniosku o wypłatę świadczenia wychowawczego w ramach Programu Rodzina 500+ wraz z załącznikami oraz Dobry start – dostępność usługi uzależniona jest od współpracy z Ministerstwem Rodziny, Pracy i Polityki Społecznej;
- 2) składanie innych wniosków udostępnionych przez Bank;
- 3) wymianę walut w Kantorze SGB użytkownikom , którym Bank udostępnił usługę.
- 3. Bank świadczy usługę oferowaną przez integratorów płatności internetowych, którzy inicjują płatności w formie przelewów typu pay by link we współpracy z Bankiem, przy czym:
	- 1) integratorem płatności internetowych jest podmiot świadczący usługi sklepom internetowym lub innym podmiotom prowadzącym sprzedaż towarów lub usług, polegające na udostępnieniu im możliwości przyjmowania płatności od ich klientów za pomocą przelewów typu pay by link,
- 2) przelew typu pay by link jest realizowany przez klienta dokonującego zapłaty za zakupy w sklepach internetowych lub u innych podmiotów prowadzących sprzedaż towarów lub usług za pośrednictwem integratorów płatności internetowych.
- 4. Zgody na wykonanie transakcji płatniczej użytkownik może udzielić również za pośrednictwem dostawcy świadczącego usługę inicjowania transakcji płatniczej.
- 5. W przypadku inicjowania transakcji przez dostawcę świadczącego usługę inicjowania transakcji lub przez odbiorcę lub za jego pośrednictwem, użytkownik nie może odwołać zlecenia płatniczego po udzieleniu dostawcy świadczącemu usługę inicjowania transakcji zgody na zainicjowanie transakcji albo po udzieleniu odbiorcy zgody na wykonanie transakcji.

#### § 9

- 1. Wszelkie dyspozycje i zlecenia płatnicze w bankowości elektronicznej, użytkownik składa Bankowi w postaci elektronicznej po jego uwierzytelnieniu, w sposób umożliwiający Bankowi jego identyfikację i zapoznanie się z treścią dyspozycji; wyżej wymienione dyspozycje spełniają wymagania formy pisemnej w zakresie, w jakim mają związek z czynnościami bankowymi.
- 2. Po złożeniu dyspozycji lub zlecenia płatniczego w bankowości elektronicznej, użytkownik dokonuje ich autoryzacji przy użyciuindywidualnych danych<br>uwierzytelniających, z zastosowaniem uwierzytelniających, z zastosowaniem<br>wymaganych przez Bank metod wymaganych uwierzytelniania, z zastrzeżeniem ust. 3.
- 3. Bank stosuje silne uwierzytelnianie przypadku, gdy użytkownik :
- 1) uzyskuje dostęp do swojego rachunku w trybie on-line;
- 2) inicjuje transakcję płatniczą;<br>3) przeprowadza za pom
- 3) przeprowadza za pomocą kanału zdalnego czynność, która może wiązać się z ryzykiem oszustwa związanego z wykonywanymi usługami płatniczymi lub innych nadużyć,

za wyjątkiem sytuacji nie wymagających silnego uwierzytelnienia wskazanych w ust

- 4.<br>4. Bank Bank może nie stosować silnego<br>uwierzytelniania w nastepujących w następujących przypadkach:
	- 1) dostępu użytkownika do jednej z wymienionych niżej pozycji w trybie online lub do obu tych pozycji bez<br>ujawniania szczególnie chronionych szczególnie chronionych danych dotyczących płatności: a) salda rachunku;
	-
	- b) transakcji płatniczych przeprowadzonych w ciągu ostatnich 90 dni za pośrednictwem rachunku, z zastrzeżeniem ust. 5;
	- 2) inicjowania transakcji, której odbiorca znajduje się na liście zaufanych odbiorców utworzonej uprzednio przez użytkownika ;
	- 3) inicjowania kolejnych transakcji należących do serii transakcji cyklicznych, opiewających na tę samą kwotę na rzecz tego samego odbiorcy;
- 4) jeżeli użytkownik inicjuje transakcję płatniczą w sytuacji, gdy płatnik i odbiorca są tą samą osobą fizyczną lub prawną i oba rachunki płatnicze są prowadzone przez tego samego dostawcę usług płatniczych prowadzącego rachunek.<br>ank stosuje silne uwierzytelnianie
- Bank stosuje silne<br>użytkownika ieżeli spełniony jest którykolwiek z następujących warunków:
- 1) użytkownik uzyskuje dostęp do informacji określonych w ust. 4 pkt 1 lit. a w trybie on-line po raz pierwszy;
- 2) minęło więcej niż 90 dni odkąd użytkownik po raz ostatni uzyskał dostęp do informacji określonych w ust. 4 pkt 1 lit. b w trybie on-line oraz odkąd ostatni raz zastosowano silne uwierzytelnianie użytkownika.
- 6. Bank zastrzega sobie prawo skontaktowania się z użytkownikiem w celu realizacji zlecenia płatniczego.<br>Dostep użytkownika do
- 7. Dostęp użytkownika do serwisu internetowego następuje poprzez podanie użytkownika oraz<br>użytkownikowi udostepnionych indywidualnych danych uwierzytelniających, o których mowa w ust. 8.
- 8. Dostęp i autoryzacja dyspozycji składanych za pośrednictwem serwisu internetowego odbywa się, po zalogowaniu do serwisu internetowego, poprzez użycie indywidualnych uwierzytelniających:
	- 1) aplikacji mobilnej Token SGB (Token SGB) i PINu do Tokena SGB<sup>8</sup>; wymogi oraz zasady dotyczące instalacji Tokena SGB na urządzeniu mobilnym i sposób jego aktywacji przez użytkownika opisane są w Przewodniku dla klienta, lub
- 2) hasła stałego i kodu SMS, chyba, że Bank udostępni inne uwierzytelniające opisane w Przewodniku dla klienta.
- 9. Autoryzacja dokonana przez użytkownika jest równoznaczna z poleceniem Bankowi dokonania określonej czynności i stanowi podstawę jej dokonania.

<sup>8</sup> Bank może wprowadzić możliwość użycia innych danych uwierzytelniających oprócz PIN do Tokena SGB, takie jak: dane biometryczne Face ID, oraz Touch ID po wdrożeniu ww. funkcjonalności. W przypadku wdrożenia ww. funkcjonalności ww. informacja zostanie zamieszczona na stronach internetowych Banku.

-

- 10. Bank przesyła kody SMS na potrzeby aktywacji wykorzystywane przy stosowanych metodach uwierzytelnienia na numer telefonu komórkowego, który użytkownik wskazał w umowie, karcie informacyjnej lub pełnomocnictwie.
- 11. Bank może wprowadzić, wycofać oraz  $\overline{\phantom{a}}$ stosowanych indywidualnych danych uwierzytelniających poprzez udostępnienie ich użytkownikowi oraz zawiadomienie użytkownika o<br>dokonanei zmianie: informacia o *i*nformacia o stosowanych rodzajach indywidualnych danych uwierzytelniających jest zamieszczona w Przewodniku dla klienta oraz na stronie internetowej Banku.
- Użytkownik może zmienić stosowanąm etodę autoryzacji na inną metodę za pośrednictwem Call Center, jeśli wskazał w Banku numer telefonu komórkowego, o którym mowa w ust.10.

## § 10

Jeżeli z postanowień umowy regulaminu lub obowiązujących przepisów prawa nie wynika nic innego, chwilą złożenia przez użytkownika<br>oświadczenia w postaci elektronicznej, oświadczenia w postaci elektronicznej, w szczególności złożenia dyspozycji lub dokonania jakiejkolwiek czynności faktycznej, jest moment zarejestrowania odpowiednich w bankowości elektronicznej i przyjęcia tego oświadczenia przez serwer Banku.

## § 11

- 1. Realizacja dyspozycji składanych pośrednictwem bankowości elektronicznej odbywa się na drodze elektronicznej, przy czym użytkownik systemu zobowiązuje się do stosowania zasad autoryzacji obowiązujących dla tego elektronicznego kanału dostępu.
- 2. Autoryzowane zlecenie płatnicze nie może zostać odwołane, za wyjątkiem sytuacji, o których mowa w § 27 ust. 5 regulaminu.

## § 12

- 1. Przyjęcie do realizacji dyspozycji złożonej za pośrednictwem elektronicznych kanałów dostępu Bank potwierdza w formie informacji wysyłanej za pośrednictwem tego kanału.
- 2. W przypadku nieprzyjęcia przez Bank dyspozycji złożonej za pośrednictwem elektronicznych kanałów dostępu powodu:
	- 1) jej niekompletności;
	- 2) złożenia dyspozycji sprzecznych ze sobą; 3) podania nieprawidłowego numeru
	- rachunku odbiorcy; 4) braku środków pieniężnych dla realizacji
	- dyspozycji lub
	- 5) innych okoliczności uniemożliwiających jej przyjęcie przez Bank,
	- użytkownik otrzyma za pośrednictwem danego kanału dostępu informację o fakcie i przyczynie niezrealizowania dyspozycji w<br>formie właściwej dla danego formie właściwej dla elektronicznego kanału dostępu lub od pracownika placówki Banku.

### **Rozdział 3. Korzystanie z elektronicznych kanałów dostępu**

## § 13

Za pośrednictwem elektronicznych kanałów<br>dostepu użytkownik uzyskuje dostep do uzyskuje dostęp do wszystkich rachunków otwartych przed dniem<br>aktywowania usługi oraz do rachunków aktywowania usługi otwartych w terminie późniejszym, chyba że

posiadacz rachunku zawnioskował o<br>ograniczony dostep do rachunków ograniczony do<br>za pośrednictwem elektronicznych kanałów dostępu.

### **Rozdział 4. Ograniczenia w korzystaniu z elektronicznych kanałów dostępu**

§ 14

- 1. Bank jest zobowiązany zablokować dostęp do serwisu internetowego uniemożliwiając tym samym wykonanie transakcji, jednym z następujących przypadków:
	- 1) złożenia przez użytkownika dyspozycji zablokowania dostępu do serwisu internetowego;
	- 2) złożenie przez użytkownikadyspozycji dezaktywacji Tokena SGB;
	- 3) kolejnego trzykrotnego wpisania nieprawidłowego PIN do Tokena SGB lub hasła stałego lub kodu SMS.
- 2. Bank ma prawo częściowo ograniczyć lub<br>zablokować dostep do serwisu dostęp do internetowego i/lub czasowo zablokować wykonanie dyspozycji w następujących przypadkach:
	- 1) uzasadnionych przyczyn związanych z bezpieczeństwem tzn. uzyskania informacji, iż dyspozycje w serwisie internetowym składane są przez osoby nieuprawnione;
	- 2) podejrzenia nieuprawnionego użycia indywidualnych<br>
	uwierzytelniających lub umyślnego uwierzytelniających doprowadzenia do nieautoryzowanej transakcji płatniczej;
	- 3) powzięcia informacji o zagrożeniu bezpieczeństwa dyspozycji;
	- 4) dokonywania czynności konserwacyjnych serwisu internetowego lub innych<br>systemów telejnformatycznych teleinformatycznych związanych z wykonywaniem umowy, o czym Bank z wyprzedzeniem poinformuje klienta na stronie internetowej Banku;
	- 5) dokonywania czynności mających na celu usunięcie awarii, usterek lub nieprawidłowości działania serwisie internetowym lub innych systemów<br>teleinformatycznych zwiazanych z teleinformatycznych związanych z wykonywaniem umowy;
	- 6) wymiany stosowanych indywidualnych danych uwierzytelniających, o czym Bank z wyprzedzeniem poinformuje klienta pisemnie lub na stronie internetowej Banku.
- 3. Bank może uchylić ograniczenie albo blokadę dostępu do serwisu internetowego w przypadku, o którym mowa w ust. 2 pkt 1, jeżeli na wniosek złożony przez posiadacza rachunku lub pełnomocnika stałego, Bank wyda użytkownikowi nowe indywidualne dane uwierzytelniające.
- W przypadkach, o których mowa w ust. 2 pkt 2-6, ograniczenie lub blokada dostępu do serwisu internetowego i/lub czasowa blokada dyspozycji następuje przez możliwie krótki okres niezbędny do usunięcia przyczyny ograniczenia lub blokady.
- 5. W przypadkach, o których mowa w ust. 2 pkt 2-3 uchylenie:
- 1) ograniczenia lub blokady dostępu do serwisu internetowego następuje na podstawie telefonicznej lub złożonej w siedzibie lub dowolnej placówce Banku dyspozycji klienta;
- 2) czasowej blokady dyspozycji następuje po telefonicznym lub pisemnym kontakcie pracownika Banku z klientem i po potwierdzeniu przez klienta złożonej dyspozycji.

## **Rozdział 5. Blokowanie i zastrzeganie dostępu do serwisu internetowego**

§ 15

- 1. Dostęp do serwisu internetowego oraz możliwość posługiwania się indywidualnymi danymi uwierzytelniającymi może zostać zablokowana przez:
- 1) Bank − zgodnie z postanowieniami § 17;
- 2) użytkownika.
- 2. Na wniosek posiadacza rachunku Bank może zablokować dostęp do serwisu<br>internetowego internetowac r<br>uniemożliwiając jednocześnie możliwość dokonanie transakcji.

## § 16

- 1. W przypadku utraty, kradzieży, przywłaszczenia albo nieuprawnionego<br>użyciajndywidualnych danych użyciaindywidualnych uwierzytelniających, lub nieuprawnionego dostępu do serwisu internetowego jego użytkownik powinien go niezwłocznie telefonicznie zastrzec, podając swoje dane personalne.
- 2. Zastrzeżenia, o którym mowa w ust. 1, można dokonywać w placówce Banku oraz za pośrednictwem Call Center lub pod innymi numerami telefonów wskazanymi i aktualizowanymi przez Bank w komunikacie zamieszczonym w placówkach Banku lub na stronie internetowej Banku.
- 3. Bank ma prawo zmiany numerów telefonów, pod którymi dokonywane są zastrzeżenia i<br>blokowanie dostenu do serwisu dostępu internetowego, o czym Bank powiadomi użytkownika drogą elektroniczną na adres poczty elektronicznej (e-mail) wskazany przez posiadacza rachunku lub w formie komunikatu przekazanego za pośrednictwem właściwego elektronicznego kanału dostępu.
- 4. Zastrzeżenie, o którym mowa w ust. 1, nie może być odwołane i powoduje niemożność dalszego dostępu do serwisu internetowego.
- W przypadku utraty indywidualnych danych uwierzytelniających oraz ich zastrzeżenia, posiadacz rachunku może wystąpić z wnioskiem o wydanie nowych indywidualnych danych uwierzytelniających.<br>W przypadku utraty
- 6. W przypadku utraty kradzieży,<br>przywłaszczenia lub stwierdzenia przywłaszczenia lub stwierdzenia<br>nieuprawnionego użycia telefonu nieuprawnionego komórkowego, który jest powiązany z numerem telefonu oznaczonym, jako telefon do autoryzacji lub zmiany numeru telefonu do autoryzacji, użytkownik jest zobowiązany do dokonania zmiany danych zgodnie z zapisami ust. 7.
- 7. W przypadku, gdy użytkownik chce zmienić dotychczasowe dane niezbędne do otrzymywania kodów SMS na nowe dane:
	- 1) jeżeli jest w posiadaniu dotychczasowego numeru telefonu do autoryzacji, może dokonać zmiany numeru telefonu za pośrednictwem serwisu internetowego, jeśli Bank udostępni taką funkcjonalność - Bank może skontaktować się z użytkownikiem celem weryfikacii zlecenia zmiany numeru tego telefonu i zmienia nr telefonu.
- 2) jeżeli nie posiada dotychczasowego telefonu do autoryzacji, konieczne jest<br>złożenie stosownej dyspozycji w złożenie stosownej dyspozycji w placówce Banku. § 17
- 1. Bank ma prawo do zastrzeżenia indywidualnych danych uwierzytelniających:
- 1) w przypadku wygaśnięcia lub rozwiązania umowy;
- 2) z uzasadnionych przyczyn związanych z bezpieczeństwem indywidualnych danych uwierzytelniających tzn. powzięciem informacji o wejściu w ich posiadanie osób trzecich;<br>3) w związku
- z podejrzeniem nieuprawnionego użycia indywidualnych danych uwierzytelniających lub umyślnego doprowadzenia do nieautoryzowanej transakcji płatniczej.
- 2. Bank informuje posiadacza o zamiarze zastrzeżenia indywidualnych danych uwierzytelniającychw przypadkach określonych w ust. 1 pkt 2 i 3, przed ich zastrzeżeniem, a jeżeli nie jest to możliwe – niezwłocznie po jego zastrzeżeniu, telefonicznie.
- 3. Bank nie przekazuje informacji o zastrzeżeniu, jeżeli przekazanie tej informacji byłoby nieuzasadnione ze względów bezpieczeństwa lub zabronione na mocy odrębnych przepisów.

## **Rozdział 6. Udostępnianie informacji na potrzeby świadczenia usług inicjowania transakcji płatniczych i usług dostępu do informacji o rachunku. Potwierdzanie dostępności środków na rachunku**

- 1. Bank może udostępnić dostawcy świadczącemu usługi dostępu do informacji o rachunku, na podstawie wyrażonej przez użytkownika korzystającego z serwisu internetowego zgody na dostęp do informacji o rachunku oraz transakcjach na tym rachunku.
- 2. Dostęp do informacji na rachunku, o którym mowa w ust. 1 jest również możliwy w<br>przypadku dostawców inicjujących inicjujących transakcję płatniczą dla użytkowników korzystających z serwisu internetowego.
- Bank na wniosek dostawcy wydającego instrumenty płatnicze oparte na karcie<br>płatniczej, niezwłocznie potwierdza płatniczej, niezwłocznie potwierdza<br>dostępność na rachunku płatniczym na rachunku płatnika kwoty niezbędnej do wykonania transakcji płatniczej realizowanej w oparciu o tę kartę jeżeli:
- a) rachunek płatniczy płatnika (użytkownika) jest dostępny on-line w momencie występowania z wnioskiem oraz
- b) użytkownik udzielił Bankowi zgody na udzielanie odpowiedzi na wnioski<br>dostawcy wydającego instrumenty dostawcy wydającego płatnicze oparte na karcie płatniczej, dotyczące potwierdzenia, że kwota odpowiadająca kwocie określonej w transakcji płatniczej, realizowanej w oparciu o tę kartę, jest dostępna na rachunku płatniczym użytkownika oraz
- c) zgoda, o której mowa w pkt b, została udzielona przed wystąpieniem z<br>pierwszym wnioskiem dotyczącym dotyczącym potwierdzenia.
- 4. Dostawca wydający instrumenty płatnicze oparte na karcie płatniczej może wystąpić z wnioskiem, o którym mowa w ust. 3, jeżeli:
	- 1) użytkownik udzielił temu dostawcy zgody na występowanie z wnioskiem, o którym mowa w ust. 3, oraz<br>użytkownik systemu
	- 2) użytkownik systemu internetowego zainicjował transakcję płatniczą realizowaną w oparciu o kartę płatniczą na daną kwotę przy użyciu instrumentu płatniczego opartego na tej karcie, wydanego przez danego dostawcę, oraz
- 3) dostawca uwierzytelni siebie wobec Banku przed złożeniem wniosku, o którym mowa w ust. 3, oraz w sposób bezpieczny porozumiewa się z Bankiem.
- 5. Potwierdzenie, o którym mowa w ust. 3, polega na udzieleniu odpowiedzi "tak" albo "nie" i nie obejmuje podania salda rachunku. Odpowiedzi nie przechowuje się ani nie wykorzystuje do celów innych niż<br>wykonanie transakcji błatniczej transakcji realizowanej w oparciu o kartę płatniczą.
- 6. Potwierdzenie, o którym mowa w ust. 3, nie umożliwia Bankowi dokonania blokady środków pieniężnych na rachunku płatniczym płatnika.
- 7. Użytkownik może zwrócić się do Banku o przekazanie mu danych identyfikujących dostawcę, o którym mowa w ust. 4, oraz udzielonej odpowiedzi, o której mowa w ust.
- 5.<br>Bank 8. Bank może odmówić dostawcy świadczącemu usługę dostępu do  $informacji$  o rachunku świadczącemu usługę inicjowania transakcji płatniczej dostępu do danego rachunku płatniczego z obiektywnie uzasadnionych i należycie udokumentowanych przyczyn związanych z nieuprawnionym lub nielegalnym dostępem do rachunku przez takiego dostawcę, w tym nieuprawnionym zainicjowaniem transakcji płatniczej. W takim przypadku Bank w uzgodniony sposób informuje płatnika o odmowie dostępu do rachunku i jej przyczynach. Informacja ta, o ile jest to możliwe, jest przekazywana płatnikowi przed odmową dostępu, a najpóźniej bezzwłocznie po takiej odmowie, nie później jednak niż w dniu roboczym następującym po dniu takiej odmowy, chyba że jej przekazanie nie z obiektywnie uzasadnionych względów bezpieczeństwa lub jest sprzeczne z odrębnymi przepisami. Bank umożliwia dostawcy świadczącemu usługę dostępu do informacji o rachunku oraz dostawcy świadczącemu usługę inicjowania transakcji płatniczej dostęp do rachunku płatniczego niezwłocznie po ustaniu przyczyn uzasadniających odmowę.

#### **Rozdział 7. Standardowe limity pojedynczej transakcji oraz limity wszystkich transakcji w ciągu dnia**

## § 19

1. Standardowe limity pojedynczej transakcji oraz limity wszystkich transakcji w ciągu dnia dokonywanych za pośrednictwem serwisu internetowego:

Limit pojedynczej transakcji 10.000 zł Limit wszystkich transakcji w ciągu dnia 100.000 zł.

- 2. Limity dotycza transakcii na rachunku. W przypadku transakcji dokonywanych z rachunków w walucie obcej, innej niż PLN, kwota limitu przeliczana jest wg kursu średniego z dnia wykonania transakcji.
- 3. Z zastrzeżeniem ust. 4 Użytkownik, może wnioskować o indywidualne ustalenie limitów, o których mowa w ust. 1.
- 4. O wysokości limitów ostatecznie decyduje Bank.

#### **Rozdział 8. Inne postanowienia**

## § 20

1. Użytkownik zobowiązany jest do<br>nieprzekazywania za pośrednictwem nieprzekazywania za

serwisu internetowego treści o charakterze bezprawnym.

2. Zabronione jest wykorzystywanie serwisu internetowego do popełniania, pomagania w popełnianiu lub podżegania do<br>popełniania czynów zabronionych. czynów zabronionych, w szczególności do wprowadzania do obrotu finansowego wartości majątkowych<br>pochodzących z nielegalnych pochodzących z lub nieujawnionych źródeł.

#### **Załącznik nr 4**

do "Regulaminu świadczenia usług w zakresie prowadzenia rachunków bankowych dla klientów indywidualnych"

### **Zasady świadczenia usługi Kantor SGB w ramach usług bankowości elektronicznej**

## **Postanowienia ogólne i definicje**

§ 1

- 1. Niniejsze "Zasady świadczenia usługi Kantor SGB w ramach usług bankowości elektronicznej" zwane dalej "zasadami" określają warunki korzystania z usługi Kantor SGB, umożliwiającej klientom wymianę walut (kupno lub sprzedaż) z rozliczeniem w formie bezgotówkowej, za pośrednictwem bankowości elektronicznej.
- 2. Zasady użytkowania Kantoru SGB są opisane w Instrukcji użytkowania Kantoru SGB, zwanej dalej "instrukcją"; instrukcja jest dostępna na stronie internetowej Banku.

## **Udostępnienie i korzystanie z Kantoru SGB**  § 2

- 1. Warunkiem korzystania z Kantoru SGB jest: 1) posiadanie rachunku ROR oraz co<br>najmniej jednego rachunku jednego oszczędnościowego w walucie wymienialnej, dla której Bank oferuje Kantor SGB:
	- 2) korzystanie z usług bankowości elektronicznej;
	- 3) udostępnienie rachunków, o których<br>mowa w pkt 1 w bankowości pkt 1 w elektronicznej;
- udostępnienie Kantoru SGB przez Bank użytkownikowi .<br>antor SGB
- 2. Kantor SGB jest dostępny dla użytkowników ; posiadacza rachunku, a w przypadku rachunku wspólnego dla<br>współposiadaczy oraz pełnomocnika współposiadaczy stałego.
- 3. Udostępnienie Kantoru SGB następuje na podstawie wniosku złożonego:
	- 1) w placówce Banku poprzez złożenie podpisu na wniosku;
	- 2) za pośrednictwem bankowości elektronicznej – po dokonaniu autoryzacji przez użytkownika składającego wniosek udostępnionymi przez Bank indywidualnymi danymi uwierzytelniającymi.
- 4. Bank może udostępnić Kantor SGB użytkownikom bez konieczności składania wniosku, o którym mowa w ust. 3; w sytuacji opisanej w zdaniu poprzedzającym Bank zamieści informację na stronach internetowych Banku.
- 5. Korzystanie z Kantoru SGB w ramach usług bankowości elektronicznej jest możliwepo zalogowaniudo systemu przez osoby, o których mowa w ust. 2.

## **Zasady działania Kantoru SGB**

## **Transakcje realizowane w czasie rzeczywistym**

## § 3

- 1. Użytkownicy , którym udostępniono Kantor SGB mogą korzystać z usługi wymiany walut poprzez rachunki klienta wskazane w§2 ust. 1 pkt 1 dostępne w Kantorze SGB, z zastrzeżeniem, iż wymiana walut następuje zawsze pomiędzy rachunkiem prowadzonym w złotych a rachunkiem w walucie wymienialnej.<br>Bank określa v
- 2. Bank określa w instrukcii, za pośrednictwem strony internetowej Banku, Call Center oraz w placówkach Banku:
- 1) dostępne w Kantorze SGB pary walut,
- 2) dopuszczalne minimalne i maksymalne kwoty pojedynczych transakcji,<br>dopuszczalne maksymalne
- 3) dopuszczalne maksymalne kwoty<br>dziennych limitów transakcji na dziennych limitów transakcii na rachunkach,
- 4) dni i godziny zawierania transakcji oraz składania zleceń transakcji zawieranych w przyszłości; Kantor SGB jest dostępny w dni robocze w godzinach określonych w komunikacie o godzinach granicznych. Bank może udostępnić usługę w inne dni oraz wydłużyć godziny oferowania usługi o czym poinformuje na stronach internetowych Banku.
- 3. Limity pojedynczej transakcji wymiany walutoraz limity wszystkich ww. transakcji w ciągu dniaw Kantorze SGB są niezależne od limitów ustalonych dla rachunków dla transakcji realizowanych za pośrednictwem bankowości elektronicznej.
- 4. Dla transakcji kupna realizowanych w Kantorze SGB obowiązują wartości<br>standardowych: limitów pojedynczej standardowych: limitów operacji oraz limitów wszystkich operacji w ciągu dnia, wskazane w § 11.

#### § 4

- 1. Warunkiem przeprowadzenia transakcji wymiany walut w Kantorze SGB jest posiadanie przez klienta:
	- 1) dwóch rachunków, których Klient jest posiadaczem, współposiadaczem, przy czym każdy z tych rachunków powinien być prowadzony w walucie właściwej dla transakcji zawieranej przez klienta;
- 2) wymaganej ilości środków pieniężnych do rozliczenia transakcji na rachunku, który jest obciążany.
- 2. W przypadku, gdy rachunkiem służącym do rozliczenia transakcji jest rachunek wspólny wówczas zawarcie transakcji z jego wykorzystaniem może nastąpić wyłącznie przez tego współposiadacza rachunku,<br>który uruchomił usługe (każdy ze który uruchomił usługę (każdy ze współposiadaczy musi wystąpić z wnioskiem o udostępnienie usługi) lub pełnomocnika stałego.

- 1. Klient zawierając transakcję wymiany walut w Kantorze SGB określa następujące warunki:
	- 1) rodzaj transakcji (kupno/sprzedaż);
- 2) kwotę transakcji;<br>3) pare walutowa
- transakcji (walute kupowaną i walutę sprzedawaną), z<br>zastrzeżeniem iż wymiana walut zastrzeżeniem iż nastepuje zawsze pomiędzy rachunkiem w złotych a rachunkiem w walucie wymienialnej;
- 4) rachunki do rozliczenia transakcji.
- 2. Przed zawarciem transakcii w Kantorze SGB Klient ma możliwość zapoznania się na ekranie urządzenia z kursem walutowym

dla danej pary walutowej, po którym może  $t$ ransakcję; prezentowany jest na ekranie pozostały czas na akceptację warunków transakcji i oferowanego przez Bank kursu walutowego dla tej transakcji.

- 3. Zawarcie transakcji następuje z chwilą zatwierdzenia przez klienta kursu walutowego, o którym mowa w ust. 2. poprzez wybranie na ekranie przycisku "Kup" lub "Sprzedaj", a następnie zaakceptowanie powyższego przyciskiem ,,Potwierdź'',co jest jednoznaczne z autoryzacją transakcji.
- 4. Transakcja zawierana jest jednoosobowo, tzn. nie wymaga zaakceptowania przez innego użytkownika.
- 5. Zawarta transakcja nie może być anulowana. Klient nie ma możliwości odstąpienia od zawartej transakcji.
- 6. Transakcja nie wymaga potwierdzenia indywidualnymi danymi uwierzytelniającymi (np. SMS, Token mobilny SGB).
- 7. Rozliczenie transakcji następuje bezpośrednio po zawarciu transakcji na rachunkach wskazanych przez Klienta.

## **Zlecenie transakcji wymiany walut w przyszłości**

#### § 6

- 1. Użytkownik korzystający z Kantoru SGB może zlecić wykonanie transakcji kupna/sprzedaży w przyszłości.
- 2. Zlecenie realizacji transakcji wymiany walut w przyszłości może być założone w każdym czasie(oferta) i może być odwołane przed osiągnięciem poziomu kursu wskazanego do realizacji rodzaju danej transakcji wskazanej w ww. zleceniu.

Bank udostępnia informacje o:

- 1) dniach i godzinach, w których może być złożone zlecenie transakcji z datą przyszłą,
- 2) dniach rozpoczęcia i zakończenia transakcji,
- 3) godzinach, w których można odwołać zlecenie transakcji, za pośrednictwem strony internetowej

Banku, Call Center oraz w placówkach Banku.

## § 7

- 1. Składając zlecenie, o którym mowa w §6 ust. 1 użytkownik:
	- 1) określa nastepujące parametry zlecenia: a) rodzaj transakcji (kupno/sprzedaż
		- waluty),
		- b) parę walutową,
		- c) kwotę transakcji,
		- d) datę rozpoczęcia zlecenia,
		- e) datę zakończenia zlecenia,
	- f) rachunki służące do rozliczenia zlecenia transakcji;
- 2) wskazuje kurs realizacji zlecanej transakcji.
- 2. Zlecenie realizacji transakcji w danym dniu jest przyjmowane do wysokości pojedynczego i dziennego limitu transakcji dla rachunku obciążanego prowadzonego w danej walucie.
- 3. Rachunkami służącymi do rozliczenia transakcji w przyszłości mogą być wyłącznie rachunki, z których użytkownik korzysta jako posiadacz rachunku lub pełnomocnik stały.
- 4. Złożenie zlecenia realizacji wykonania transakcji w przyszłości nie wymaga dokonania dodatkowej autoryzacji przez użytkownika, z zastrzeżeniem §5 ust 4.
- 5. Użytkownik pozostaje związany zleceniem wykonania transakcji w przyszłości do momentu jej przyjęcia przez Bank na podstawie wskazanego kursu, o którym mowa w ust.1 pkt 2 lub upływu terminu jej ważności, chyba że zlecenie zostanie odwołane.
- 6. Realizacja zlecenia transakcji, o którym mowa w ust. 2 następuje w momencie osiągnięcia poziomu kursu wskazanego lub korzystniejszego dla klienta do realizacji rodzaju transakcji i pary walutowej przez użytkownika, pod warunkiem posiadania w tym momencie środków dostępnych na rachunku obciążanym, w kwocie zleconej transakcji przeliczonej po wskazanym przez użytkownika kursie.
- 7. Odwołanie zlecenia realizacji wykonania transakcji w przyszłości, o której mowa w ust 2 może nastąpić przez każdego użytkownika usługi przed osiągnięciem poziomu kursu wskazanego do realizacji rodzaju transakcji wskazanego w ww. zleceniu.

#### § 8

- 1. Z zastrzeżeniem ust. 3, w Kantorze SGB udostępnione są informacje o transakcjach:<br>przealizowanych, w przezególności 1) zrealizowanych,
	- informacje: a) umożliwiające klientowi
	- zidentyfikowanie transakcji, b) dotyczące rachunków służących do rozliczenia transakcji,
	- c) o kwocie transakcji wraz z kursem walutowym, jaki był stosowany w transakcji oraz kwotę transakcji po przeliczeniu walut,
	-
	- d) o dacie transakcji;<br>) otwartych (zleceniach 2) otwartych (zleceniach wykonania transakcji w przyszłości),
	- 3) niewykonanych:
		- a) zleceniach wykonania transakcji w przyszłości niezrealizowanych z uwagi na upływ terminu zlecenia,
		- b) zleceniach odwołanych (anulowanych) przez użytkownika.
- 2. Informacje o wszystkich transakcjach zawartych w Kantorze SGB rozliczonych przez wskazany rachunek, dostępne są w historii tego rachunku w serwisie internetowym.
- 3. Bank dostarcza informacje, o których mowa w ust. 1-2 posiadaczowi, okresowo zgodnie z warunkami umów rachunków służących do rozliczenia transakcji.

#### $\mathbf{g}$

#### **Opłaty i prowizje**

Za czynności związane ze świadczeniem usług określonych w umowie Bank pobiera opłaty i prowizje, zgodnie z obowiązującą w Banku taryfą.

## §10

#### **Ograniczenia w korzystaniu z Kantoru SGB**

Bank ma prawo częściowo ograniczyć lub zablokować dostęp do systemu i/lub czasowo zablokować wykonanie dyspozycji w przypadkach opisanych w załączniku nr 3 do<br>regulaminu "Zasady udostepniania i "Zasady udostępniania i funkcjonowania elektronicznych kanałów dostepu".

### **Standardowe limity pojedynczej operacji oraz limity**

#### **wszystkich operacji w ciągu dnia**

## 1. Standardowe limity pojedynczej operacji oraz limity wszystkich operacji w ciągu dnia<br>dokonywanych za pośrednictwem pośrednictwem bankowości elektronicznej, na rachunku (w

jednostkach waluty):

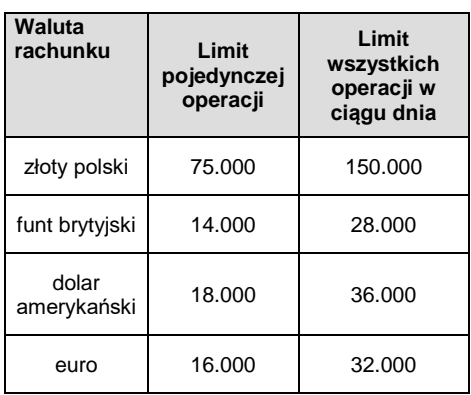

- 2. W przypadku wprowadzenia możliwości wymiany innej waluty, niż wskazana w ust. 1 standardowy limit pojedynczej operacji oraz limit wszystkich operacji w ciągu dnia wyznacza się jako iloraz odpowiedniego limitu w złotych i kursu średniego nowej waluty.
- Posiadacz rachunku może wnioskować o indywidualne ustalenie limitów, o których mowa w ust. 1, z zastrzeżeniem ust. 4.
- 4. O wysokości limitów ostatecznie decyduje Bank.